## **E.M.G. YADAVA WOMEN'S COLLEGE, MADURAI – 625 014.**

**(***An Autonomous Institution – Affiliated to Madurai Kamaraj University***)** Re-accredited **(3rd Cycle)** with Grade **A+** & **CGPA 3.51** by NAAC

# **DEPARTMENT OF INFORMATION TECHNOLOGY**

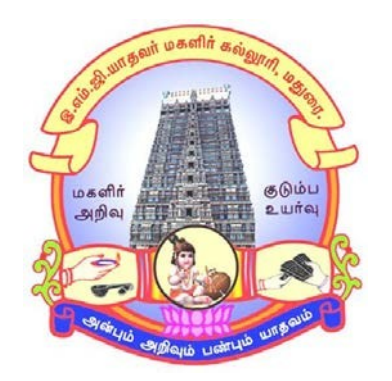

# **MASTER OF SCIENCE CBCS with OBE PROGRAMME CODE - OPI**

## **COURSE STRUCTURE**

(w.e.f. 2022 – 2023 Batch onwards)

#### **E.M.G. YADAVA WOMEN'S COLLEGE, MADURAI – 625 014.** *(An Autonomous Institution – Affiliated to Madurai Kamaraj University)* **(Re –accredited (3rd Cycle) with Grade A<sup>+</sup> and CGPA 3.51 by NAAC) CBCS and OBE**

### **DEPARTMENT OF INFORMATION TECHNOLOGY – PG (w.e.f. 2022 – 2023 Batch onwards)**

#### **VISION**

To create the most favorable environment for quality academic oriented undergraduate and postgraduate education in information technology.

To develop the programming skills and to meet the current trends of information technology.

Prepare the students for a technological society and orient them towards serving the society.

#### **MISSION**

To impart high quality professional training at the postgraduate and undergraduate level with an emphasis on basic principles of information technology.

To produce technologically competent and ethically responsible graduates through balanced and dynamic curriculum.

To take up creative project work in collaboration with IT Industries and professional societies to make the nation as a knowledge-power.

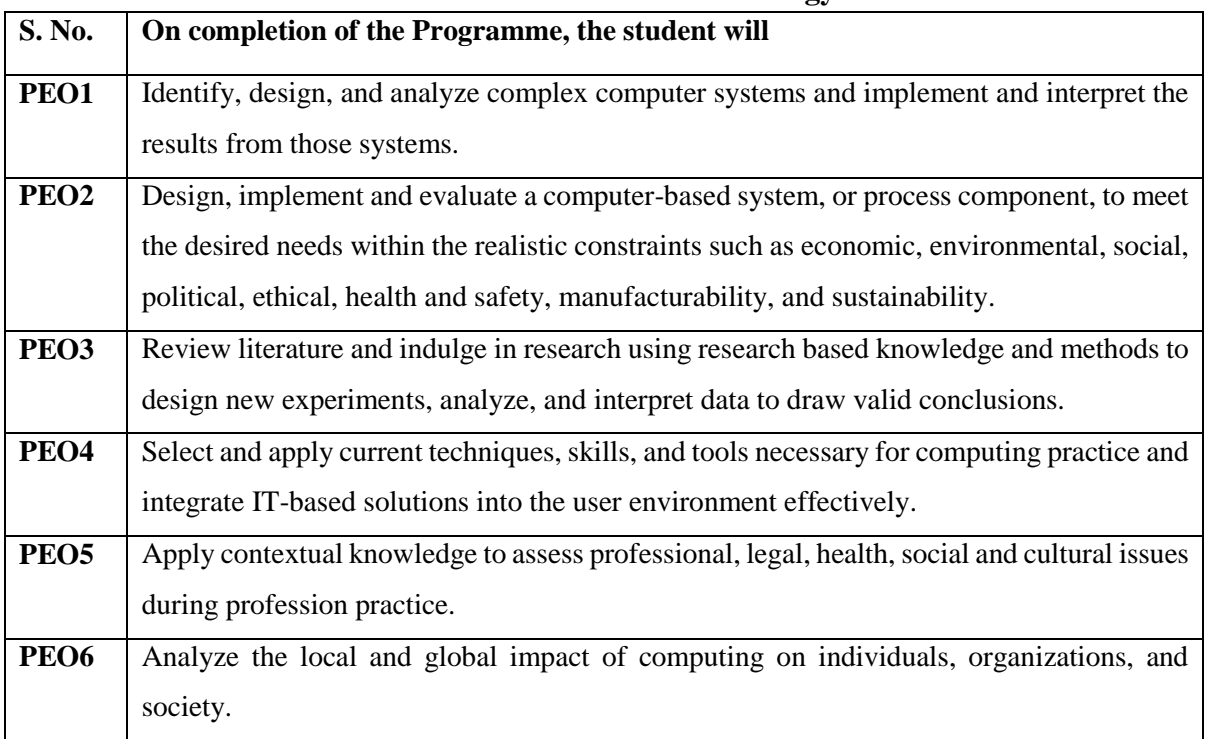

#### **Programme Educational Objectives (PEOs) M.Sc. Information Technology**

### **Program Outcomes (POs)**

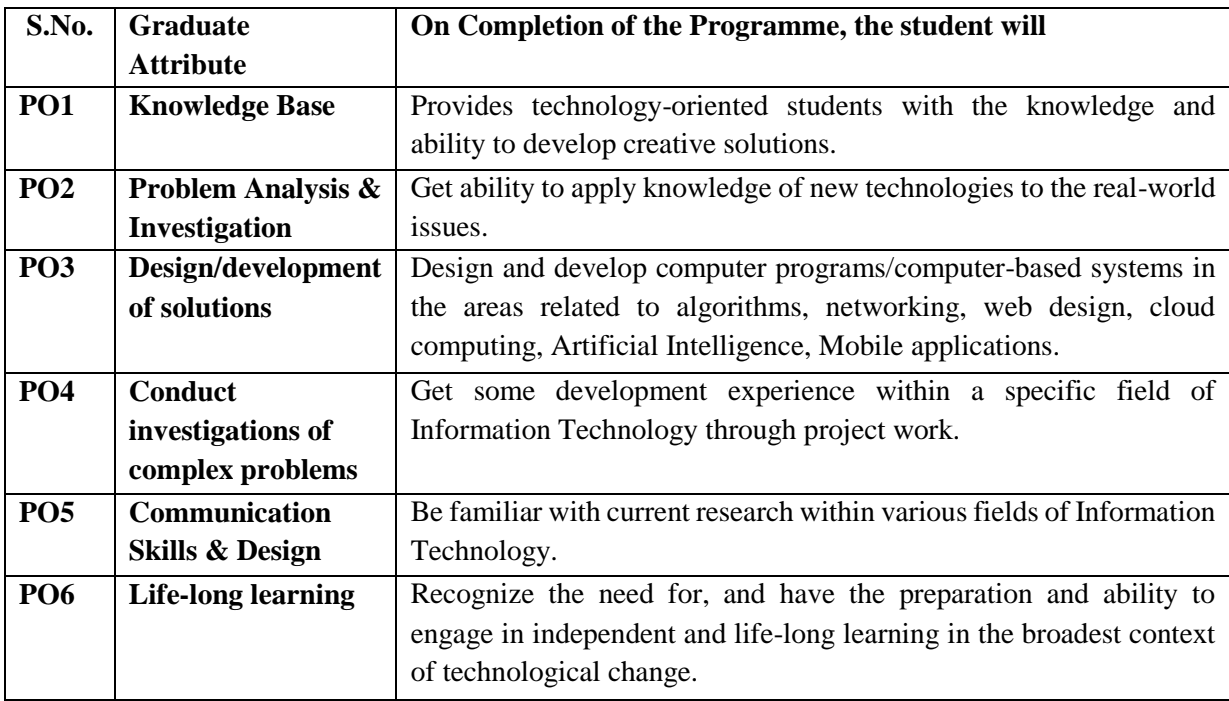

### **Programme Specific Outcomes (PSOs) with Graduate Attributes**

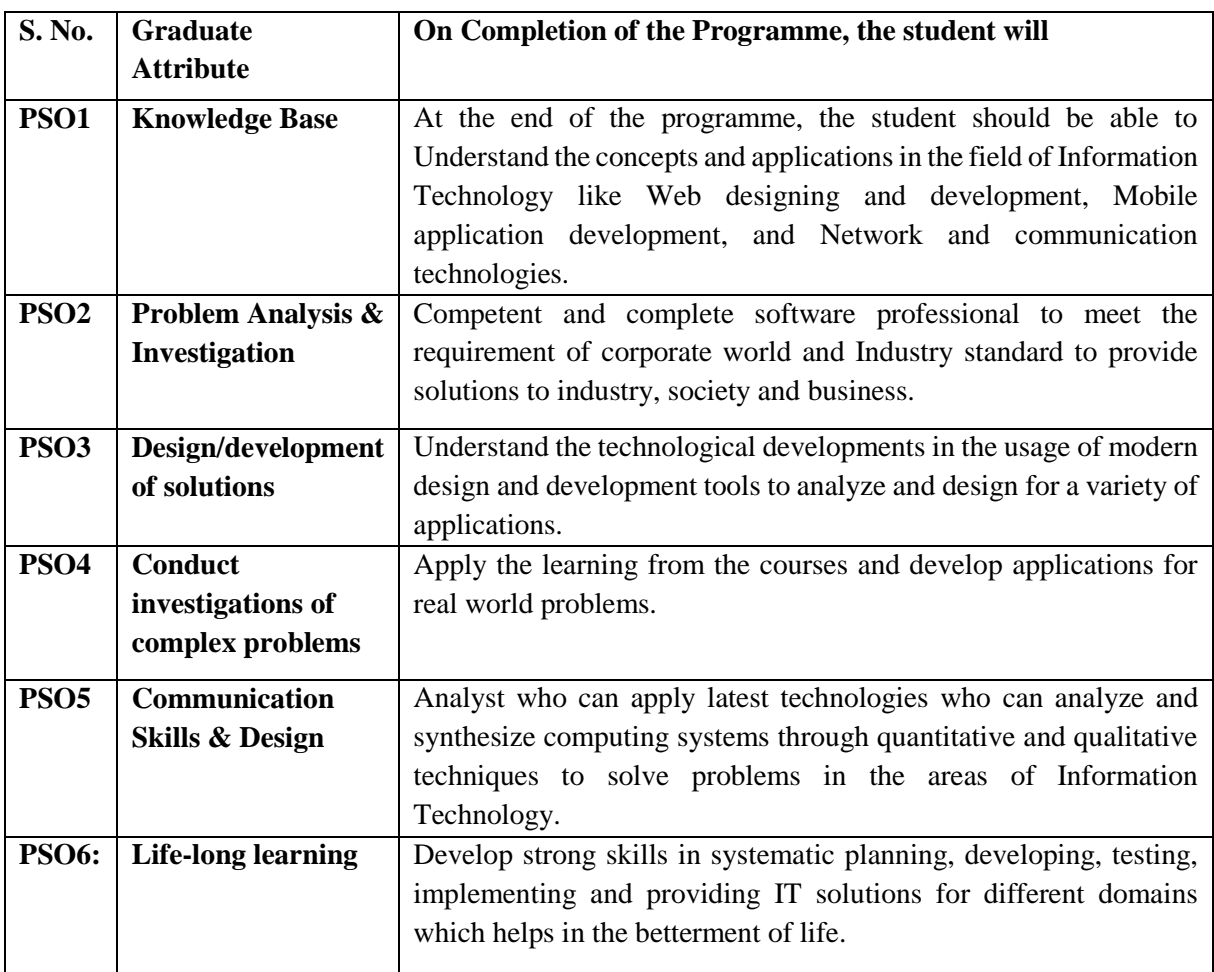

#### **Eligibility for Admission**

Candidates should have passed with minimum 55% in B.Sc. Computer Science / Information Technology / Computer Application of Madurai Kamaraj University or an Examination of any other University accepted by the Syndicate as equivalent there to shall be eligible for admission to M.Sc. Degree Course in Computer Science.

#### **Duration of the Course**

The students shall undergo prescribed course of study for the period of two academic years consists of four semesters under CBCS semester pattern with Outcome Based Education.

#### **Medium of Instruction:** English

**System:** Choice Based Credit System with Outcome Based Education Model.

#### **Courses of Study with Credit Distribution**

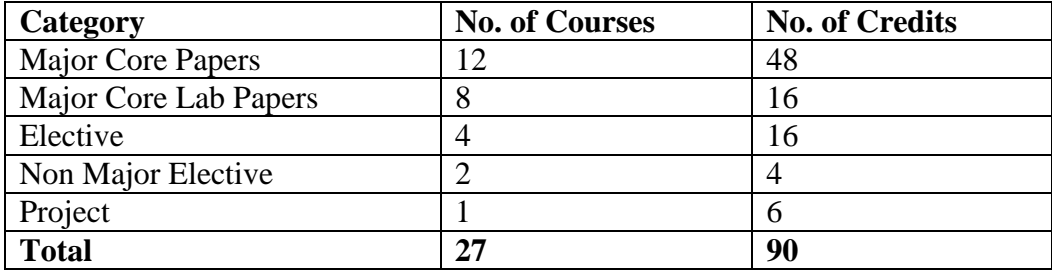

#### **Nature of the Course**

Courses are classified according to the following nature

- 1. Knowledge Oriented Skill
- 3. Employability Oriented
- 3. Entrepreneurship Oriented

#### **Outcome Based Education (OBE) & Assessment**

Students understanding must be built on and assessed for wide range of learning activities, which

includes different approaches and are classified along several bases, such as

#### **Based on purpose:**

Formative (Internal tests, Assignment, Seminar, Quiz, Documentation, Case lets, ICT based

Assignment, Mini Projects administered during the learning process)

Summative (Evaluation of students learning at the end of instructional unit)

#### **Based on Domain knowledge: (Post Graduate Up to K5 Levels)**

Assessment through K1, K2, K3, K4, K5

#### **Evaluation**

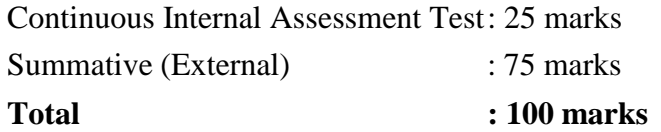

#### **CIA-Continuous Internal Assessment: 25 Marks**

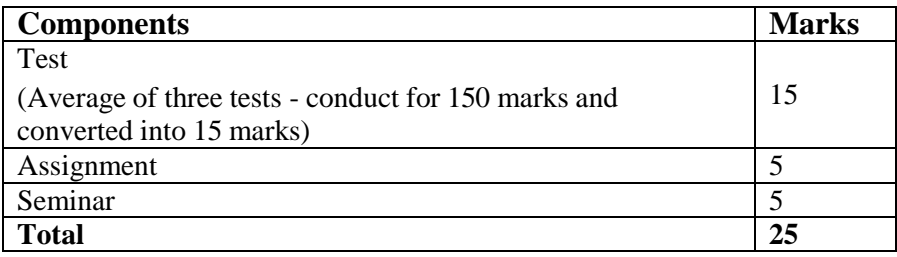

**Centralized system** of Internal Assessment Tests.

There will be a **three internal assessment** tests.

Duration of Internal assessment test will be  $1^{1/4}$  hours for Test I and  $2^{1/2}$  hours for Test II and **III.**

Students shall write retest on the genuine grounds if they are absent in either Test I or Test II and Test III with the approval of HOD.

#### **Question Paper Pattern for Formative Test I**

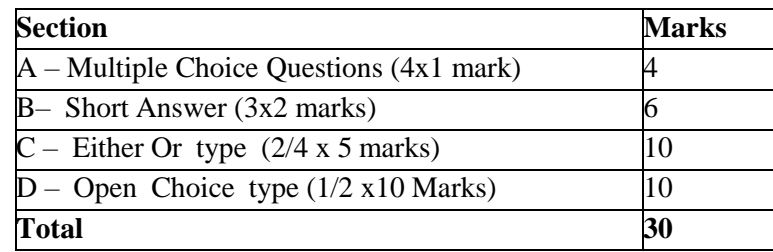

#### **Question Paper Pattern for Formative Test II and Test III**

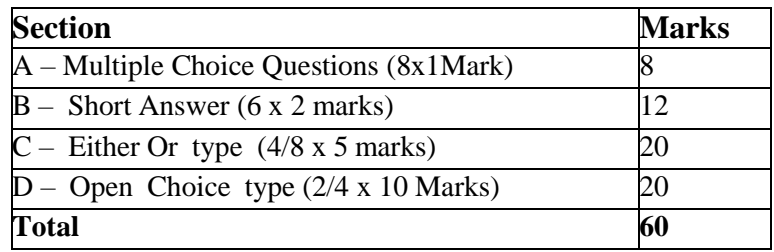

Conducted for 150 marks and converted into 15 marks

#### **Question Paper Pattern for Summative Examination**

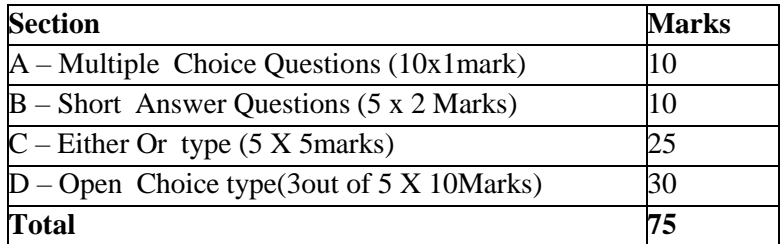

In respect of Summative examinations passing minimum are 45% for Post Graduate.

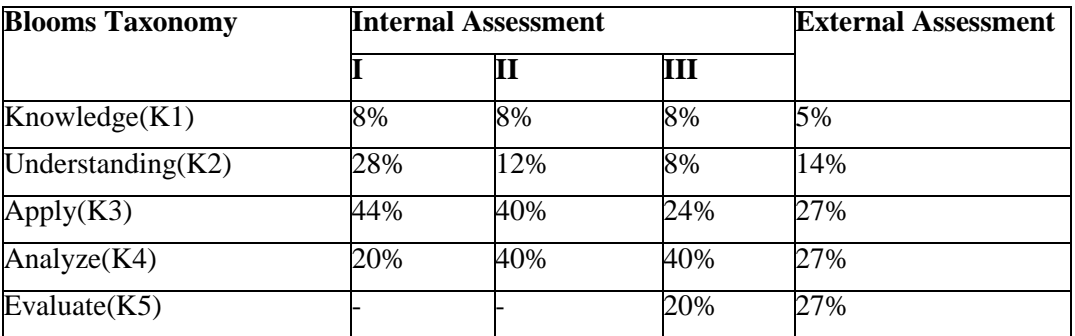

#### **Distribution of Marks in % with K levels CIA I, II, III & External Assessment**

Latest amendments and revision as per **UGC** and **TANSCHE** norms is taken into considerationin curriculum preparation.

#### **BLUE PRINT FOR INTERNAL ASSESSMENT - I Articulation Mapping - K Levels with Course Learning Outcomes (CLOs)**

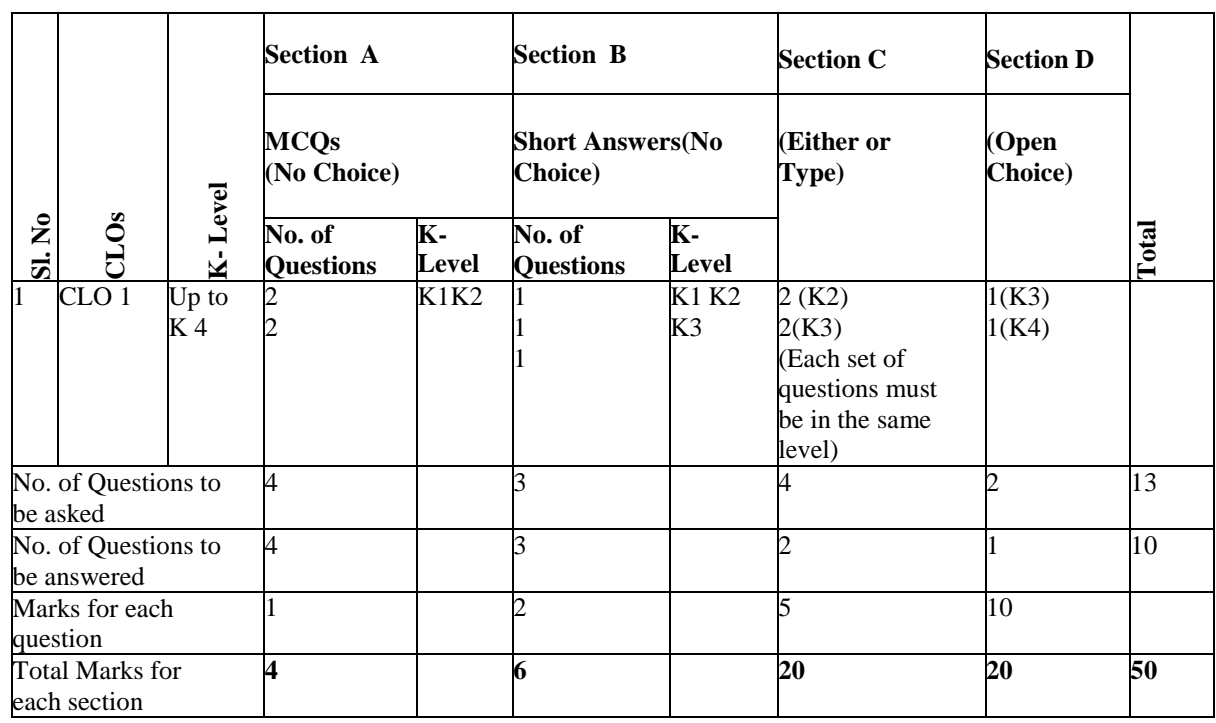

#### **BLUE PRINT FOR INTERNAL ASSESSMENT – II**

#### **Articulation Mapping - K Levels with Course Learning Outcomes (CLOs)**

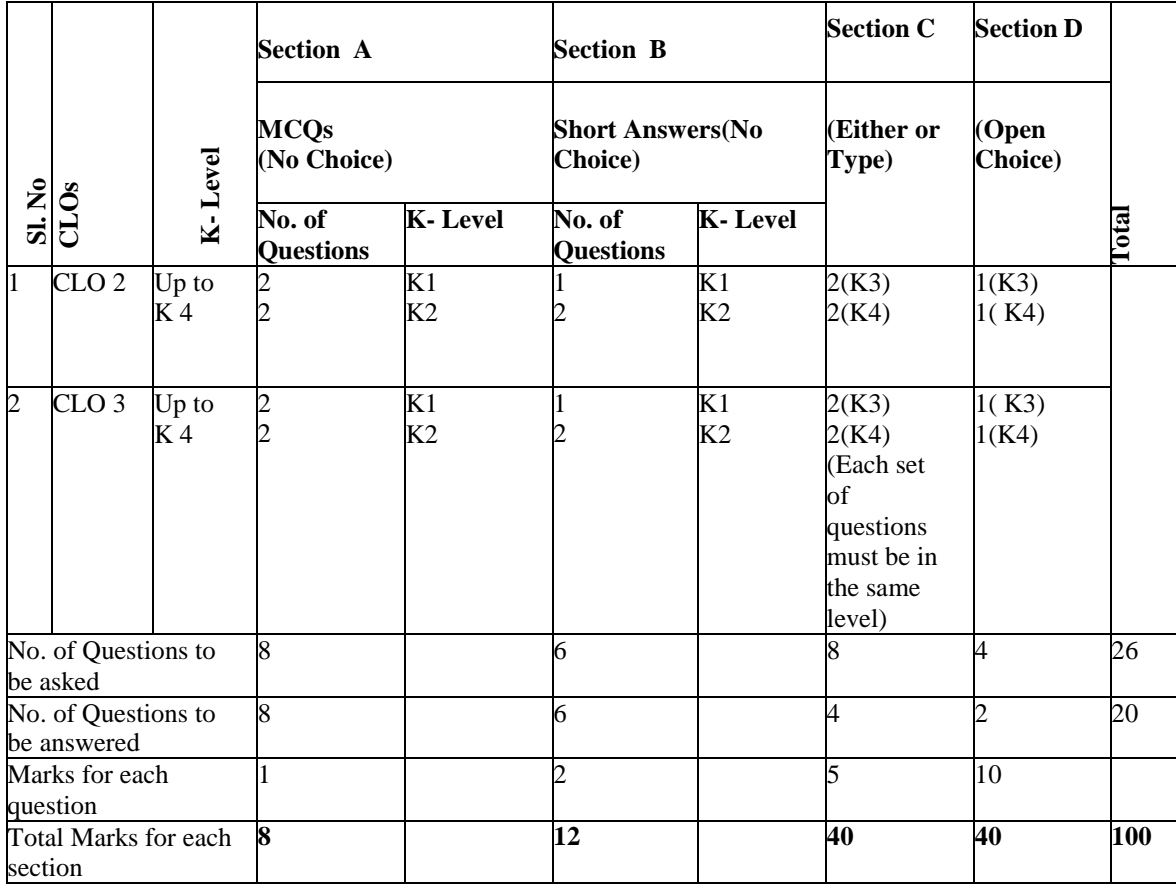

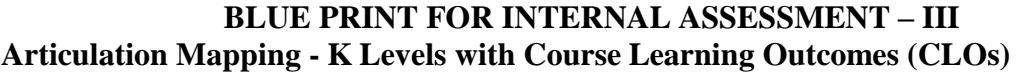

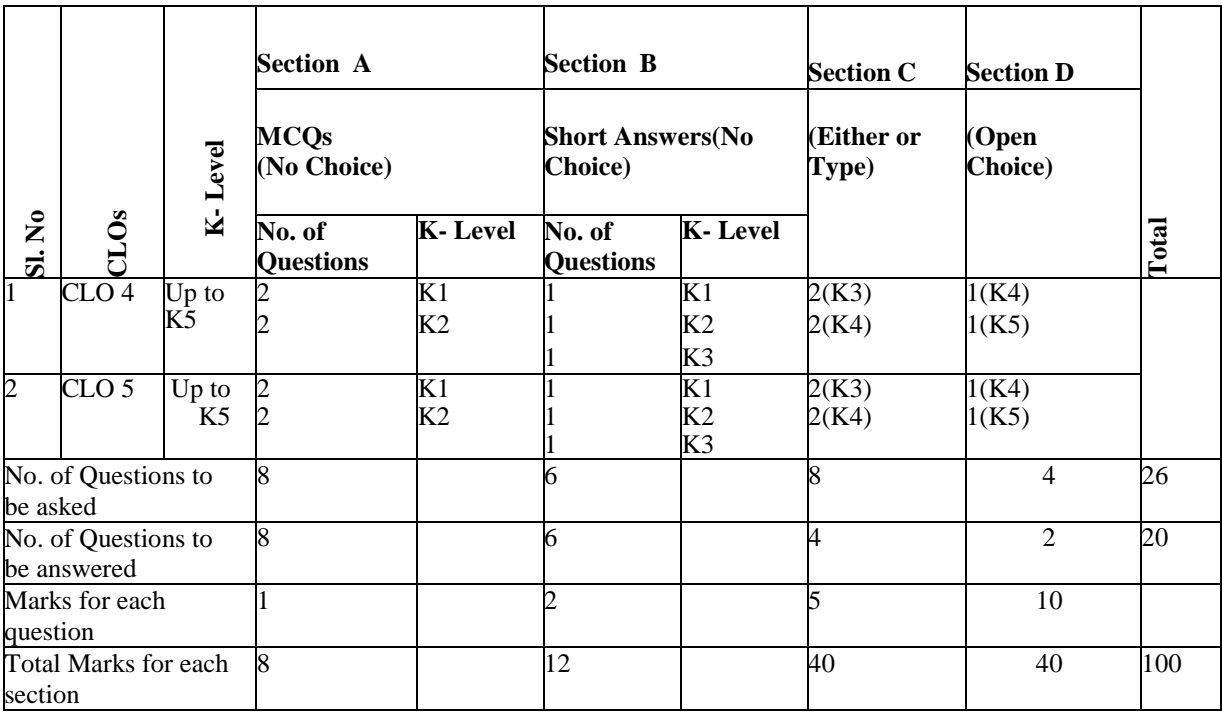

#### **Distribution of Marks with choice K Levels CIA I, CIA II and CIA III**

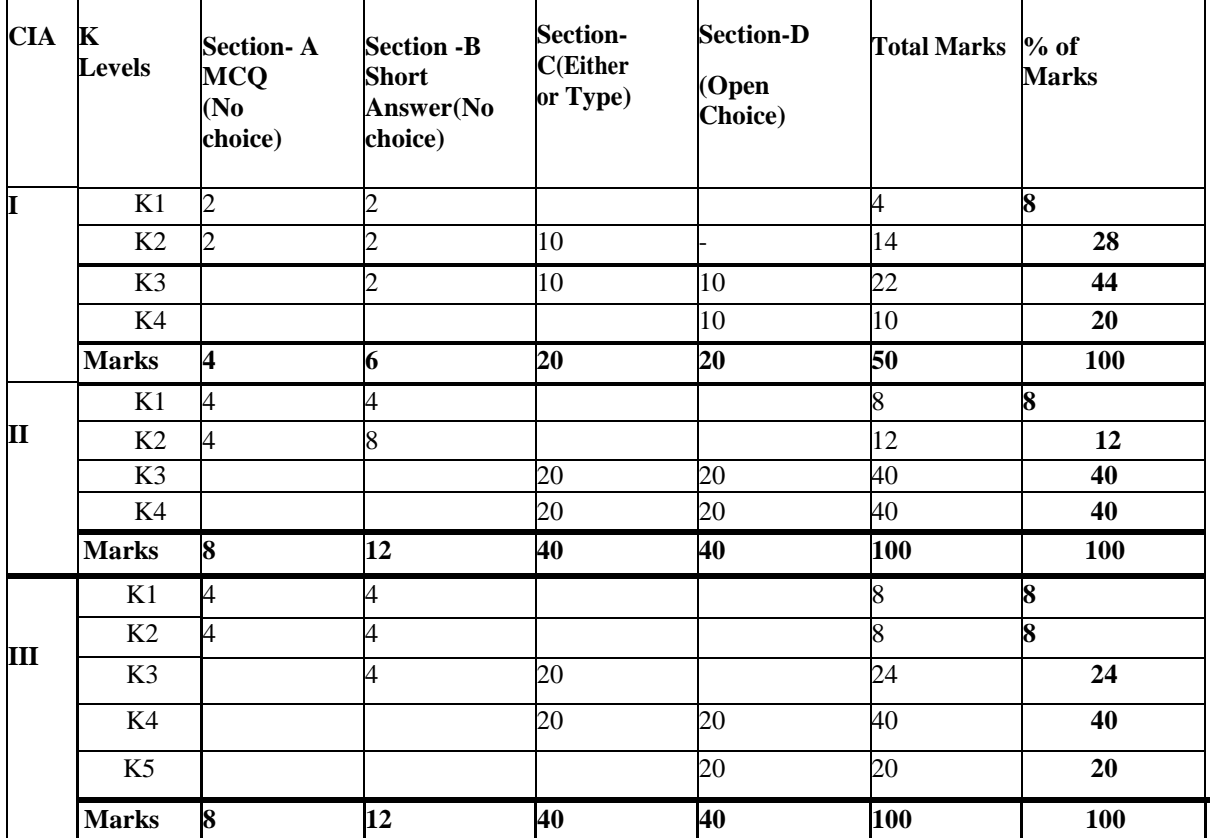

#### **SUMMATIVE EXAMINATION -BLUE PRINT**

#### $\frac{\Sigma}{\Sigma}$   $\frac{\Sigma}{\Sigma}$ **K- Level Section A Section B Section C Section D Total MCQs (No choice) Short Answers(No choice) (Either/or Type) (open choice) No. of Questions K-Level No. of Questions K-Level** CLO 1 Up to K4 2 K1&K2 1 K1 2 (K2& K2) 1(K3)<br>CLO 2 Up to K4 2 K1&K2 1 K2 2 (K3& K3) 1(K4)  $Up$  to K4 2 K1&K2 1 K2  $2(K3&K3)$   $1(K4)$ CLO 3 Up to K4 2 K1&K2 1 K3 2 (K3 & K3) 1(K4) CLO 4 Up to K5 2 K1&K2 1 K4 2 (K4 & K4)  $1(K5)$ CLO 5 Up to K5 2 K1&K2 1 K5 2 (K5 & K5) 1(K5) No. of Questions to be asked 10 5 10 5 30 No. of Questions to be answered 10 5 5 5 3 23 Marks for each question  $\begin{array}{|c|c|c|c|c|c|c|c|c|} \hline 1 & 2 & 5 & 10 \\ \hline \end{array}$ Total Marks for each section **10 10 25 30 75 (Marks)**

#### **Articulation Mapping - K Levels with Course Learning Outcomes (CLOs) for External Assessment**

#### **Distribution of Section-wise Marks with K Levels for External Assessment**

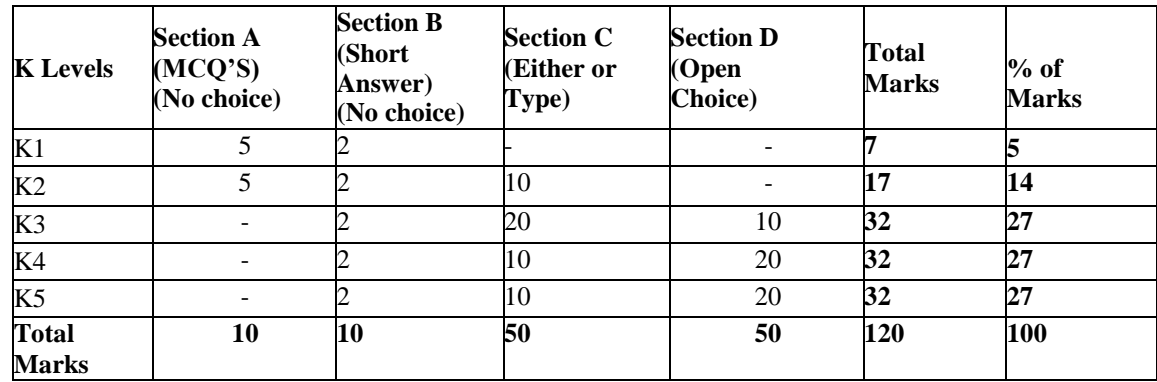

K1- Remembering and recalling facts with specific answers.

K2- Basic understanding of facts and stating main ideas with general answers.

K3- Application oriented- Solving Problems, Justifying the statement and derivingInferences.

K4- Examining, analyzing, presentation and make inferences with evidences.

K5- Evaluating, making judgments based on criteria.

#### **EVALUATION (THEORY)**

#### **(PART IV - IDC)**

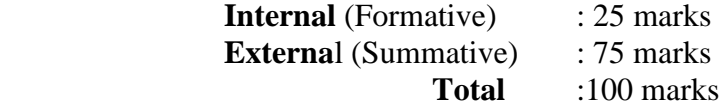

#### **Formative Test (CIA-Continuous Internal Assessment) : 25 Marks**

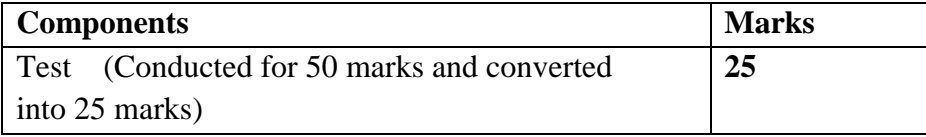

- $\checkmark$  There will be Only one Internal Assessment Test
- $\checkmark$  Duration of Internal assessment test will be 2 hour for Test
- $\checkmark$  Students shall write retest with the approval of HOD on genuine grounds if they are absent.

#### **Question Paper Pattern for Continuous Internal Assessment- Test**

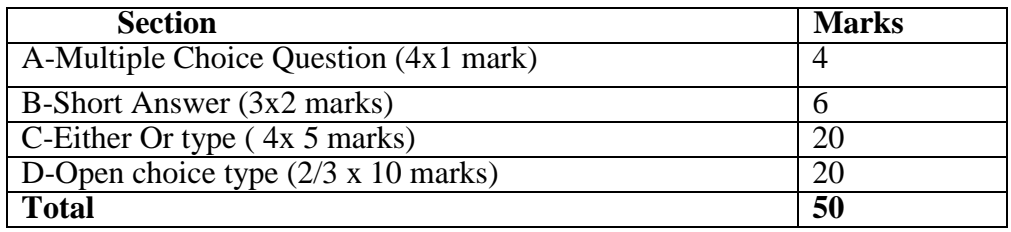

Conducted for 50 marks and converted into 25 marks

#### **Question Paper Pattern for External Examination**

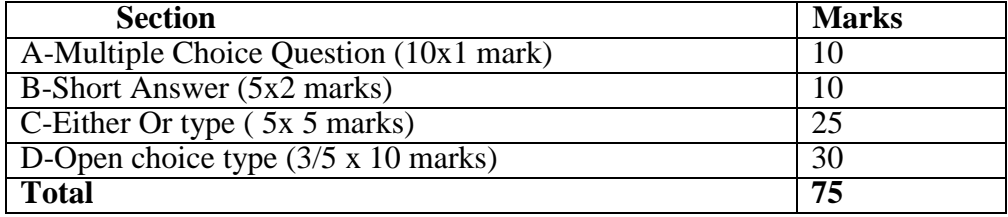

#### **BLUE PRINT FOR INTERNAL ASSESSMENT**

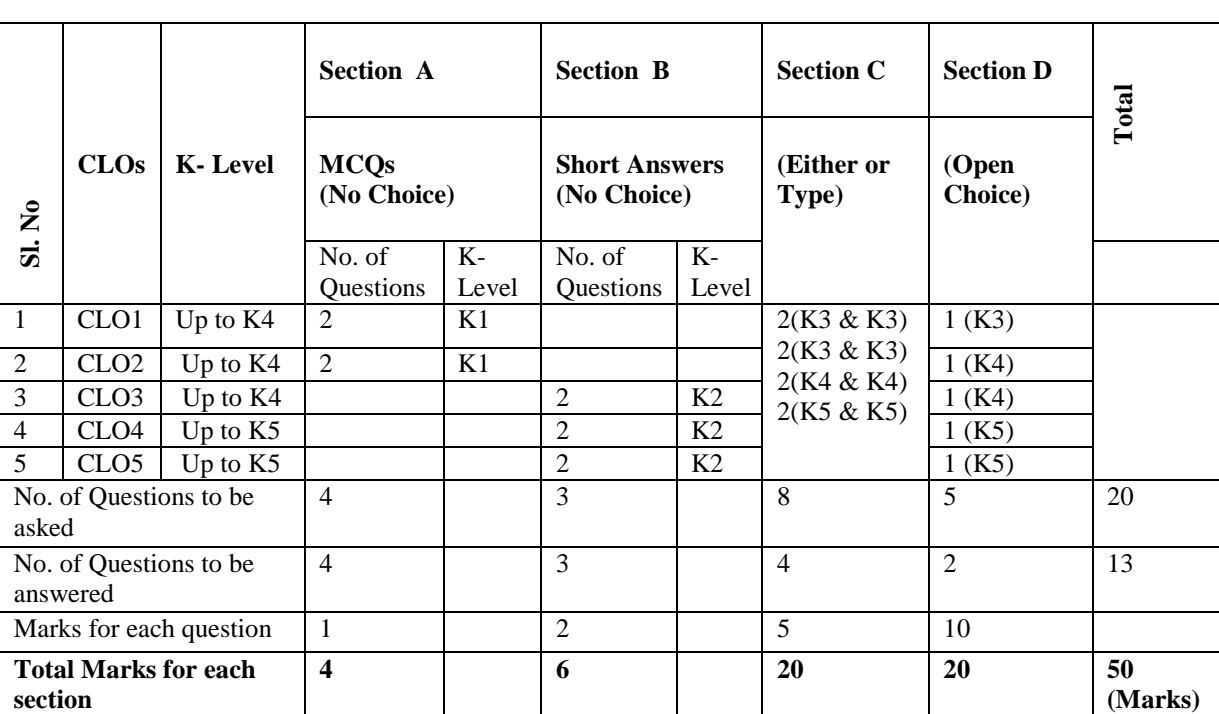

#### **Articulation Mapping - K Levels with Course Learning Outcomes (CLOs) for Internal Assessment (IDC)**

#### **Distribution of Section –wise Marks with K Levels for Internal Assessment (IDC)**

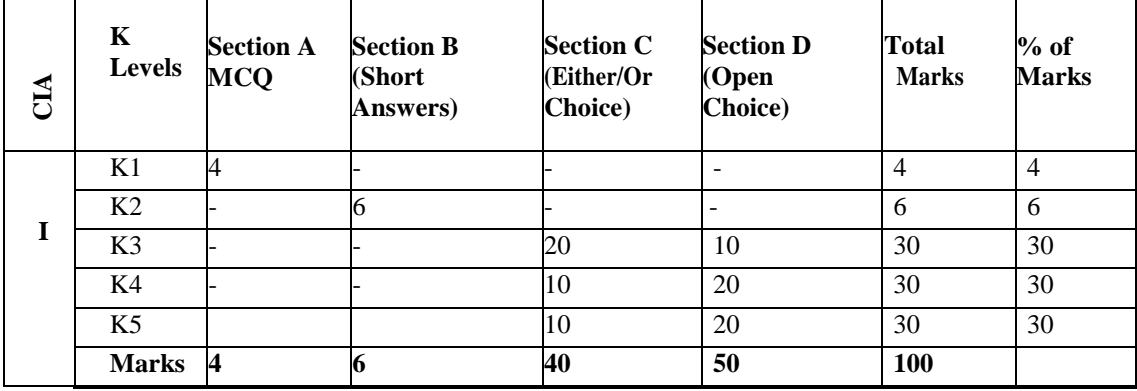

K1- Remembering and recalling facts with specific answers.

K2- Basic understanding of facts and stating main ideas with general answers.

K3- Application oriented- Solving Problems, Justifying the statement and derivingInferences.

K4- Examining, analyzing, presentation and make inferences with evidences.

K5- Evaluating, making judgments based on criteria.

.

### **E.M.G. YADAVA WOMEN'S COLLEGE, MADURAI – 625 014.**

**(An Autonomous Institution – Affiliated to Madurai Kamaraj University) (Re-accredited (3rd Cycle) with Grade A<sup>+</sup>& CGPA 3.51 by NAAC)**

#### **CBCS and OBE**

#### **DEPARTMENT OF INFORMATION TECHNOLOGY- PG (w.e.f. 2022 – 2023 Batch onwards)**

#### **COURSE STRUCTURE - SEMESTER WISE**

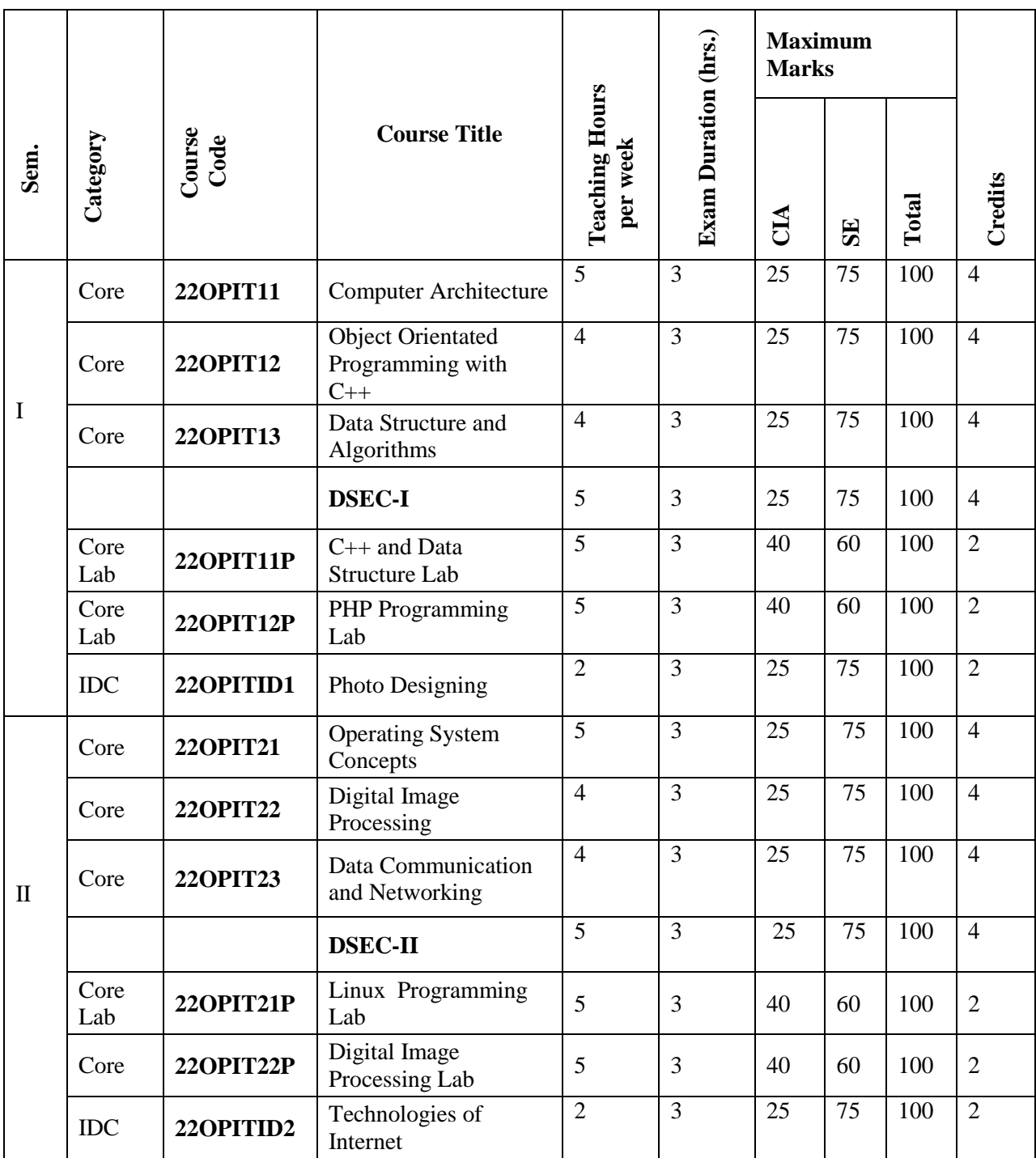

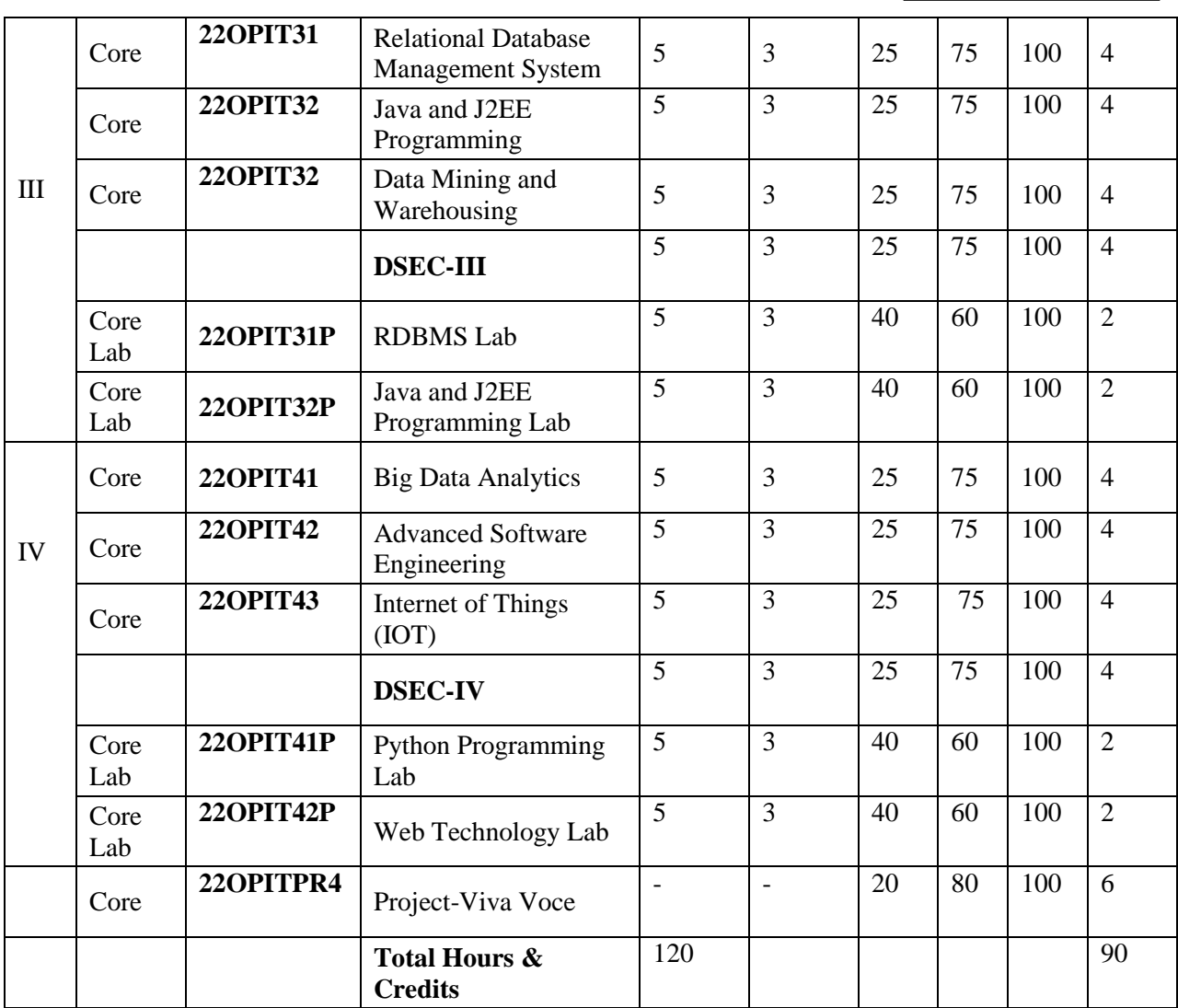

### **DISCIPLINE SPECIFIC ELECTIVE COURSES**

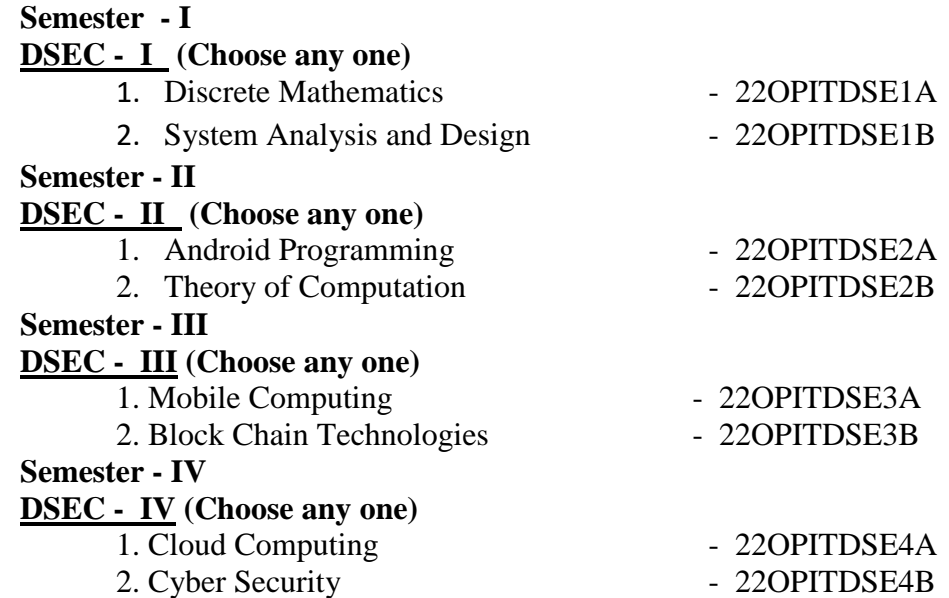

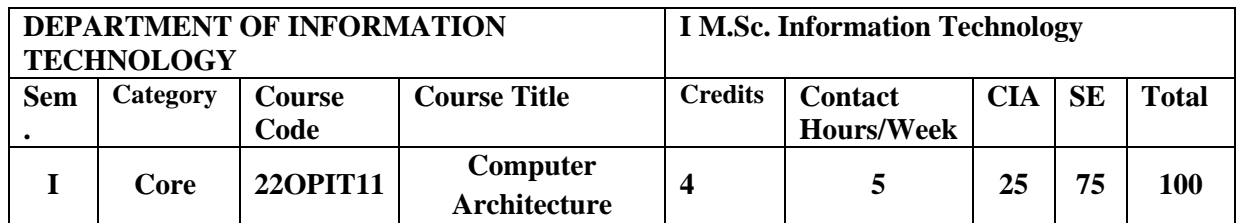

#### **Nature of the Course**

Knowledge Oriented and Skill **√**

Employability Oriented Entrepreneurship

oriented

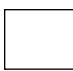

#### **Course Objectives**

- 1. To introduce the fundamental concepts underlying modern computer organization and architecture.
- 2. To comprehend the importance of the hardware-software interface.
- 3. To familiarize about hardware design of basic structure and behavior of the various functional modules of the computer.
- 4. To make the students know about the importance of multiprocessor and multi computers.
- 5. To give the students an elaborate idea about the different memory systems and buses.

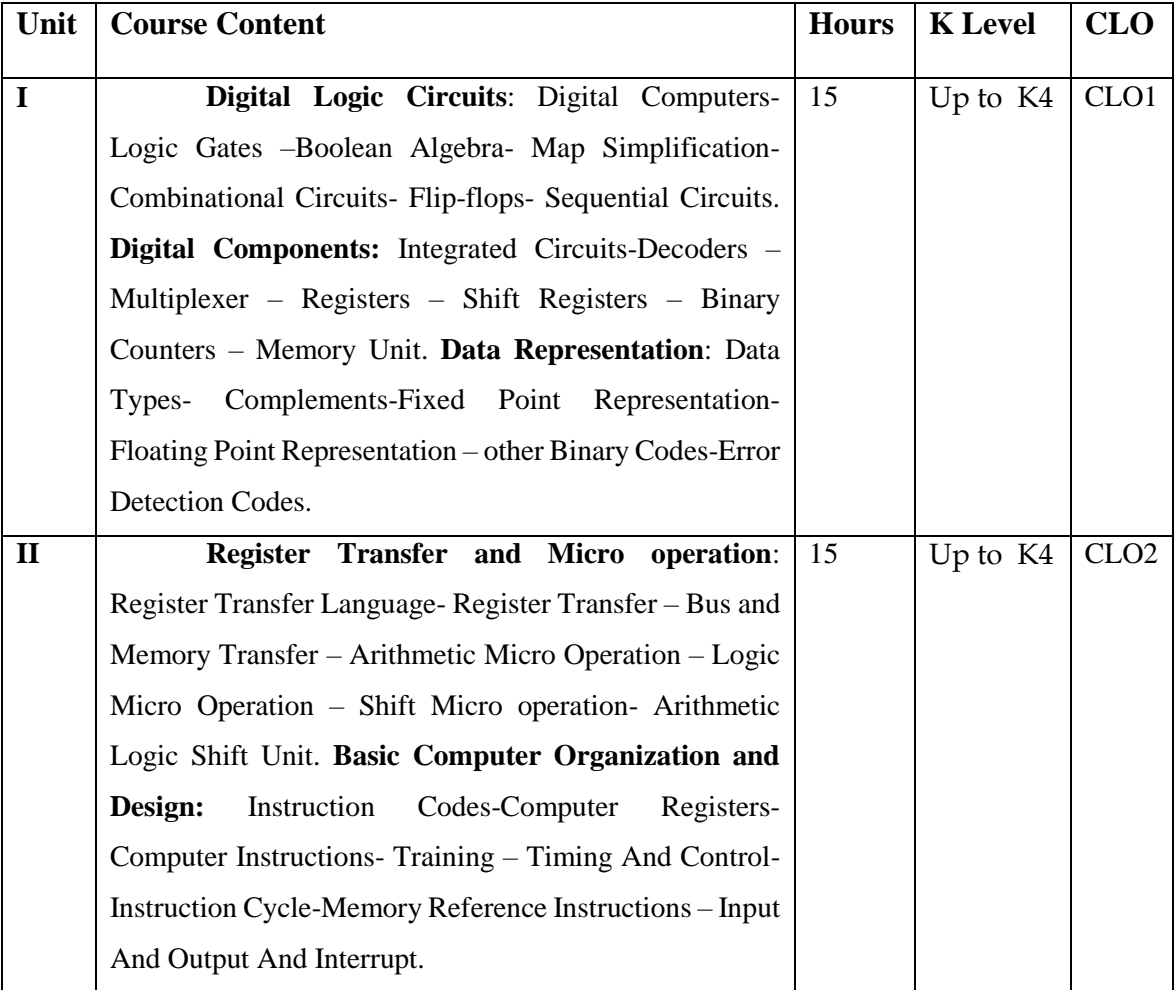

Annexure - 2

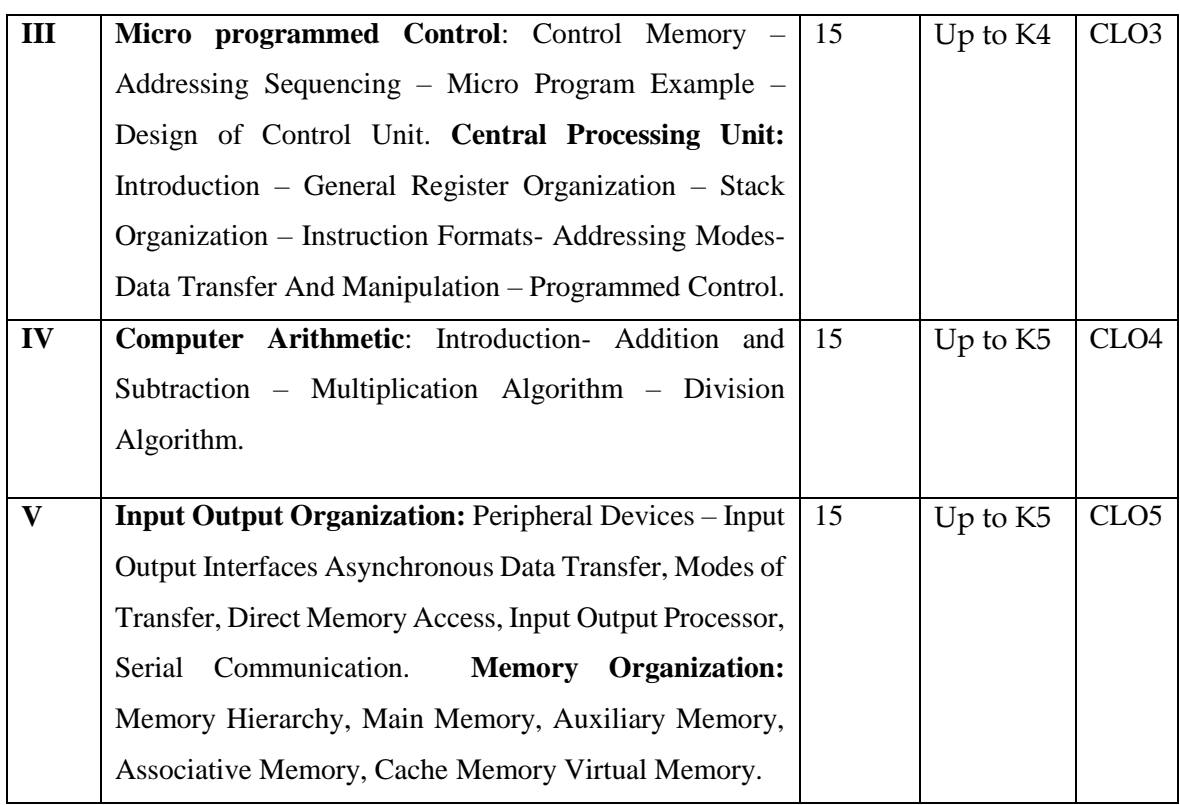

#### **Book for Study**

 Morris Mano, M. (2006). *Computer System Architecture*. Prentice Hall India. New Delhi. 3<sup>rd</sup> Edition.

#### **Chapters:**

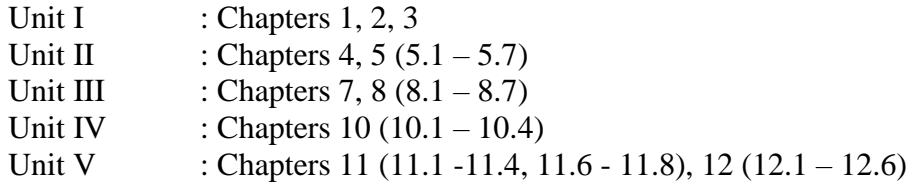

#### **Books for Reference**

- 1. Alan Clements. (2007). *Computer Organization and Architecture.* Prentice Hall of India. New Delhi, 2<sup>nd</sup> Edition.
- 2. Carl Hamacher, Zvonko Vranesic & SafwatZaky. (2002). *Computer Organization*. Mc Graw Hill. America, Newyork. Fifth Edition.
- 3. David Patterson, John Hennery. (2007).*Computer Organization and Design The Hardware*  and Software Interface. Elsevier India. New Delhi . 3<sup>rd</sup> Edition.
- 4. Rajaraman,V., Radhakrishnan,T. (2006). *Digital Logic and Computer Organization*. Prentice Hall Of India. New Delhi. 1st Edition.

5. William Stallings. *(*2007). *Computer Organization & Architecture*. Prentice Hall of India. New Delhi. 7<sup>th</sup> Edition.

#### **Web Resources**

- 1.<https://www.mheducation.co.in/computer-organization-9781259005275-india>
- 2. http://www.gpkhutri.in/BOOK/COMPUTER/Computer%20Organization%20 and %20Architecture%20Designing%20for%20Performance%20(8th%20Edition)%20- %20William%20Stallings.pdf
- 3. [https://www.seas.upenn.edu/~leebcc/teachdir/ece590\\_fall14/kaxiras.pdf](https://www.seas.upenn.edu/~leebcc/teachdir/ece590_fall14/kaxiras.pdf)
- 4. http://csg.csail.mit.edu/6.375/6\_375\_2016\_www/resources/archbook.pdf

#### **E-Books**

1[.https://poojavaishnav.files.wordpress.com/2015/05/mano-m-m-computer-system-](https://poojavaishnav.files.wordpress.com/2015/05/mano-m-m-computer-system-%20%20%20%20%20%20%20%20%20%20%20%20architecture.pdf)

[architecture.pdf](https://poojavaishnav.files.wordpress.com/2015/05/mano-m-m-computer-system-%20%20%20%20%20%20%20%20%20%20%20%20architecture.pdf)

2[.https://www.uotechnology.edu.iq/depeee/lectures/4th/Electronic/Microprocessor%20engine](https://www.uotechnology.edu.iq/depeee/lectures/4th/Electronic/Microprocessor%20engineering%202/computer%20architecture.pdf)

[ering%202/computer%20architecture.pdf](https://www.uotechnology.edu.iq/depeee/lectures/4th/Electronic/Microprocessor%20engineering%202/computer%20architecture.pdf)

3[.http://www.dhimangaurav.com/docs/morris.pdf](http://www.dhimangaurav.com/docs/morris.pdf)

#### **Pedagogy**

Power point Presentations, Seminar, Quiz, Assignment, video material and Brain storming.

#### **Rationale for Nature of the course**

- Emphasizes the data flow, timing analysis, memory hierarchy, tradeoff between execution cycles, hardware requirements/cost and software that must be made in order to produce good system design.
- An overview of computer architecture, which stresses the underlying design principles and the impact of these principles on computer performance. General topics include design methodology, processor design, control design, memory organization, system organization, and parallel processing.

#### **Activities to be given**

- Group Discussion
- Quiz
- Seminar

#### **Course Learning Outcomes (CLOs)**

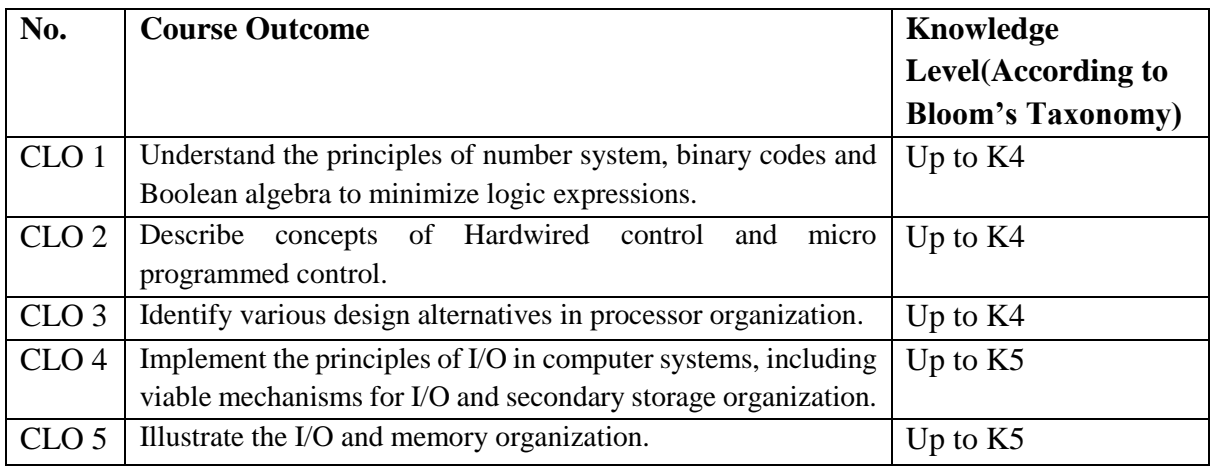

Upon successful completion of the Course, the students will be able to

K1- Remembering and recalling facts with specific answers.

K2- Basic understanding of facts and stating main ideas with general answers.

K3- Application oriented- Solving Problems, Justifying the statement and derivingInferences.

K4- Examining, analyzing, presentation and make inferences with evidences.

K5- Evaluating, making judgments based on criteria.

#### **Mapping of Course Learning Outcomes (CLOs) with Programme Outcomes (POs)**

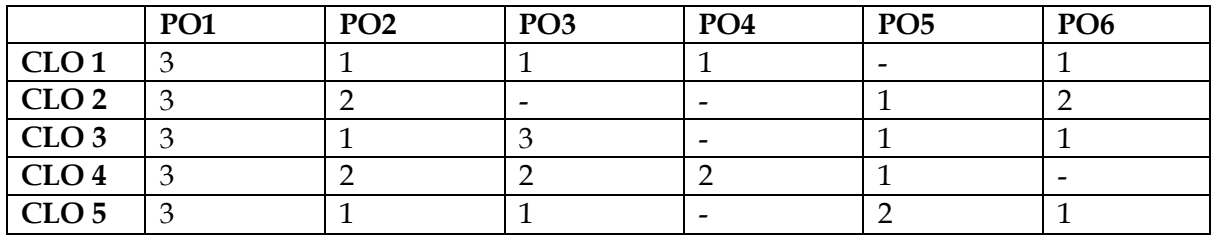

**1-Basic Level 2- Intermediate Level 3- Advanced Level**

#### **LESSON PLAN:**

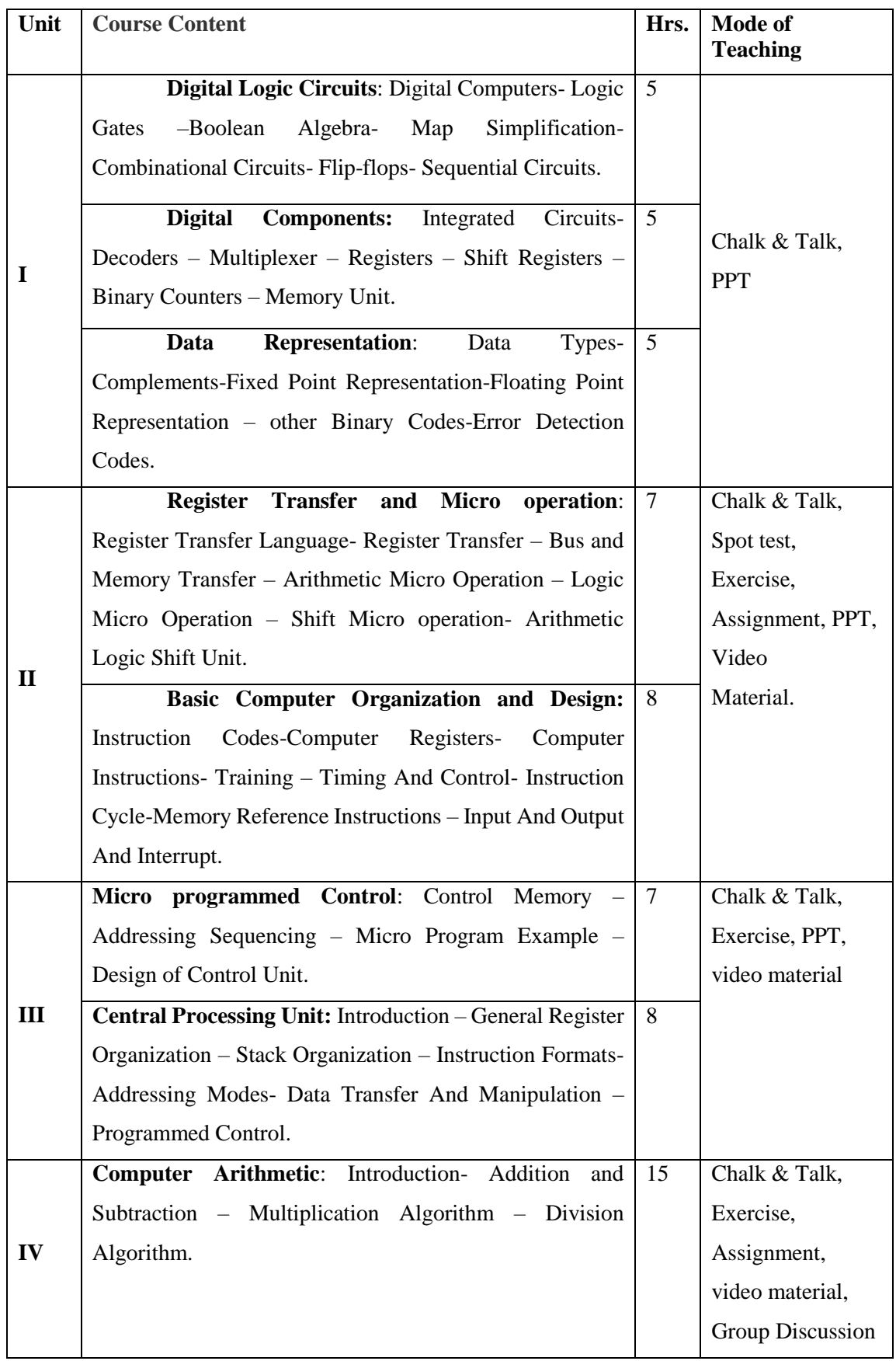

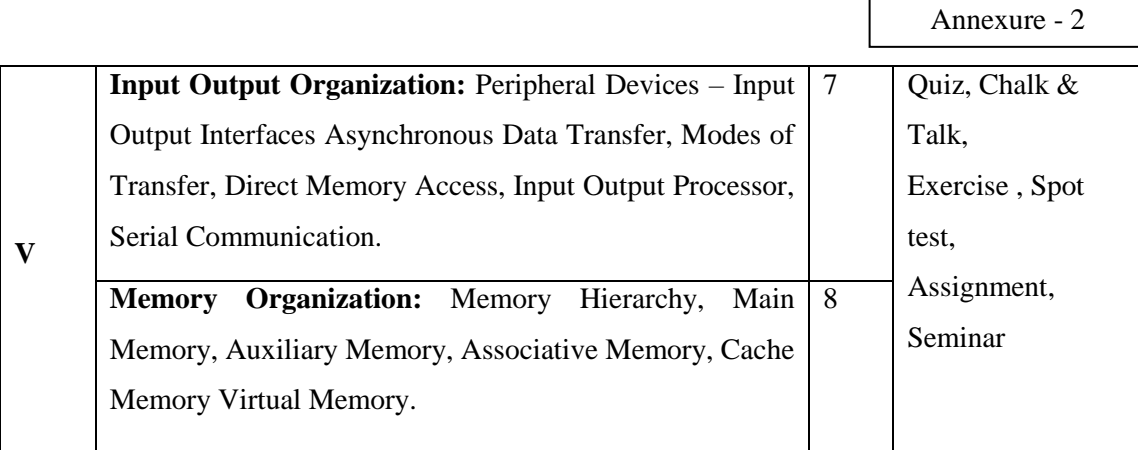

**Course Designer** Mrs.R.Boomadevi

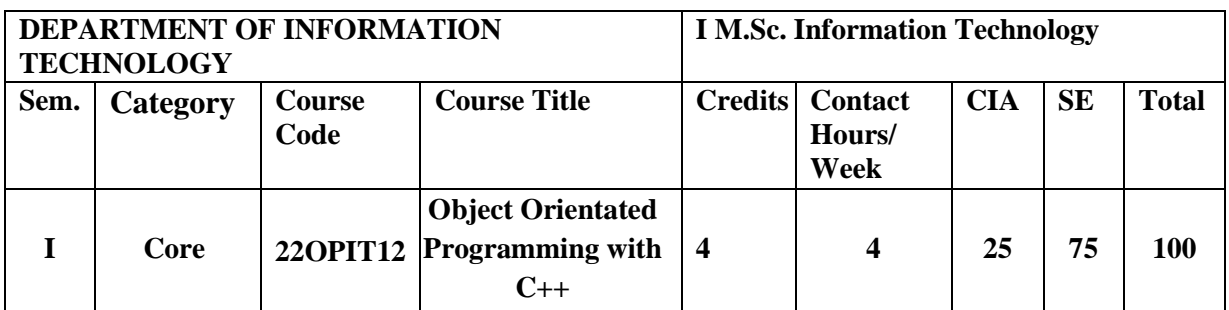

#### **Nature of the Course**

Knowledge Oriented Employability Oriented Entrepreneurship oriented **√**

#### **Course Objectives**

- 1. Comprehend object oriented programming concepts using C++.
- 2. Understand Class, objects and Constructors.
- 3. Use the operator overloading and inheritance in program development.
- 4. Describe the concept of Pointer to objects and pure virtual functions.
- 5. Apply the concepts of files and its stream operations.

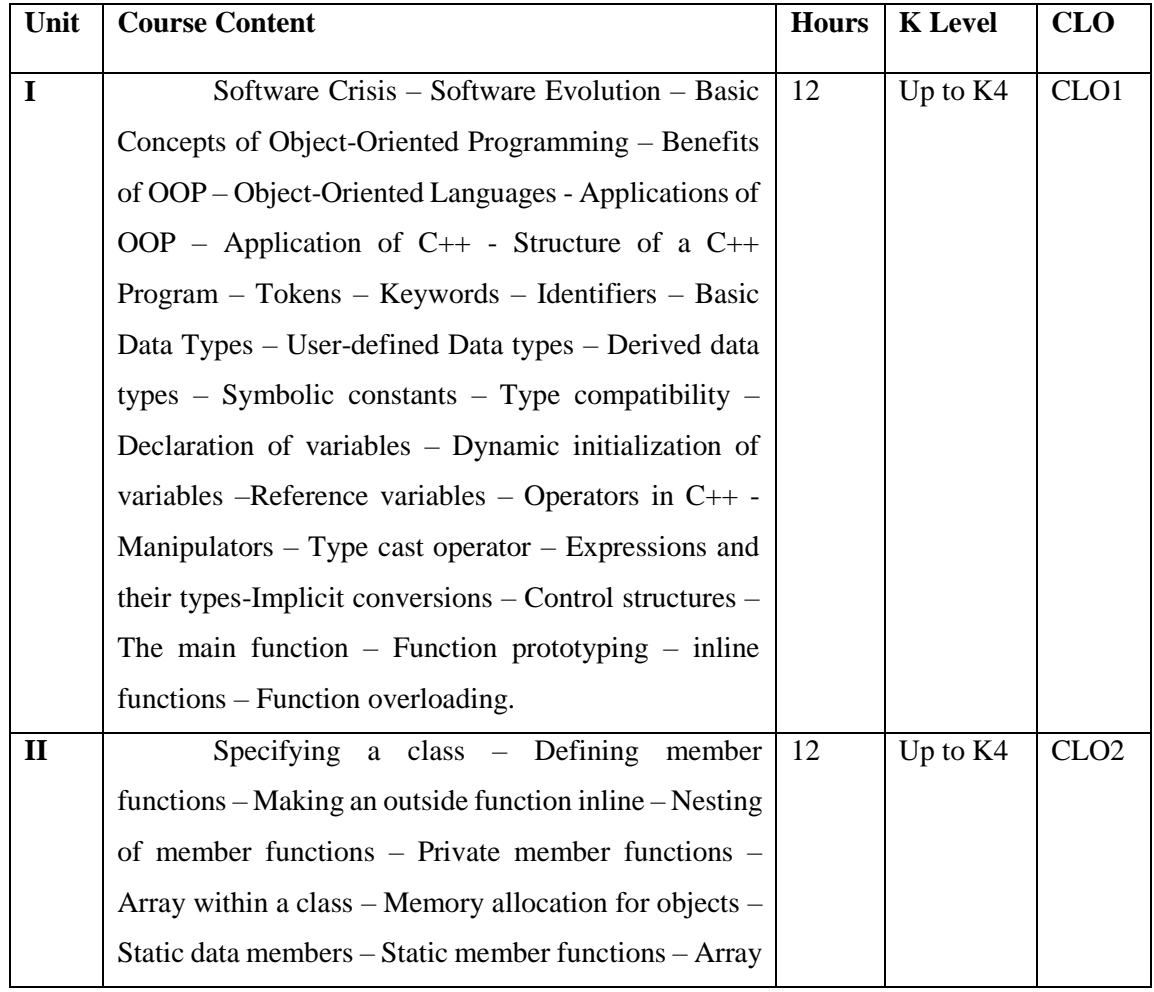

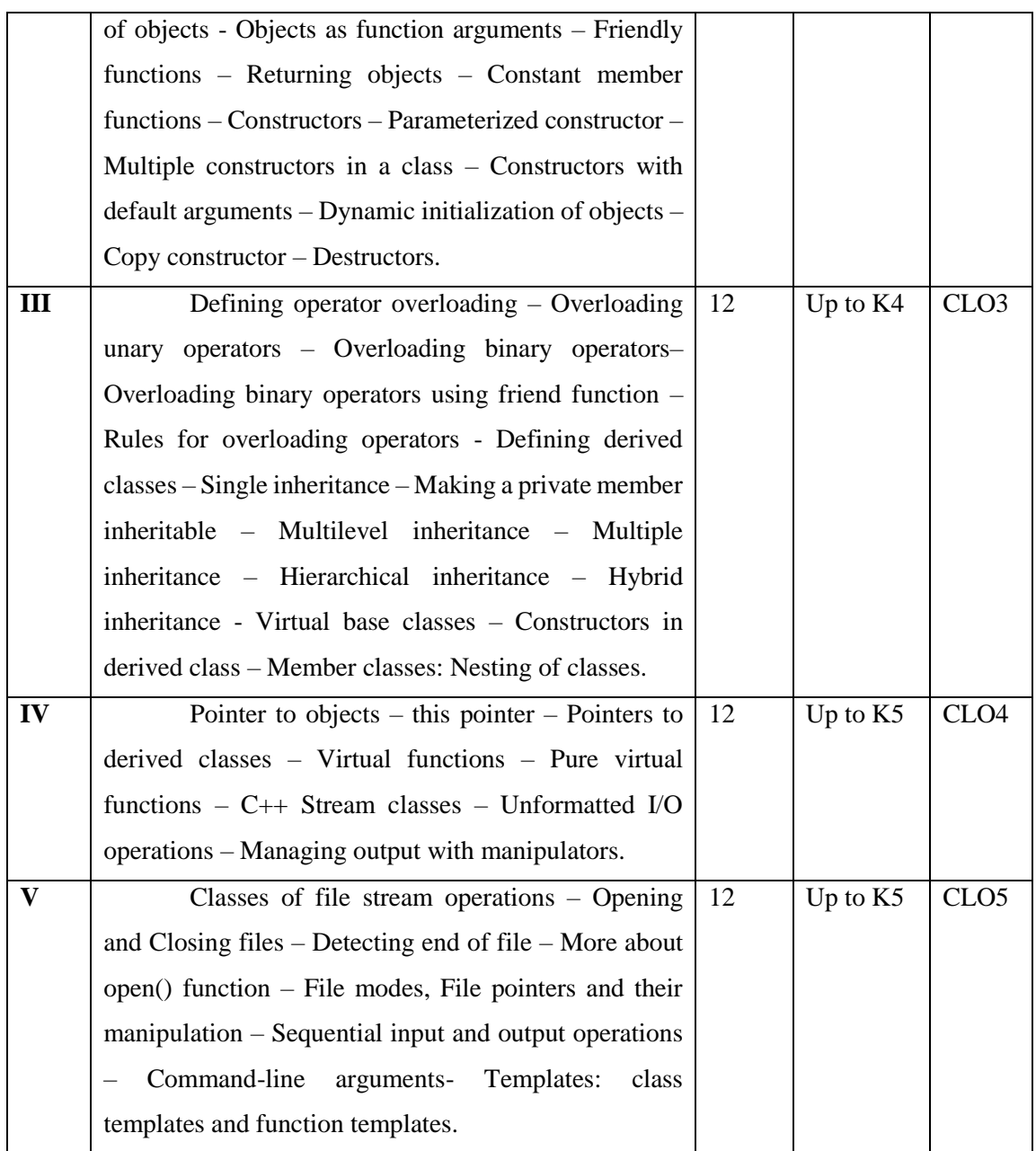

### **Book for Study**

Balagurusamy, E. (2013).*Object Oriented Programming with C++***.** McGraw Hill Education (India) Private Limited. New Delhi. Sixth Edition*.*

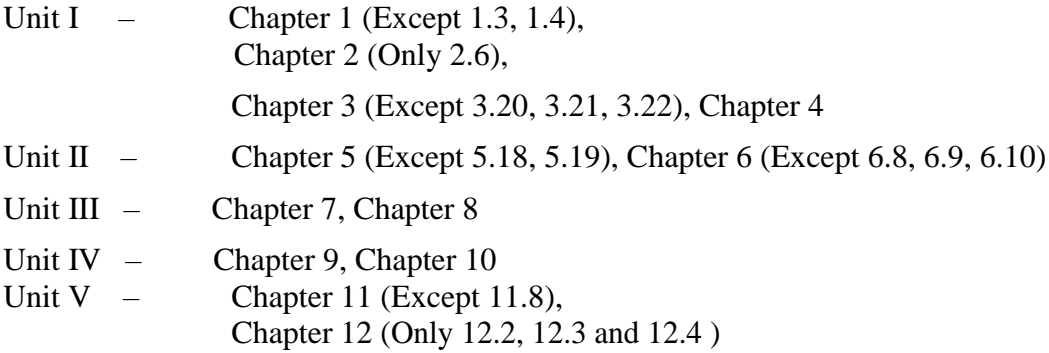

#### **Books for Reference**

- 1. Alok Kumar Jagadev, Amiya Kumar Rath & Satchidananda Dehuri. (2007). *Object-Oriented Programming Using C++*.Prentice-Hall of India Private Limited. New Delhi.
- 2. Ashok N.Kamthane. (2006).*Object Oriented Programming with ANSI & Turbo C++*. Pearson Education.
- 3. John R.Hubbard.(2007).*Programming with C++*.Tata McGraw Hill Publishing Company Private Limited. New Delhi. Second Edition.
- 4. Paul Deitel, Harvey Deitel. (2014).  $C++How$  to Program. PHI. U.S.A. 9<sup>th</sup> Edition.
- 5. Poornachandra Sarang.(2009).*Object-Oriented Programming With C++*. 2<sup>nd</sup> Edition. PHI Learning Private Limited. New Delhi.

#### **Web Resources**

- 1. [https://www.tutorialspoint.com/cplusplus/cpp\\_tutorial.pdf](https://www.tutorialspoint.com/cplusplus/cpp_tutorial.pdf)
- 2. <https://www.cplusplus.com/files/tutorial.pdf>
- 3. http://www.lmpt.univ-tours.fr/~volkov/C++.pdf

#### **E-Books**

1[.http://www.microlinkcolleges.net/elib/files/undergraduate/Information%20System/Obje](http://www.microlinkcolleges.net/elib/files/undergraduate/Information%20System/Object%20Oriented%20Programming%20with%20C++.pdf) [ct%20Oriented%20Programming%20with%20C++.pdf](http://www.microlinkcolleges.net/elib/files/undergraduate/Information%20System/Object%20Oriented%20Programming%20with%20C++.pdf)

2[.https://www.google.co.in/books/edition/OBJECT\\_ORIENTED\\_PROGRAMMING\\_US](https://www.google.co.in/books/edition/OBJECT_ORIENTED_PROGRAMMING_USING_C++/dZcq7OL4bhsC?hl=en&gbpv=1&printsec=frontcover)

[ING\\_C++/dZcq7OL4bhsC?hl=en&gbpv=1&printsec=frontcover](https://www.google.co.in/books/edition/OBJECT_ORIENTED_PROGRAMMING_USING_C++/dZcq7OL4bhsC?hl=en&gbpv=1&printsec=frontcover)

3[.https://www.google.co.in/books/edition/Object\\_Oriented\\_Programming\\_with\\_ANSI\\_an](https://www.google.co.in/books/edition/Object_Oriented_Programming_with_ANSI_an/rA0SWk4dQ-0C?hl=en&gbpv=1)

[/rA0SWk4dQ-0C?hl=en&gbpv=1](https://www.google.co.in/books/edition/Object_Oriented_Programming_with_ANSI_an/rA0SWk4dQ-0C?hl=en&gbpv=1)

#### **Pedagogy**

Power point Presentations, Seminar, Quiz, Assignment, video material and Brain

storming.

#### **Activities to be given**

- Group Discussion
- Quiz
- Seminar

#### **Course Learning Outcomes (CLOs)**

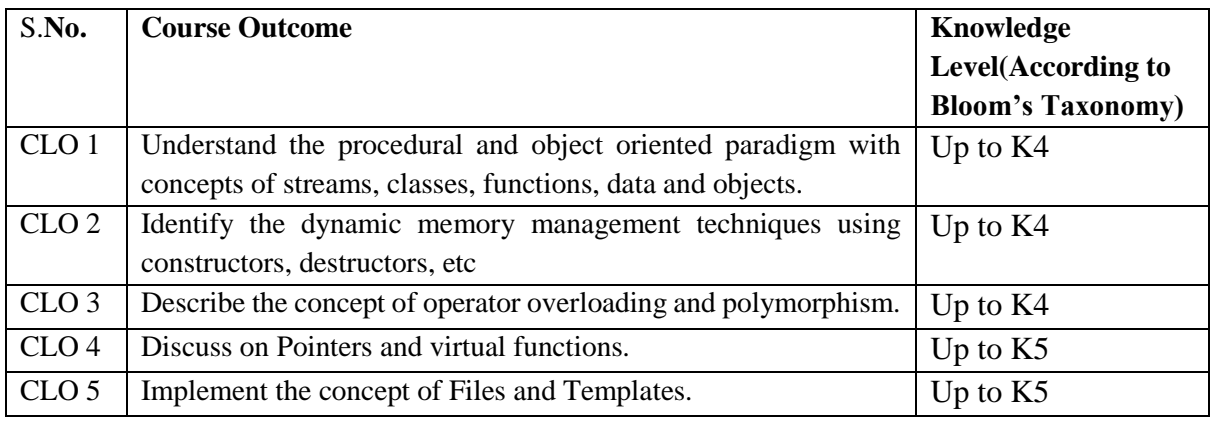

Upon successful completion of the Course, the students will be able to

K1- Remembering and recalling facts with specific answers.

K2- Basic understanding of facts and stating main ideas with general answers.

K3- Application oriented- Solving Problems, Justifying the statement and derivingInferences.

K4- Examining, analyzing, presentation and make inferences with evidences.

K5- Evaluating, making judgments based on criteria.

#### **Mapping of Course Learning Outcomes (CLOs) with Programme Outcomes (POs)**

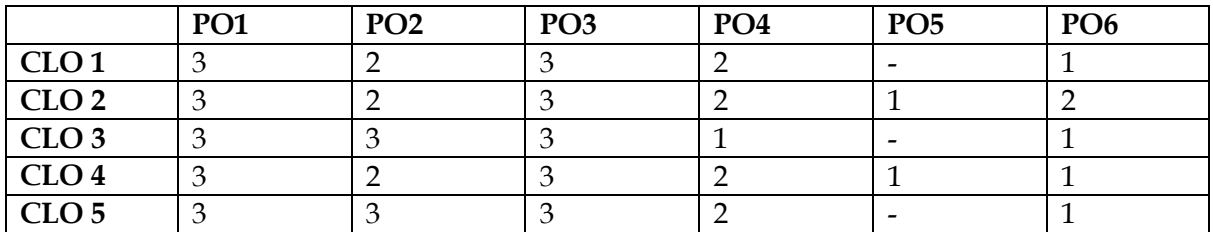

**1-Basic Level 2- Intermediate Level 3- Advanced Level**

### **LESSON PLAN:**

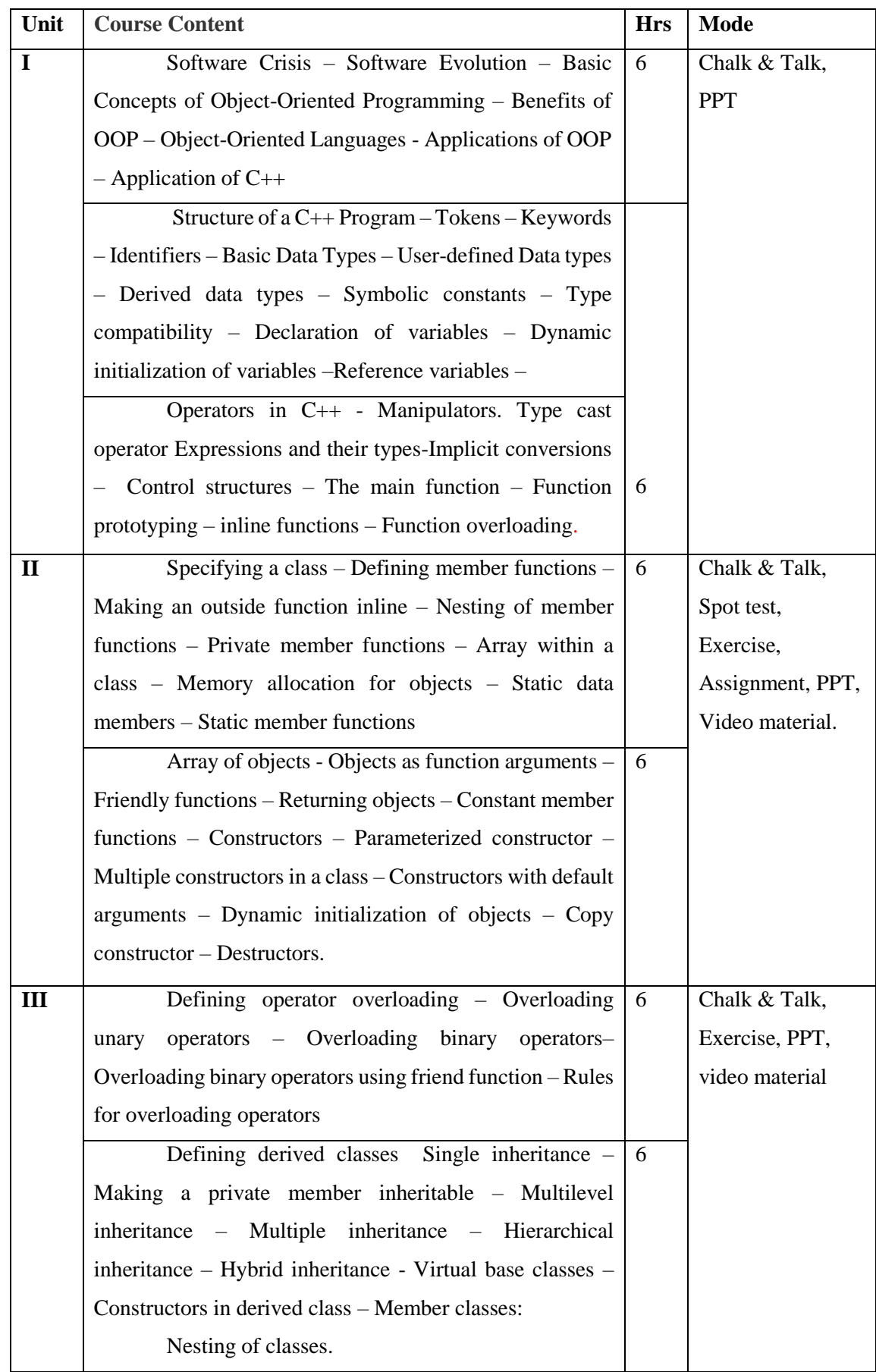

Annexure - 2

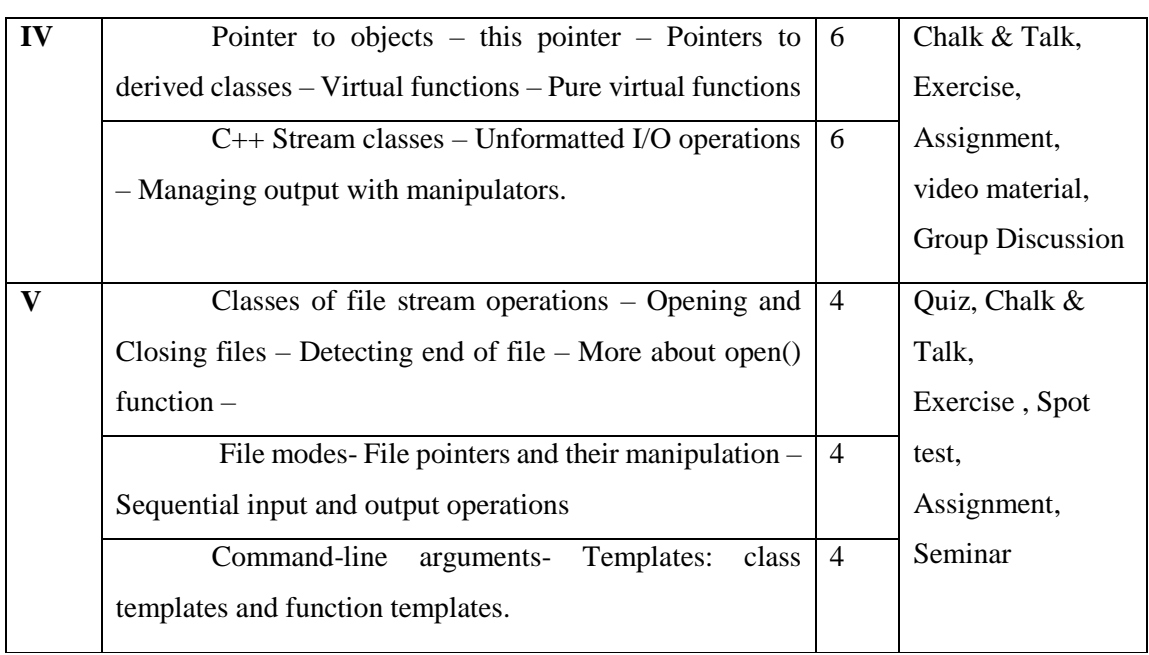

**Course Designer** Mrs.R.Lakshmi

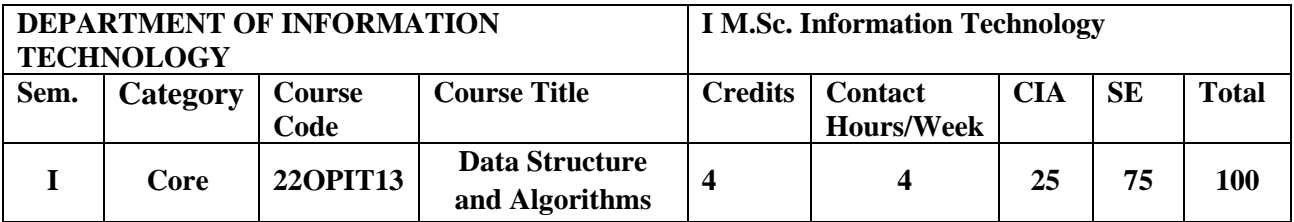

#### **Nature of the Course**

Knowledge Oriented Knowledge Oriented  $\boxed{\sqrt{\ }}$  Employability Oriented Entrepreneurship oriented

**√**

#### **Course Objectives**

- 1. To study the systematic way of solving problems, various methods of organizing large amounts of data.
- 2. To solve problems using data structures such as linear lists, stacks, queues, hash tables, binary trees, binary search trees, and graphs and writing programs for these solutions.
- 3. To employ the different data structures to find the solutions for specific problems.
- 4. To apply the Graph Algorithms on related applications.
- 5. To design optimized algorithms with efficacy.

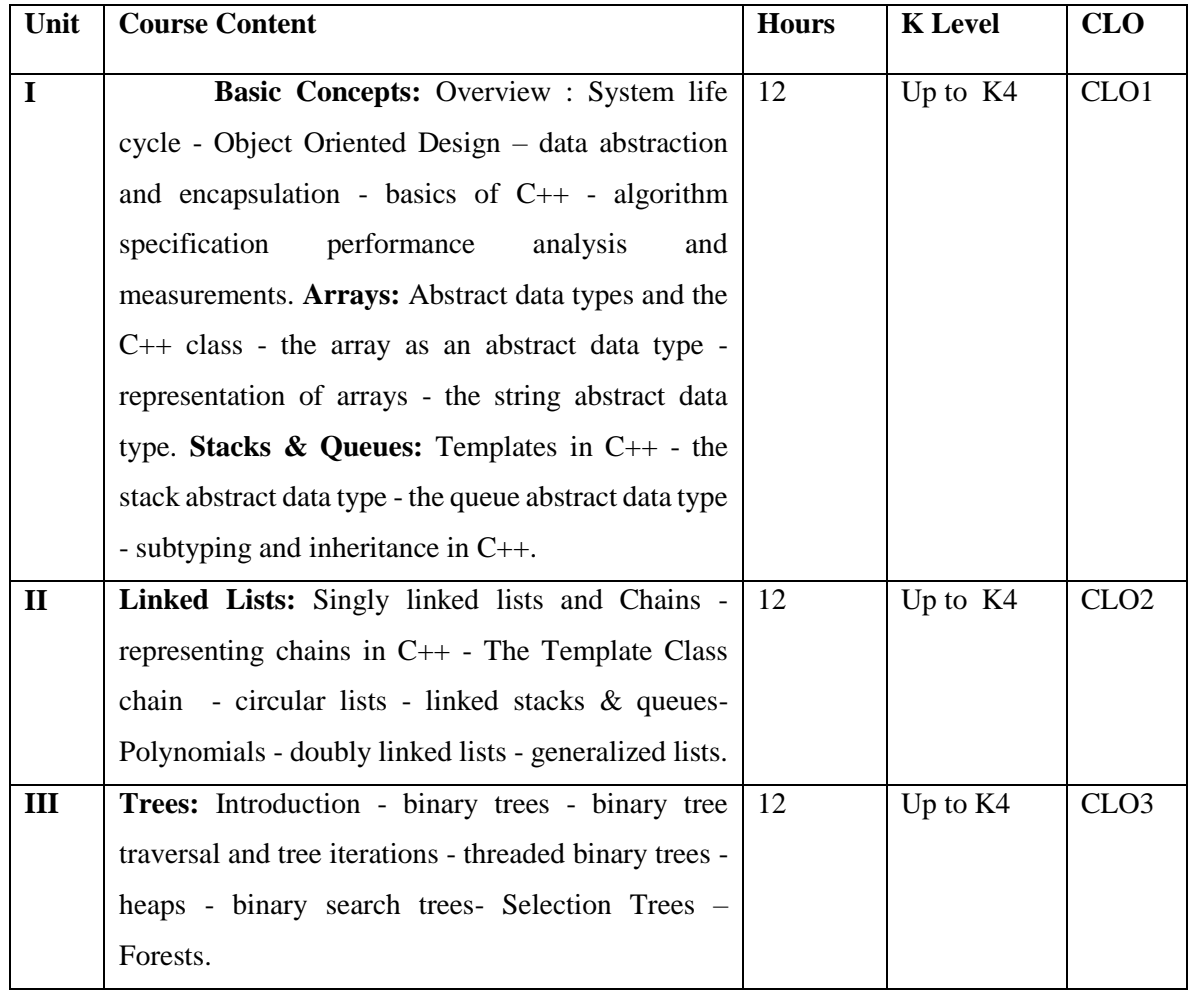

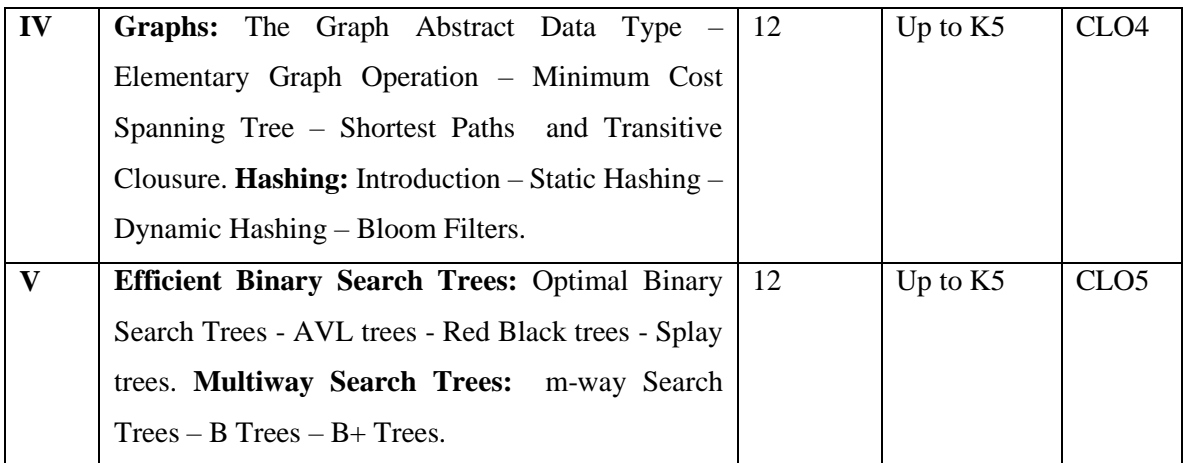

#### **Book for Study**

Elis Horowitz, Sartaj Sahni & Dinesh Mehta. (2013). *Fundamentals of Data structures in C++*. Universities Press (India) Private Limited. Hyderabad. 2nd Edition.

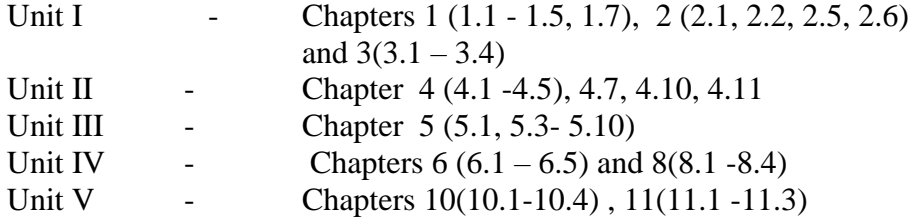

#### **Books for Reference**

- 1. Aaron M. Tenenbaum, Moshe J. Augenstein & Yedidyah Langsam. (2005). *Data Structure using C & C++*. Prentice Hall of India Private Limited. New Delhi. Second Edition.
- 2. Ashok N.Kamthane. (2003). *Object Oriented Programming with Ansi & Turbo C++*. Pearson Education . New Delhi . First Edition .
- 3. Easwara Kumar K. S. *Object Oriented Data Structure using C++*(2000).Vikad Publishing House Private Limited . New Delhi . First Edition .
- 4. Ellis Horowitz, Sartaj sahni & Dinesh Metha.(2007).*Fundamentals of Data Structures in C++*. Universities Press (India) Private Limited. Hyderabad. Second Edition.
- 5. Mark Allen Weiss. (2010). *Data Structures and Algorithms Analysis in C*. Pearson Education Inc. Dorling Kindersley Publishing Inc. New Delhi.Second Edition.

#### **Web Resources**

- 1. [http://freecodecamp.org](http://freecodecamp.org/)
- 2. [https://www.dzone.com](https://www.dzone.com/)
- 3. [https://lecturenotes.in](https://lecturenotes.in/)

#### **E-Books**

1. [file:///C:/Users/Administrator/Downloads/Fundamentals\\_of\\_Data\\_Structure\\_in\\_C.pdf](file:///C:/Users/Administrator/Downloads/Fundamentals_of_Data_Structure_in_C.pdf)

2[.http://itlectures.ro/wpcontent/uploads/2016/04/AdamDrozdek\\_\\_DataStructures\\_and\\_Algori](http://itlectures.ro/wpcontent/uploads/2016/04/AdamDrozdek__DataStructures_and_Algorithms_in_C_4Ed.pdf) [thms\\_in\\_C\\_4Ed.pdf](http://itlectures.ro/wpcontent/uploads/2016/04/AdamDrozdek__DataStructures_and_Algorithms_in_C_4Ed.pdf)

3[.http://www.musaliarcollege.com/eBooks/CSE/Data%20structures%20algorithms%20and%](http://www.musaliarcollege.com/eBooks/CSE/Data%20structures%20algorithms%20and%20applications%20in%20C.pdf) [20applications%20in%20C.pdf](http://www.musaliarcollege.com/eBooks/CSE/Data%20structures%20algorithms%20and%20applications%20in%20C.pdf)

#### **Pedagogy**

Power point Presentations, Seminar, Quiz, Assignment, video material and Brain storming.

#### **Rationale for Nature of the course**

- The methods and techniques of data structure are widely used in system programming and application programming.
- Helps to develop logic and structured program by using organized data.

#### **Activities to be given**

- Practice to write Algorithms
- Seminar
- Data Organization

#### **Course Learning Outcomes (CLOs)**

Upon successful completion of the Course, the students will be able to

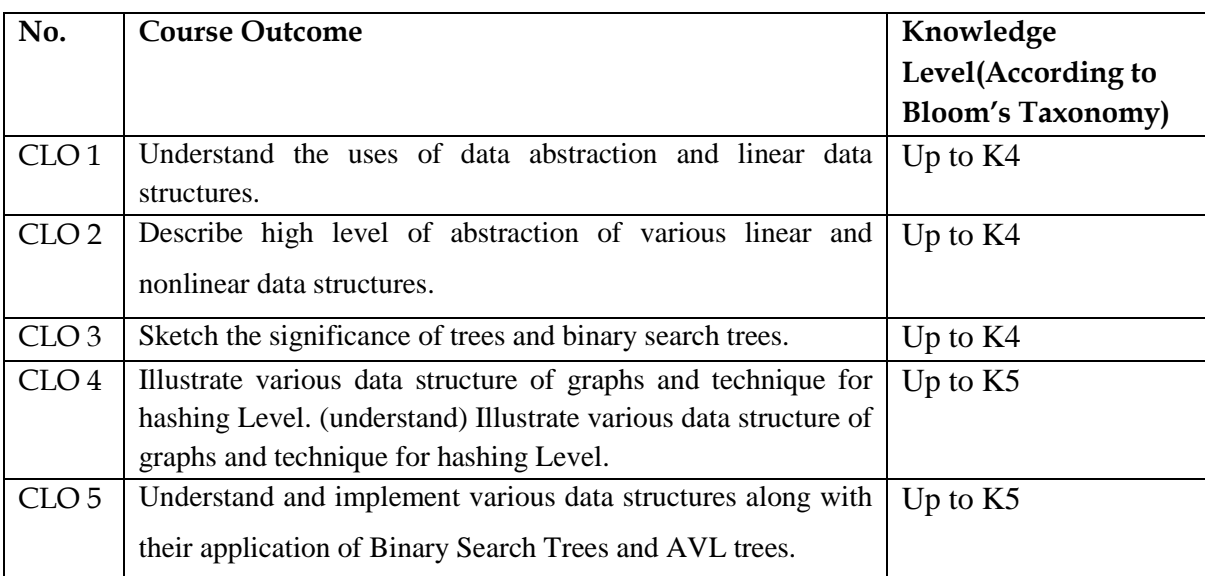

K1- Remembering and recalling facts with specific answers.

K2- Basic understanding of facts and stating main ideas with general answers.

K3- Application oriented- Solving Problems, Justifying the statement and derivingInferences.

K4- Examining, analyzing, presentation and make inferences with evidences.

K5- Evaluating, making judgments based on criteria.

### **Mapping of Course Learning Outcomes (CLOs) with Programme Outcomes (POs)**

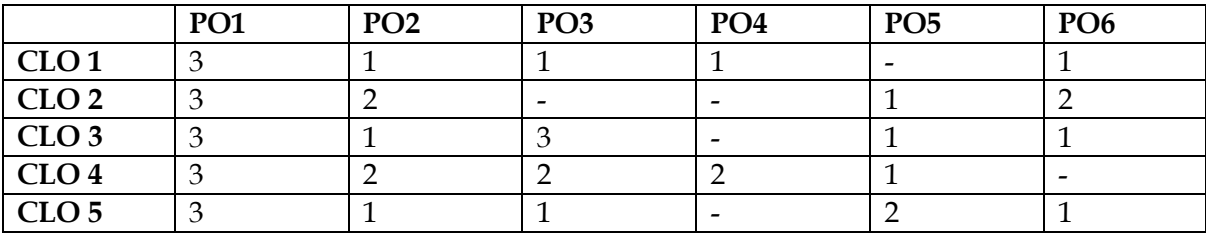

**1-Basic Level 2- Intermediate Level 3- Advanced Level**

### **LESSON PLAN:**

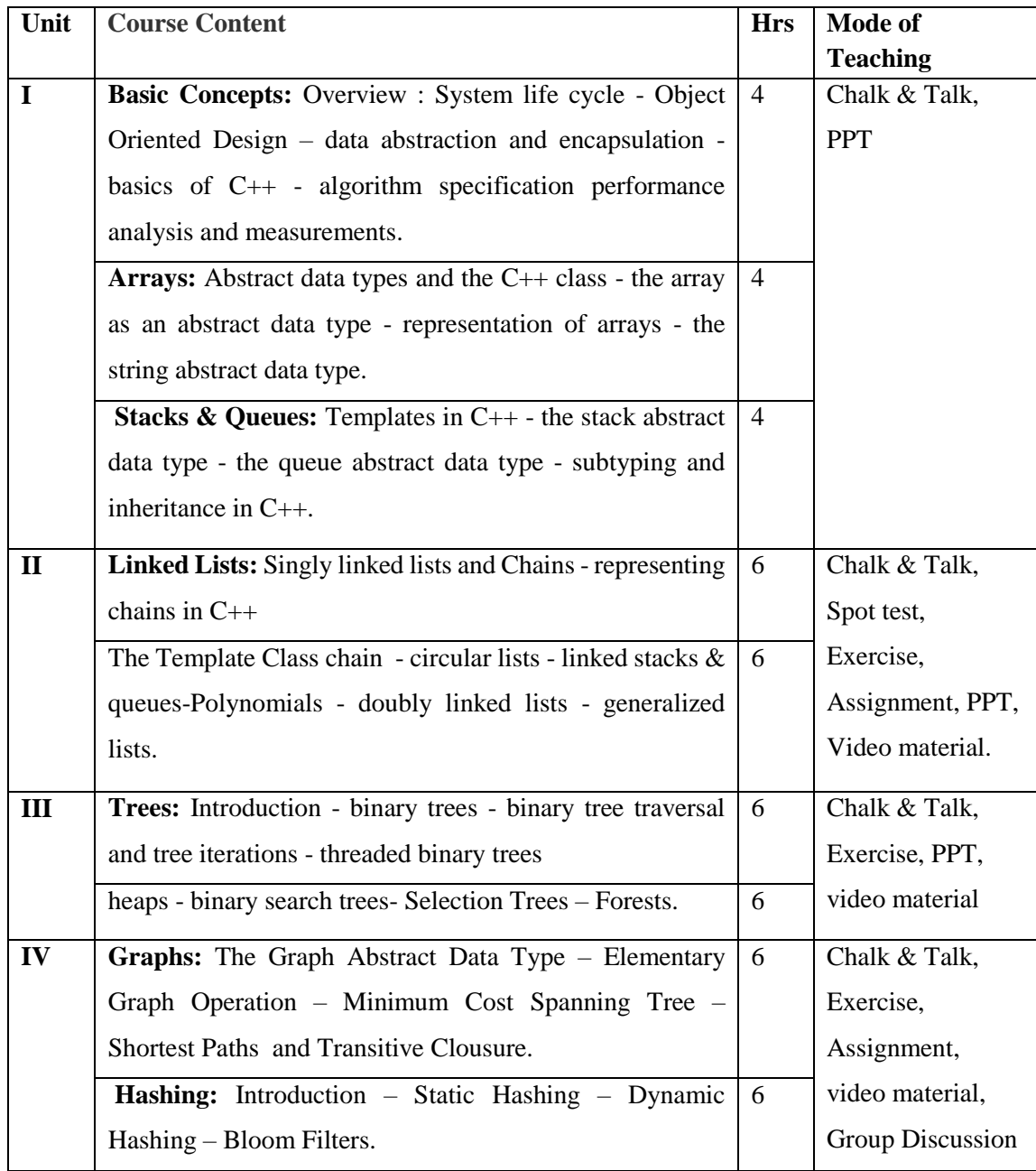

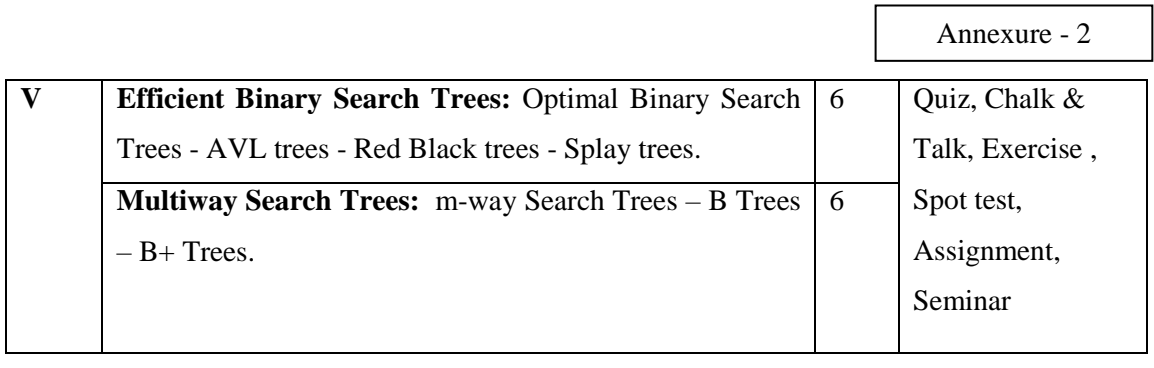

**Course Designer**

Mrs.S.Sumathi

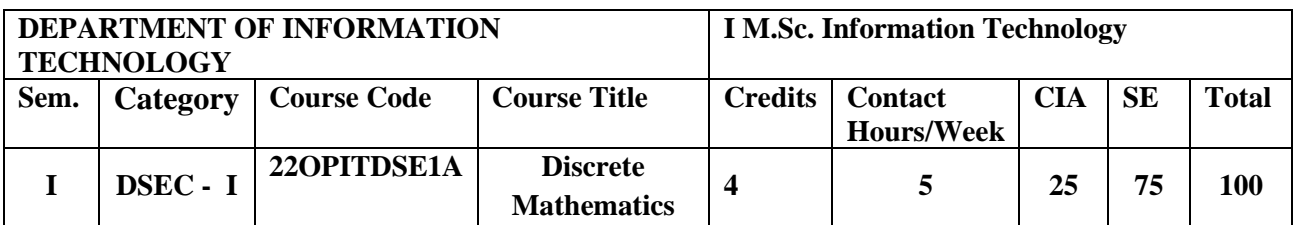

#### **Nature of the Course**

Knowledge Oriented and Skill

**√**

Employability Oriented Entrepreneurship oriented

#### **Course Objectives**

- 1. Simplify and evaluate basic logic statements including compound statements, implications, inverses, converses, and the properties of logic.
- 2. Identify and apply basic concepts of set theory, arithmetic, logic, proof techniques, binary relations, graphs and trees.
- 3. Demonstrate the ability to write and evaluate a proof or outline the basic structure of and give examples of each proof technique described.
- 4. Recognize the importance of Coding Theory**.**
- 5. Apply the knowledge and skills obtained to investigate and solve a variety of discrete mathematical problems.

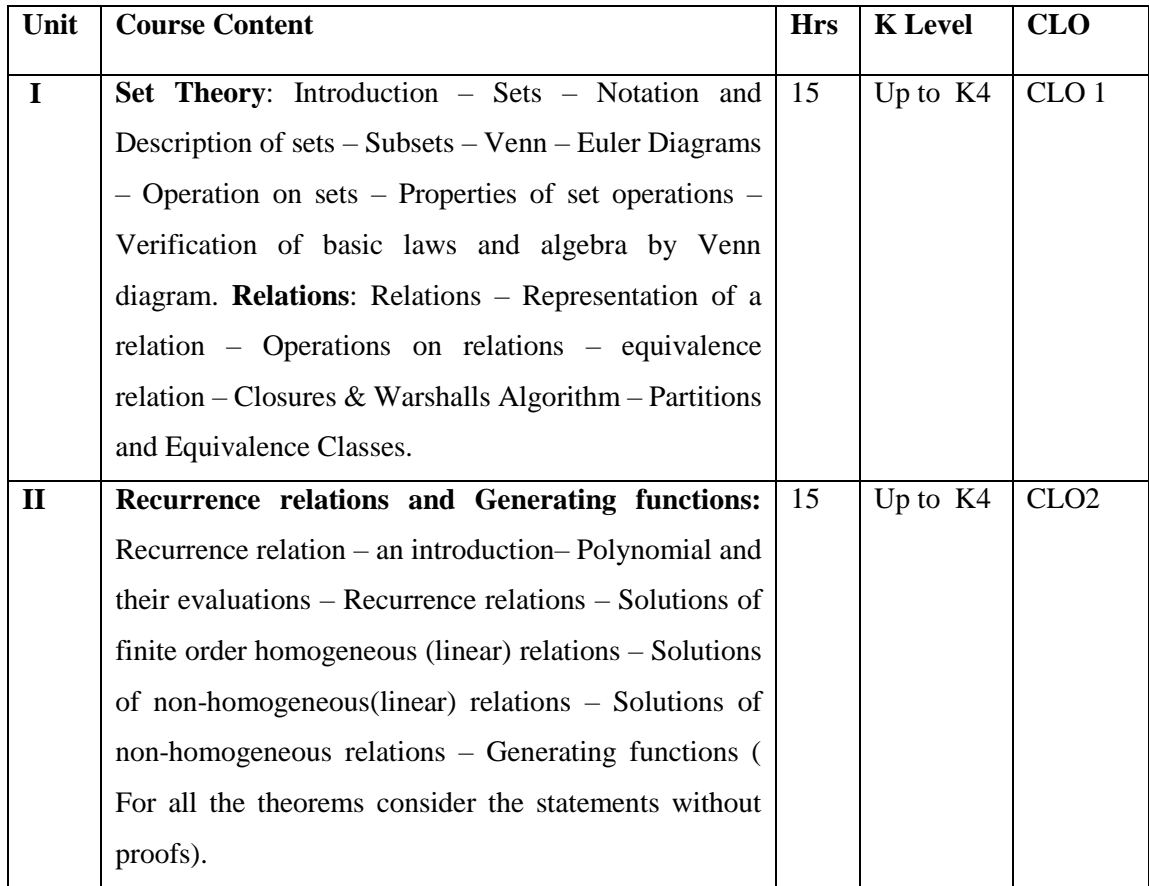

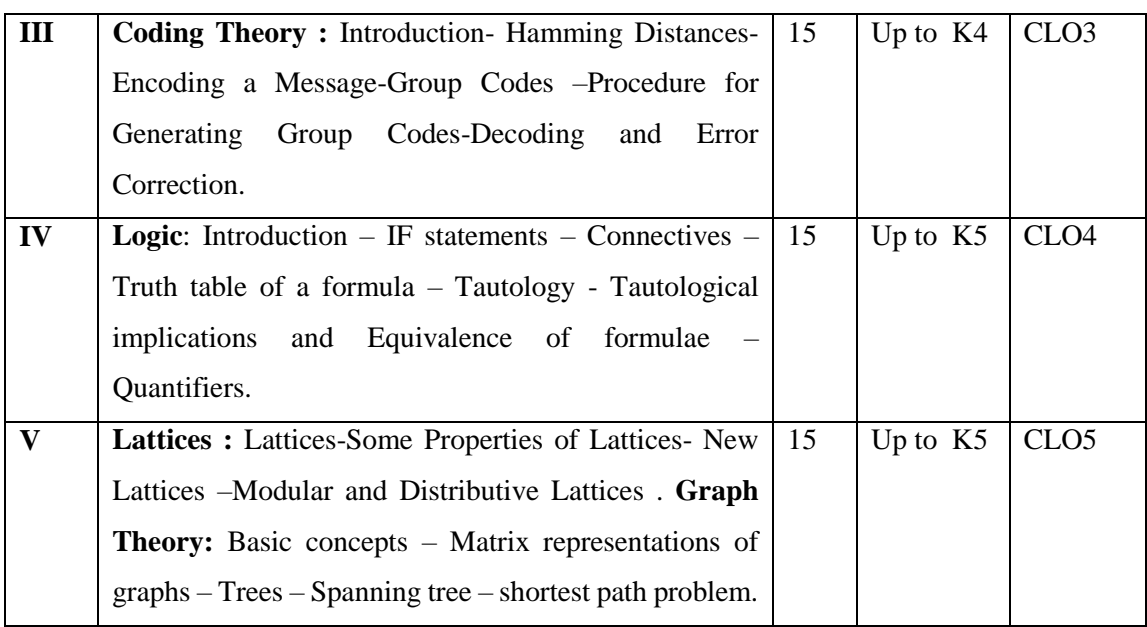

#### **Book for Study**

 Venkataraman.M.K, Sridharan.N & Chandrasekaran. Z. (2011). *Discrete Mathematics*, National Publishing company, Chennai, India, Third Edition.

#### **Chapters:**

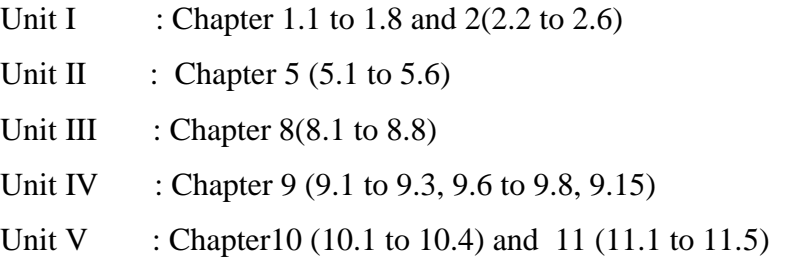

#### **Books for Reference**

- 1. Edgar G. Goodaire, Michael M.Parmenter. (2011). *Discrete Mathematics with Graph Theory.* PHI Learning Private Limited. New Delhi. Third Edition.
- 2. Kolman ,Busby & Ross. (2009). *Discrete Mathematical Structures*. PHI Learning private Limited.New Delhi.Sixth Edition.
- 3. Liu . C L, D.P Mohapatra .(2010). *Elements of Discrete Mathematics*. Tata Mcgraw Hill Education private Limited .New Delhi .Fifth Reprint.
- 4. Semyour Lipschutz , Marc Lipson .(2006). *Discrete Mathematics.* Tata Magraw Hill Education private Limited.New Delhi.India . 2nd Edition .
- 5. M.K.Sen , B.C Chakraborty. (2008). *Introduction to Discrete Mathematics*. Books and Allied (P) Ltd. Kolkata.India. 3rd Edition.

#### **Web Resources**

1[.http://discrete.openmathbooks.org/pdfs/dmoi-tablet.pdf](http://discrete.openmathbooks.org/pdfs/dmoi-tablet.pdf)

2[.https://web.stanford.edu/class/cs103x/cs103x-notes.pdf](https://web.stanford.edu/class/cs103x/cs103x-notes.pdf)

3[.https://home.iitk.ac.in/~arlal/book/mth202.pdf](https://home.iitk.ac.in/~arlal/book/mth202.pdf)

#### **E.-Books**

- 1. [http://cslabcms.nju.edu.cn/problem\\_solving/images/3/3e/Discrete\\_Mathematics\\_and\\_](http://cslabcms.nju.edu.cn/problem_solving/images/3/3e/Discrete_Mathematics_and_Its_Applications_%287th_Edition%29.pdf) [Its\\_Applications\\_%287th\\_Edition%29.pdf](http://cslabcms.nju.edu.cn/problem_solving/images/3/3e/Discrete_Mathematics_and_Its_Applications_%287th_Edition%29.pdf)
- 2. <https://alas.matf.bg.ac.rs/~mi10164/Materijali/DS.pdf>
- 3. <http://www2.cs.uh.edu/~arjun/courses/ds/DiscMaths4CompSc.pdf>

#### **Pedagogy:**

Power point Presentations, Seminar, Quiz, Assignment, video material and Brain storming.

#### **Activities to be given**

- Group Discussion
- $\bullet$  Ouiz
- Seminar

#### **Course Learning Outcomes (CLOs):**

Upon successful completion of the Course, the students will be able to

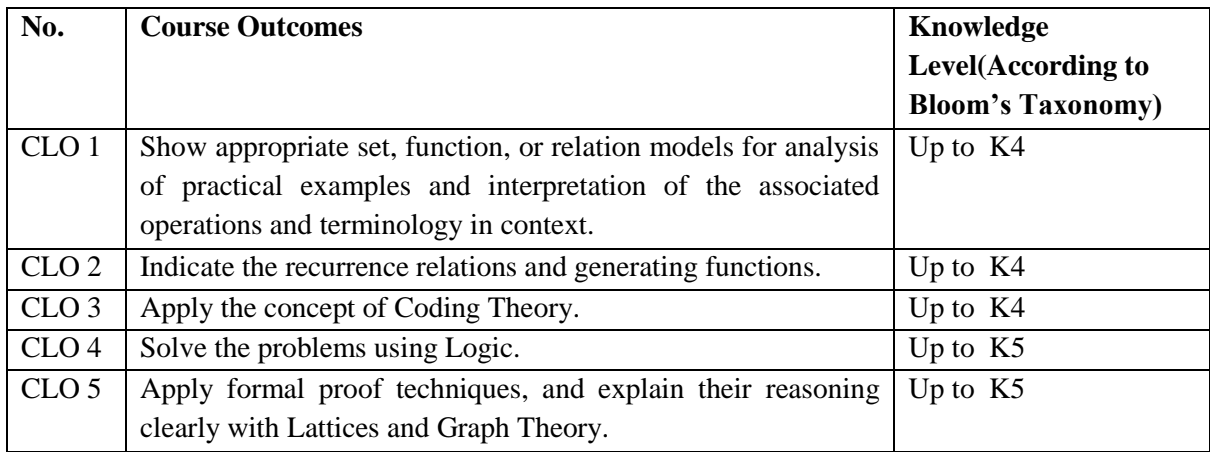

K1- Remembering and recalling facts with specific answers.

K2- Basic understanding of facts and stating main ideas with general answers.

K3- Application oriented- Solving Problems, Justifying the statement and derivingInferences.

- K4- Examining, analyzing, presentation and make inferences with evidences.
- K5- Evaluating, making judgments based on criteria.

#### **Mapping of Course Learning Outcomes (CLOs) with Programme Outcomes (POs)**

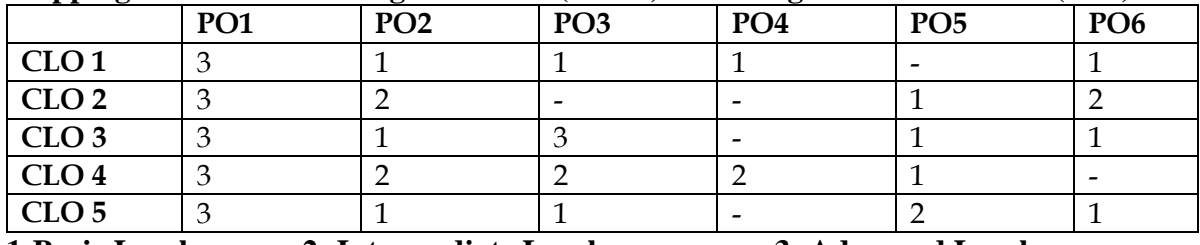

**1-Basic Level 2- Intermediate Level 3- Advanced Level**

### **LESSON PLAN:**

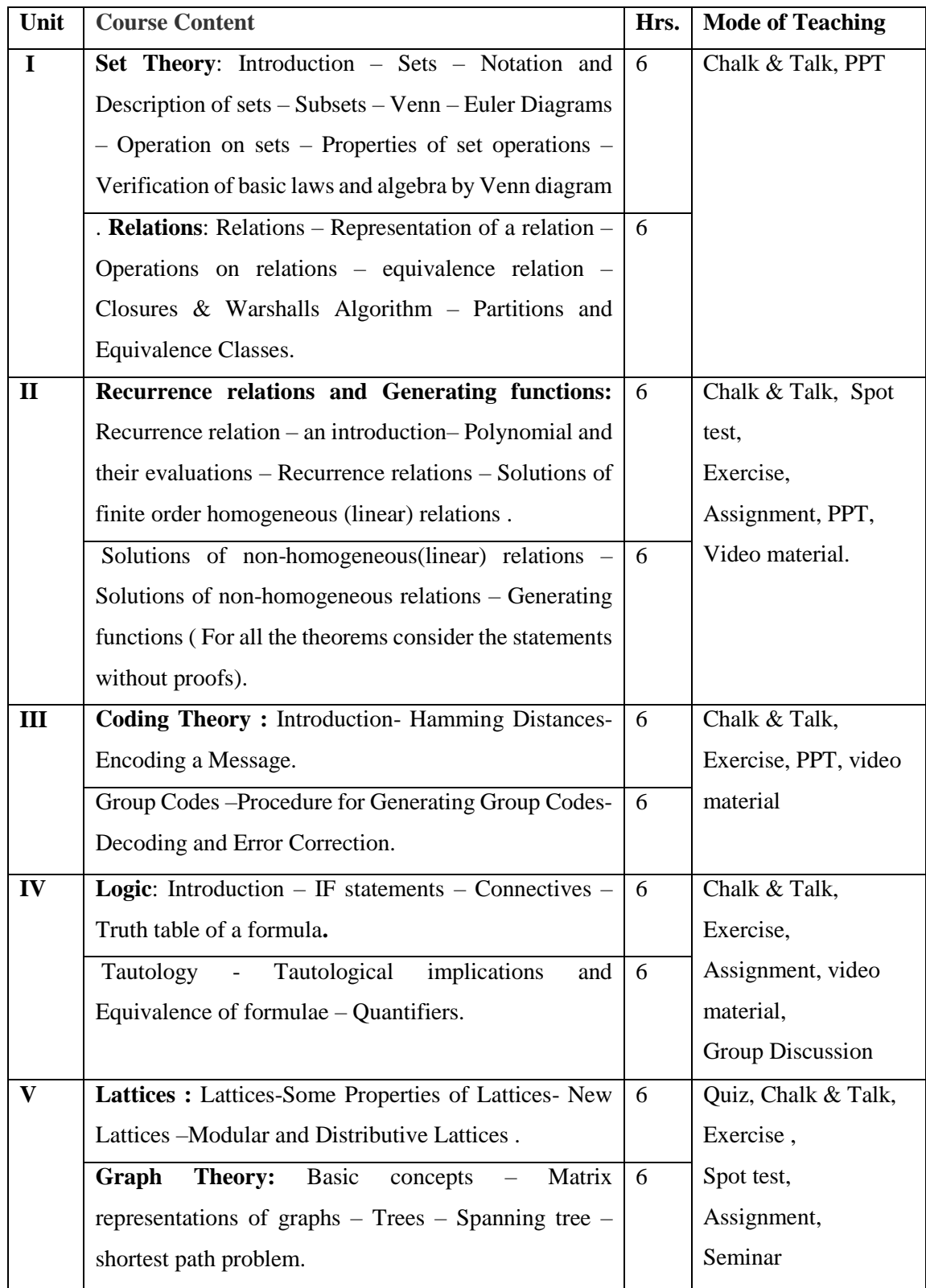

**Course Designer** Mrs.R.Raja Sangeetha

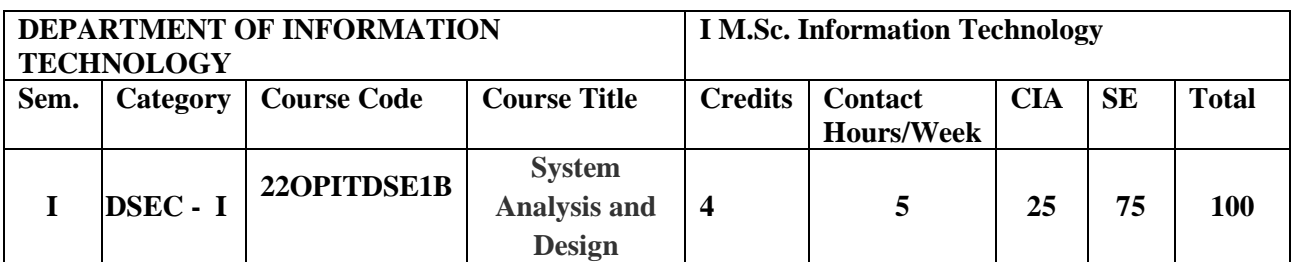

#### **Nature of the Course**

Knowledge Oriented Knowledge Oriented  $\sqrt{\sqrt{ }}$  Employability Oriented Entrepreneurship oriented

oriented

**Course Objectives**

- 1. This course introduces established and evolving methodologies for the analysis, design, and development of an information system.
- 2. Emphasis is placed on system characteristics, managing projects, prototyping and systems development life cycle phases.
- 3. Upon completion, students should be able to analyze a problem and design an appropriate solution using a combination of tools and techniques.
- 4. Implement the Forms Design File Organization and Data Base Design.
- 5. Illustrate the Role of the Data Processing Auditor

**√**

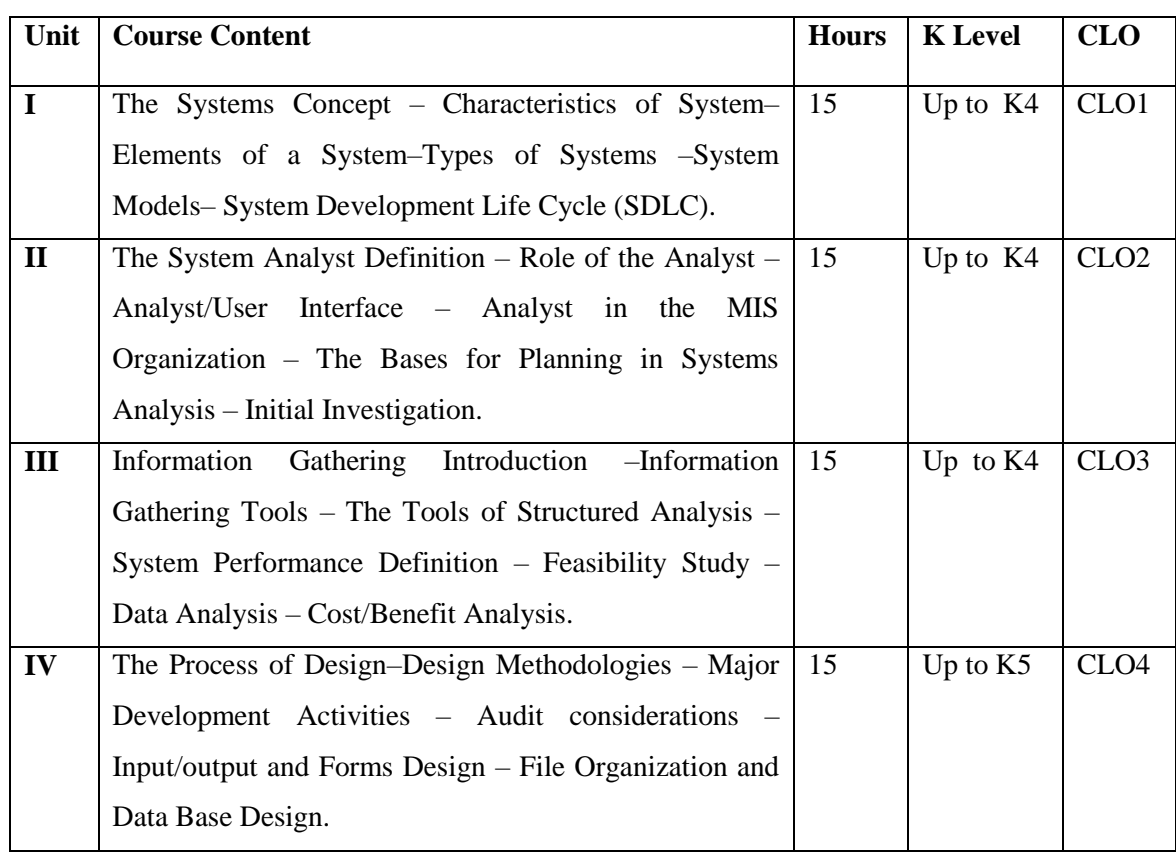

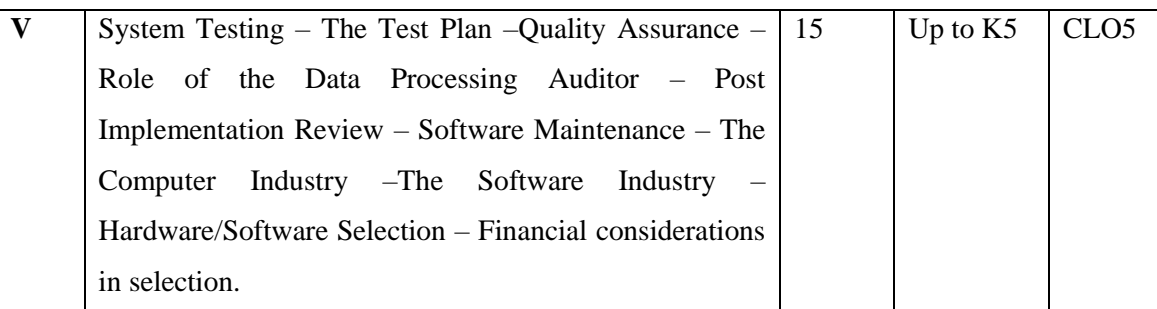

#### **Book for Study:**

1. Elias M. Awad. (2007). *Systems Analysis and Design*. Tata McGraw Hill. New Delhi. Second Edition.

#### **Chapters:**

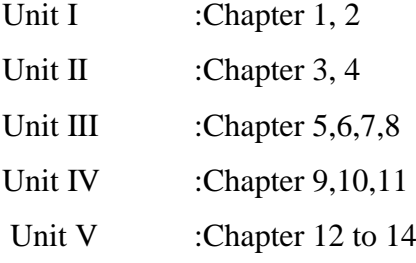

#### **Books for Reference**

- 1. Awad. M. (2006). *System Analysis and Design.* Galgotia Publishers. New Delhi. First Edition.
- 2. Gary B. Shelly, Thomas J. Cashman & Harry J. Rosenblatt. (2006). *Systems Analysis*  and Design. Thomas Course Technology .6<sup>th</sup> Edition. New Delhi.
- 3. ISRD Group. (2007). *Structured System Analysis and Design*. Tata Mc Graw Hill. New Delhi. First Edition.
- 4. Kock. (2005). *Systems Analysis & Design Fundamentals*. Saga Publications India Pvt.Ltd. NewDelhi .1<sup>st</sup> Edition.
- 5. Rajesh Nalk, Swapna Kishor. (1994). *System Analysis & Business Applications*. Wheeler Publishing. 1<sup>st</sup> Edition.

#### **Web Reference**

1**.** <http://union.ncsa.uiuc.edu/HyperNews/get/hypernews>

2[.https://www.tutorialspoint.com/system\\_analysis\\_and\\_design/system\\_analysis\\_and\\_design](https://www.tutorialspoint.com/system_analysis_and_design/system_analysis_and_design_over)

- [\\_overv](https://www.tutorialspoint.com/system_analysis_and_design/system_analysis_and_design_over)iew.htm
- 3. <http://www.w3.org/pub/www/library/Activity.html>

#### **E-Books**

1[.https://www.google.co.in/books/edition/Structured\\_System\\_Anal\\_And\\_Design\\_Isrd/ko](https://www.google.co.in/books/edition/Structured_System_Anal_And_Design_Isrd/koyquCMIoSUC?hl=en&gbpv=1&dq=Structured+System+Analysis+by+ISRD+group+first+edition&pg=PA299&printsec=frontcover) [yquCMIoSUC?hl=en&gbpv=1&dq=Structured+System+Analysis+by+ISRD+group+first](https://www.google.co.in/books/edition/Structured_System_Anal_And_Design_Isrd/koyquCMIoSUC?hl=en&gbpv=1&dq=Structured+System+Analysis+by+ISRD+group+first+edition&pg=PA299&printsec=frontcover)
[+edition&pg=PA299&printsec=frontcover](https://www.google.co.in/books/edition/Structured_System_Anal_And_Design_Isrd/koyquCMIoSUC?hl=en&gbpv=1&dq=Structured+System+Analysis+by+ISRD+group+first+edition&pg=PA299&printsec=frontcover)

2**.**[https://www.google.co.in/books/edition/Systems\\_Analysis\\_Design\\_Fundamentals/Sb9y](https://www.google.co.in/books/edition/Systems_Analysis_Design_Fundamentals/Sb9yAwAAQBAJ?hl=en&gbpv=1&dq=system+analysis+and+design+fundamentals+by+kock&printsec=frontcover)

[AwAAQBAJ?hl=en&gbpv=1&dq=system+analysis+and+design+fundamentals+by+kock](https://www.google.co.in/books/edition/Systems_Analysis_Design_Fundamentals/Sb9yAwAAQBAJ?hl=en&gbpv=1&dq=system+analysis+and+design+fundamentals+by+kock&printsec=frontcover) [&printsec=frontcover](https://www.google.co.in/books/edition/Systems_Analysis_Design_Fundamentals/Sb9yAwAAQBAJ?hl=en&gbpv=1&dq=system+analysis+and+design+fundamentals+by+kock&printsec=frontcover)

3[.https://www.saigontech.edu.vn/faculty/huynq/SAD/Systems\\_Analysis\\_Design\\_UML\\_5](https://www.saigontech.edu.vn/faculty/huynq/SAD/Systems_Analysis_Design_UML_5th%20ed.pdf) [th%20ed.pdf](https://www.saigontech.edu.vn/faculty/huynq/SAD/Systems_Analysis_Design_UML_5th%20ed.pdf)

## **Pedagogy**

Power point Presentations, Seminar, Quiz, Assignment, video material and Brain storming.

**Activities on be given**

- Group Discussion
- $\bullet$  Ouiz
- Seminar

### **Course Learning Outcomes (CLOs)**

Upon successful completion of the Course, the students will be able to

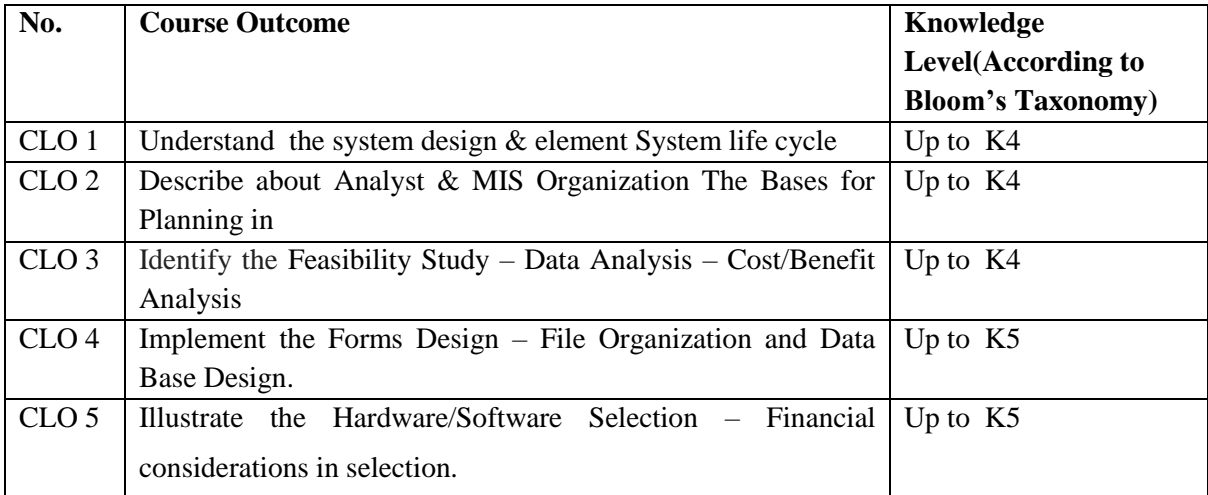

K1- Remembering and recalling facts with specific answers.

K2- Basic understanding of facts and stating main ideas with general answers.

K3- Application oriented- Solving Problems, Justifying the statement and derivingInferences.

K4- Examining, analyzing, presentation and make inferences with evidences.

K5- Evaluating, making judgments based on criteria.

### **Mapping of Course Learning Outcomes (CLOs) with Programme Outcomes (POs)**

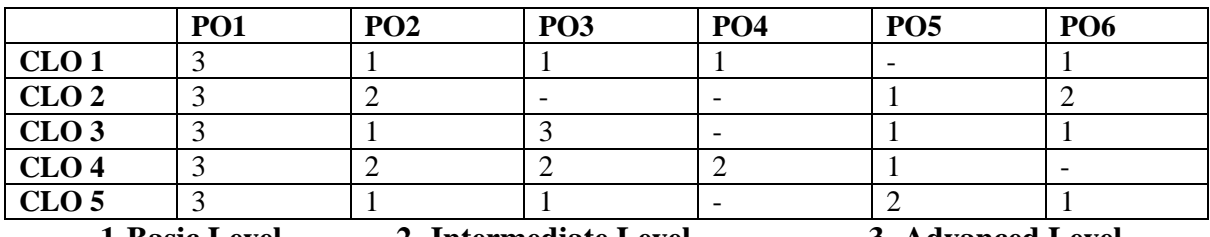

**1-Basic Level 2- Intermediate Level 3- Advanced Level**

# **LESSON PLAN:**

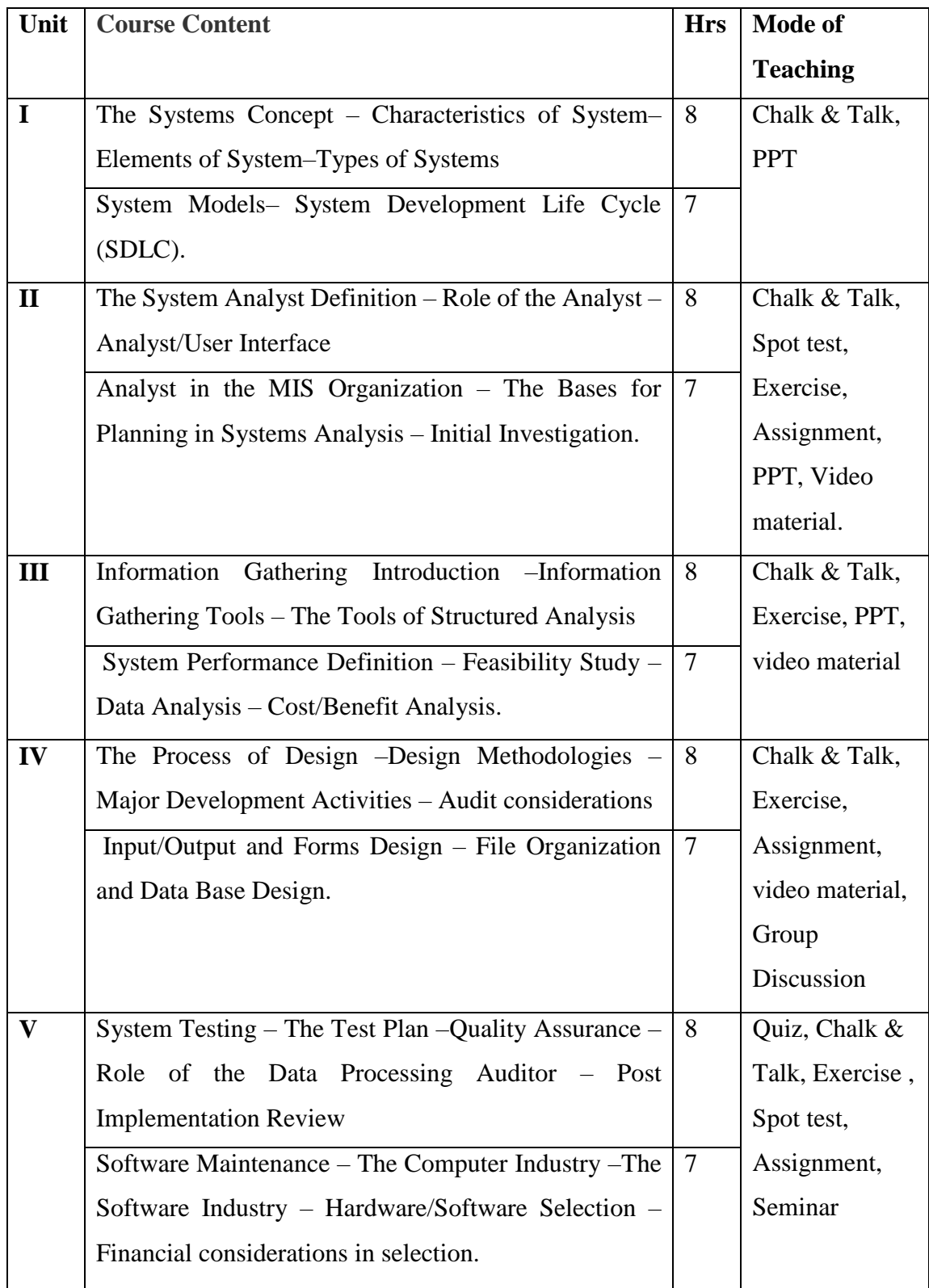

**Course Designer** Mrs.G.Amudha

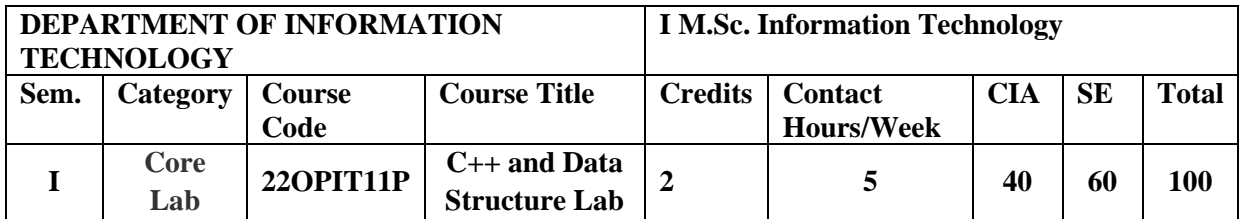

Knowledge Oriented and Skill  $\sqrt{\sqrt{\ }}$  Employability  $\sqrt{\ }$ Oriented Entrepreneurship oriented

### **Course Objectives**

- 1. Impart the knowledge Default arguments and constructor.
- 2. Learn the organized structures of inheritance type and operator overloading.
- 3. Design a string manipulation and virtual function.
- 4. To learn the organized structures of Stack, Queues, Linked list and Tree.
- 5. To design algorithms for Sorting with efficacy.

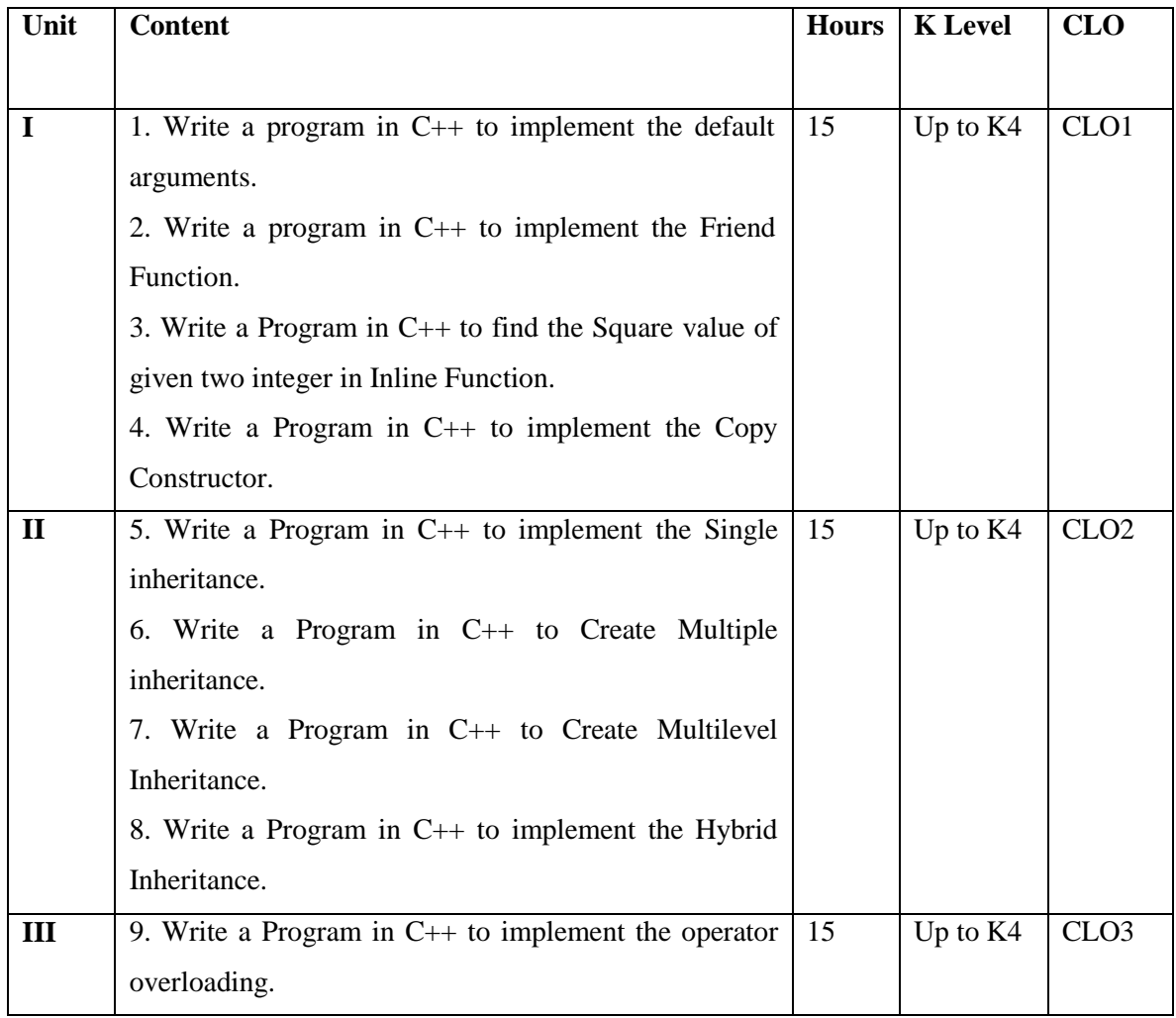

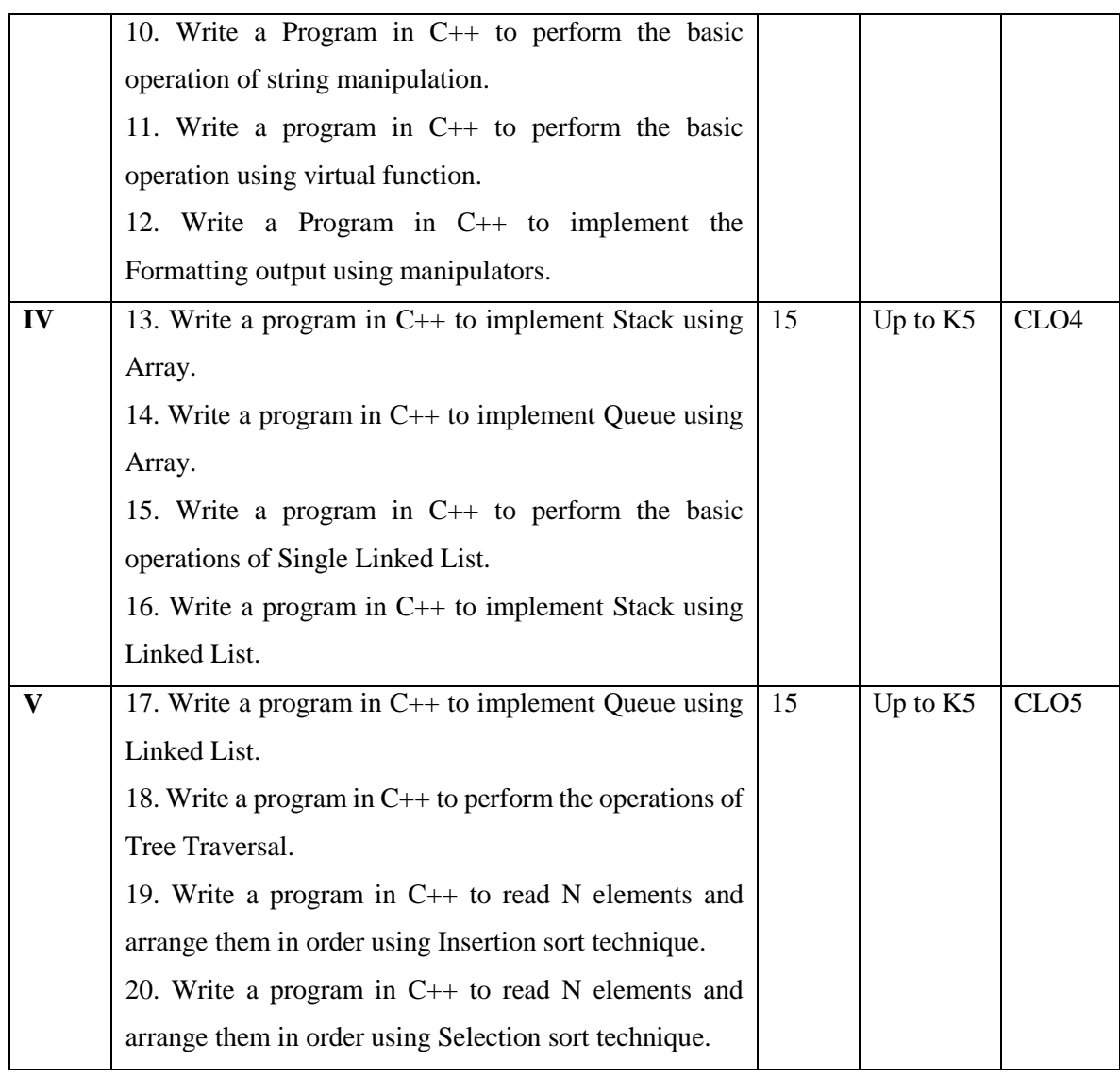

#### **Book for study**

- 1. Balagurusamy. E. (2013). *Object Oriented Programming with C++***.** McGraw Hill Education (India) Private Limited. New Delhi. Sixth Edition*.*
- 2. Mark Allen Weiss. (2007). *Data Structures and Algorithm Analysis in C++*. Fourth Edition. Pearson Publications.

### **Books for Reference**

- 1. Alok Kumar Jagadev, Amiya Kumar Rath & Satchidananda Dehuri. *Object-Oriented Programming Using C++*.Prentice-Hall of India Private Limited. New Delhi. 2007.
- 2. Ashok N.Kamthane. (2006).*Object Oriented Programming with ANSI & Turbo C++*.Pearson Education.
- 3. John R.Hubbard.(2007). *Programming with C++* . Tata McGraw Hill Publishing Company Private Limited .New Delhi .Second Edition.
- 4. Seymour Lipschutz .*Data Structures with C*. Mc Grow Hill Publications.
- 5. Mark Allen Weiss.*Data Structures and Algorithm Analysis in C*. Second Edition. Pearson Publications.
- 6. Jean Paul Tremblay. (1991). *An Introduction to Data Structure with Application*. THM. 2<sup>nd</sup> Edition.

## **Web Resources**

- 1. [https://www.tutorialspoint.com/cplusplus/cpp\\_tutorial.pdf](https://www.tutorialspoint.com/cplusplus/cpp_tutorial.pdf)
- 2. <https://www.cplusplus.com/files/tutorial.pdf>
- 3. <http://www.lmpt.univ-tours.fr/~volkov/C++.pdf>
- 4. [http://freecodecamp.org](http://freecodecamp.org/)
- 5. [https://www.dzone.com](https://www.dzone.com/)

### **Nature of the course**

Developing logic and structured program, organizing data in software development.

### **Activities to be given**

- Implement Programming
- Mini Projects

## **Activities on Employability Oriented**

- Software Development
- Data Analysis

### **Pedagogy**

Record Book writing, Program development and Demonstration, Practical sessions.

### **Course Learning Outcomes (CLOs)**

Upon successful completion of the Course, the students will be able to

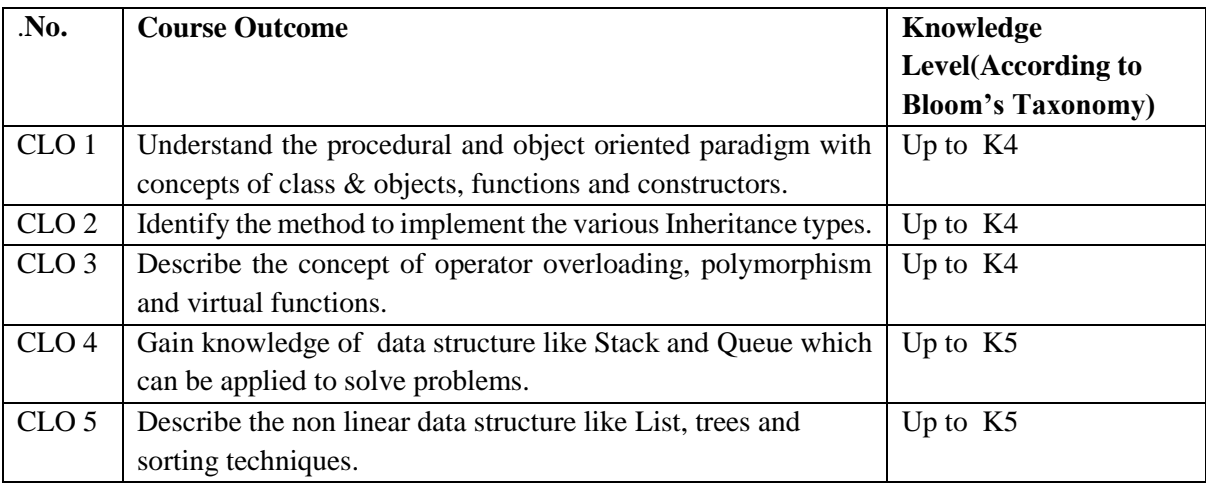

K1- Remembering facts with specific answers

K2- Basic understanding of facts.

- K3- Application oriented
- K4- Analyzing, examining and making presentations with evidences

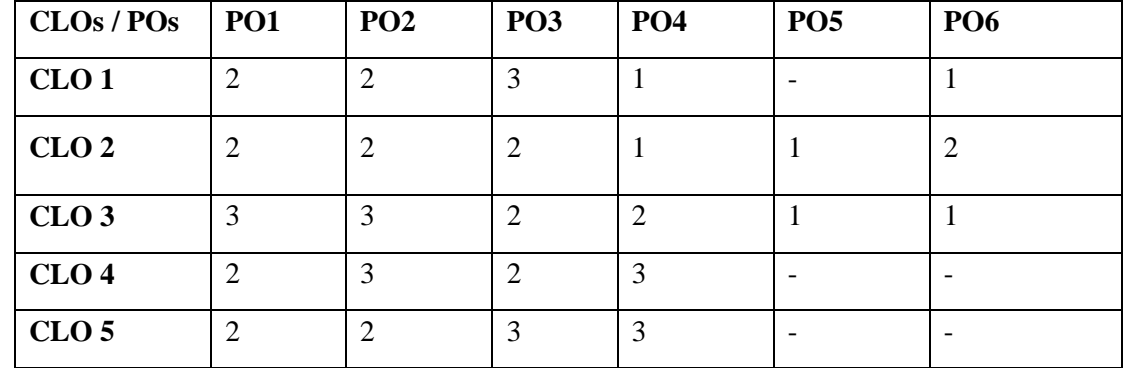

# **Mapping of Course Learning Outcomes (CLOs) with Programme Outcomes (POs)**

**1-Basic Level 2- Intermediate Level 3- Advanced Level**

### **LESSON PLAN**

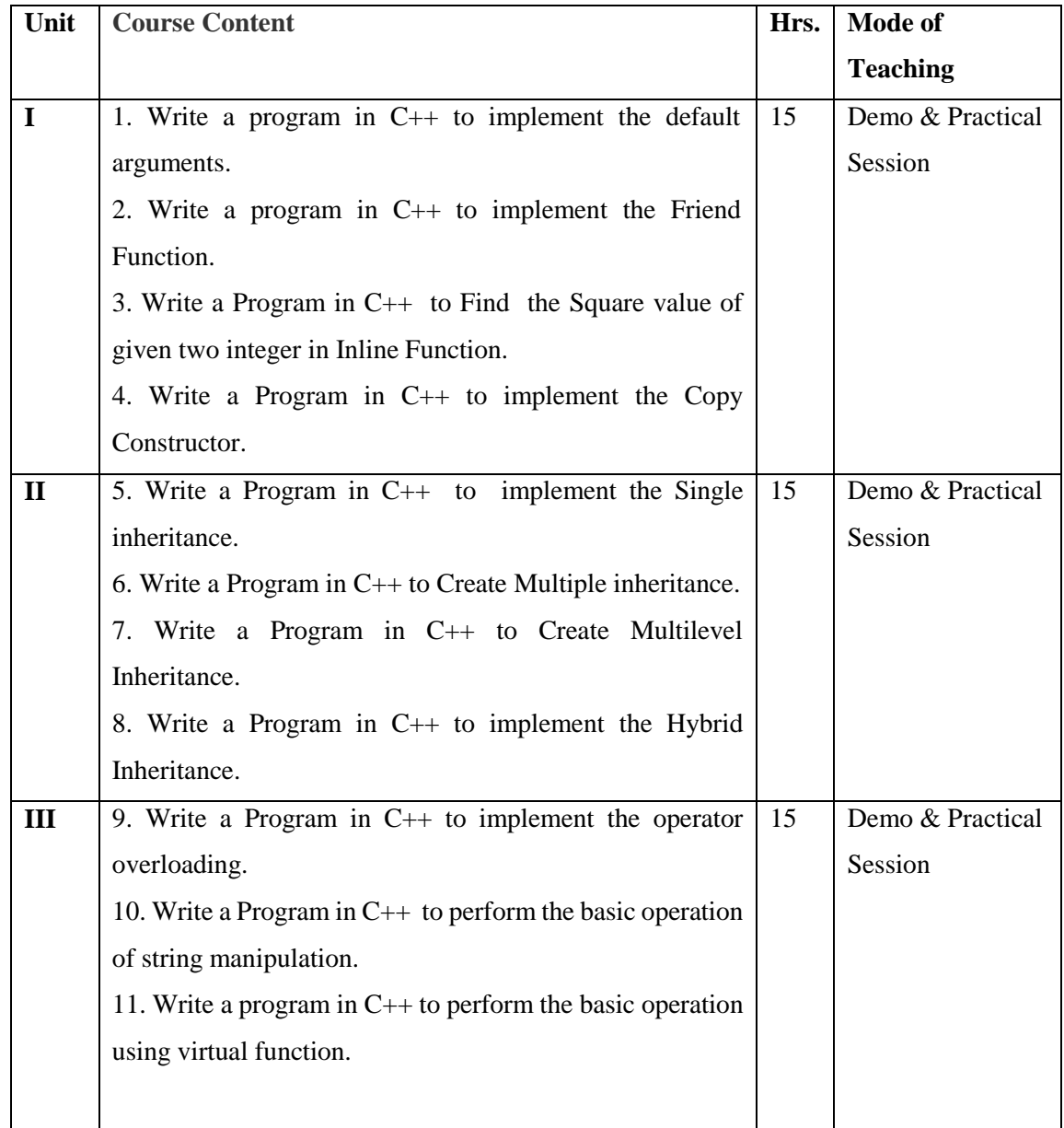

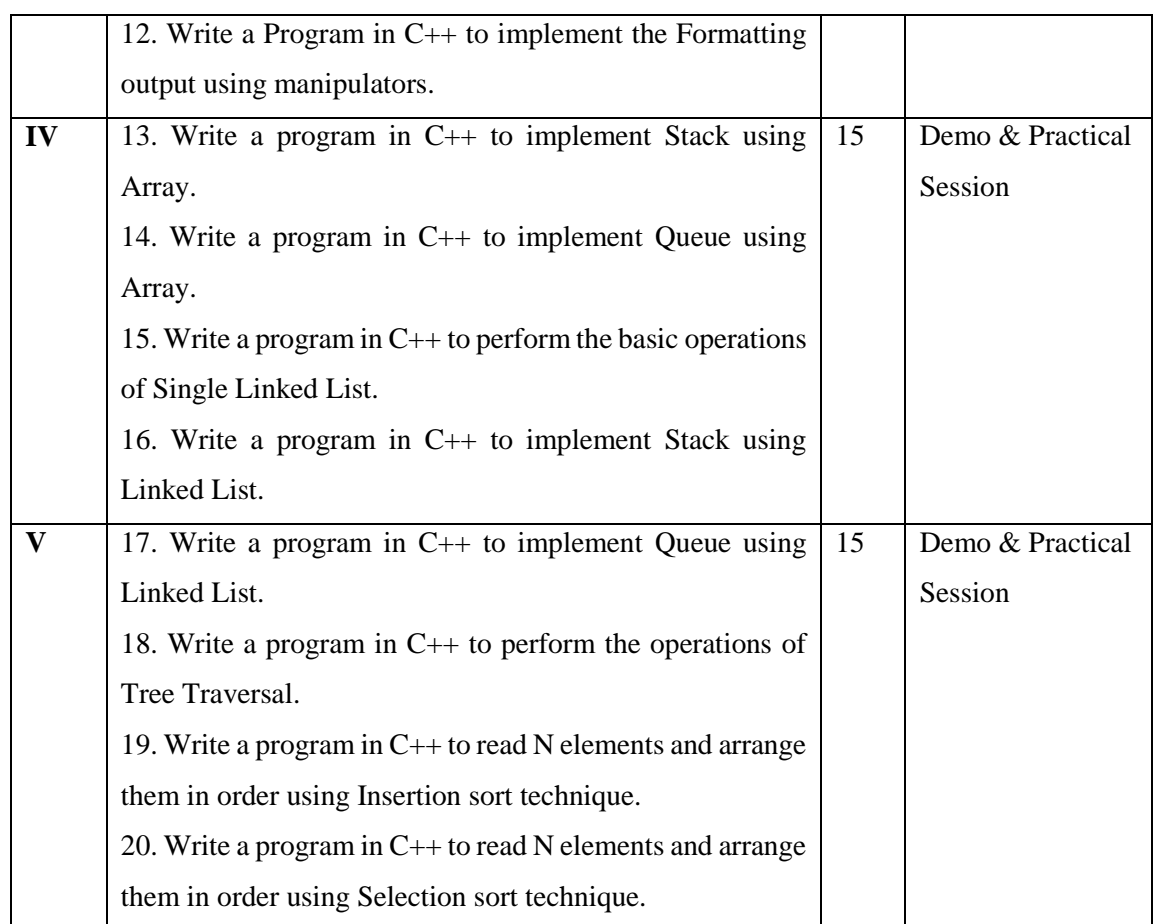

**Course Designer** Mrs.R.Lakshmi

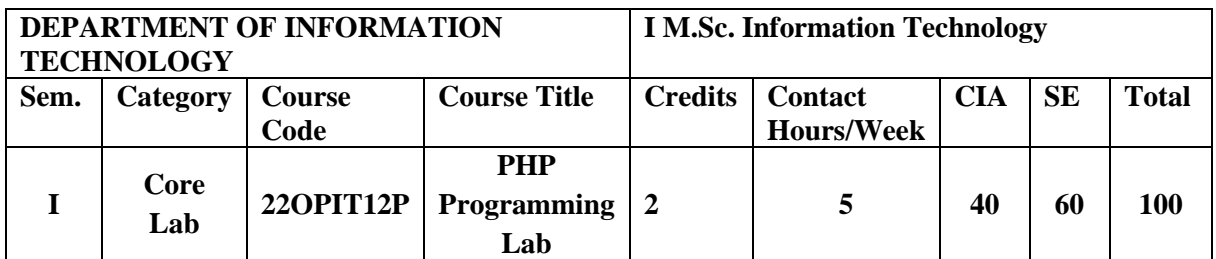

Knowledge Oriented Knowledge Oriented  $\boxed{\sqrt{\ }}$  Employability Oriented Entrepreneurship oriented

**√**

oriented

## **Course Objectives**

1. Develop program using control statement

**√**

- 2. Perform operation based on arrays and functions
- 3. Develop programs by applying various object oriented concepts
- 4. Use form controls with validation to collect user's input.
- 5. Perform database operations in PHP.

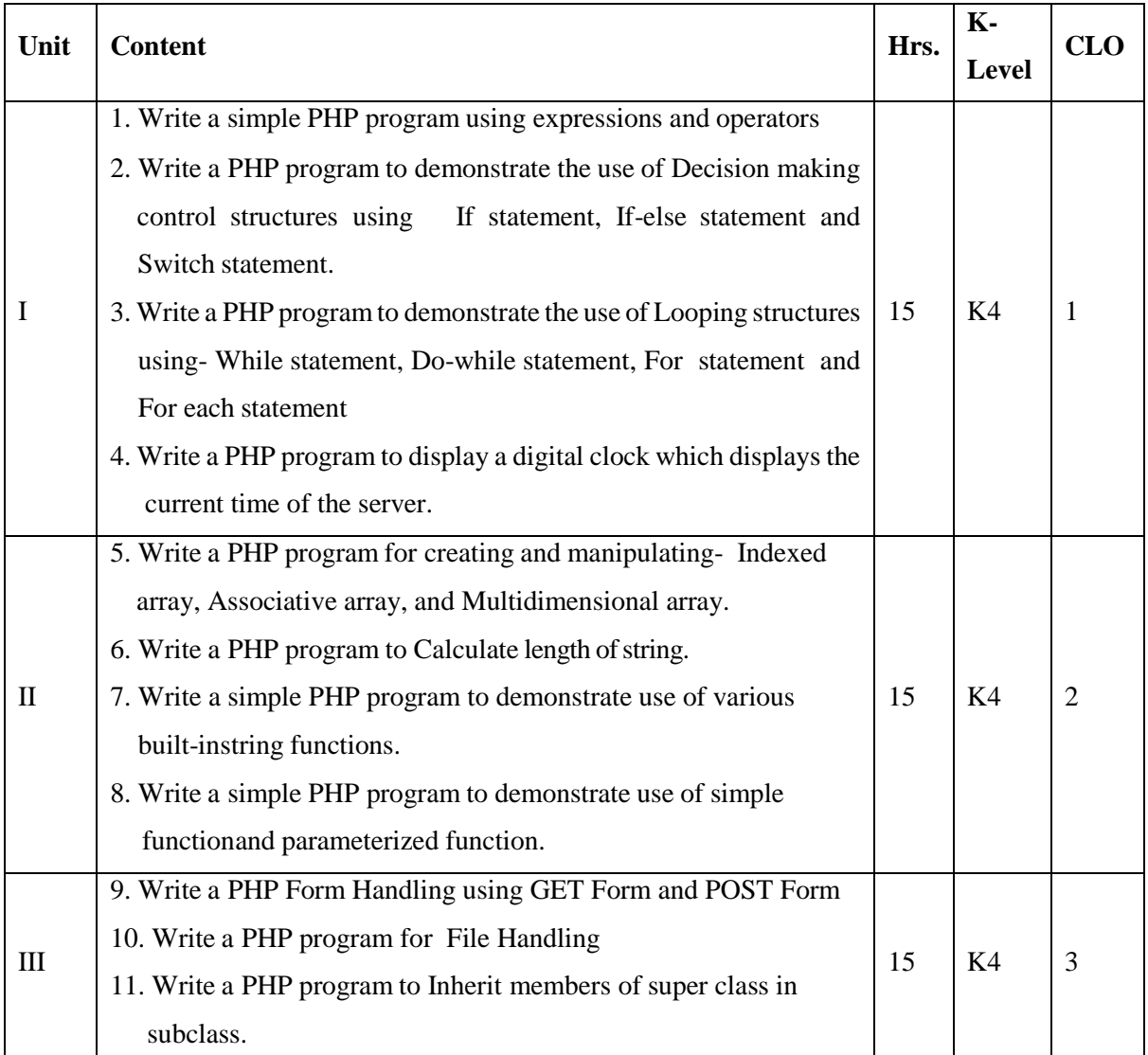

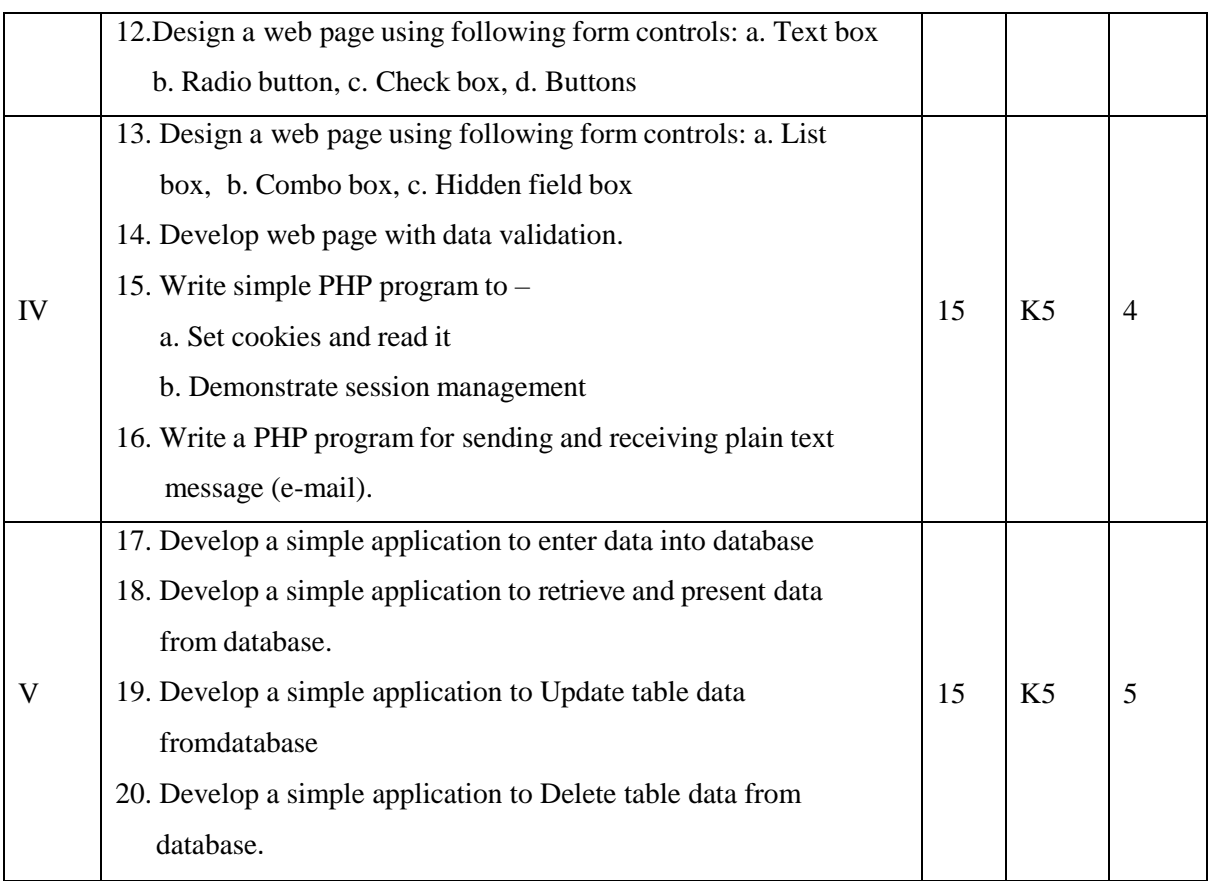

#### **Books for Study**

Robin Nixon **.** (May 2018).*Learning PHP, MySQL & JavaScript: With jQuery, CSS &* 

*HTML5 (Learning Php, Mysql, Javascript, Css & Html5)* **.**O'Reilly Media, Inc**.** 4th Edition.

#### **Books for Reference**

- 1. Dave W Mercer, Allan Kent, Steven D Nowicki, David Mercer, Dan Squier & Wankyu Choi*.* (2009). *" Beginning PHP".* Wiley Publishing Inc.
- 2. Ivan Bayross. (2022). "*HTML, DHTML, JavaScript, Pearl & CGI*". Fourth Revised Edition. BPB Publication.
- 3. Rasmus Lerdorf , Kevin Tatore & Shroff .(2007). "*Programming PHP"*. Shroff Publishers & Distributors Pvt. Ltd.
- 4. Lynn Beighley, Michael Morrison. (2009). "*Head First PHP & MySQL"*. O'Reilly Media Inc. First Edition.
- 5. Robin Nixon. (2014). *"Learning PHP, MySQL & JavaScript: A Step-by-Step Guide to*  Creating Dynamic Websites". O'Reilly Media Inc. 6<sup>th</sup> Edition.

#### **Web Resources**

- 1. https:[//www.guru99.com/what-is-php-program.html](http://www.guru99.com/what-is-php-program.html)
- 2. https:/[/www.tutorialspoint.com/php/](http://www.tutorialspoint.com/php/)
- 3. https://tutorialehtml.com/en/php-tutorial-introduction/
- 4. https://books.goalkicker.com/PHPBook/
- 5. https://codecourse.com/watch/php-basics

### **Nature of the course**

Developing logic and structured program, organizing data in software development.

### **Activities to be given**

- Implement Programming
- Mini Projects
- Web page Designing
- Software development

### **Pedagogy**

Record Book Writing, Projector Demonstration and Practical sessions.

### **COURSE LEARNING OUTCOMES**

### **On the completion of the course, the students will be able to**

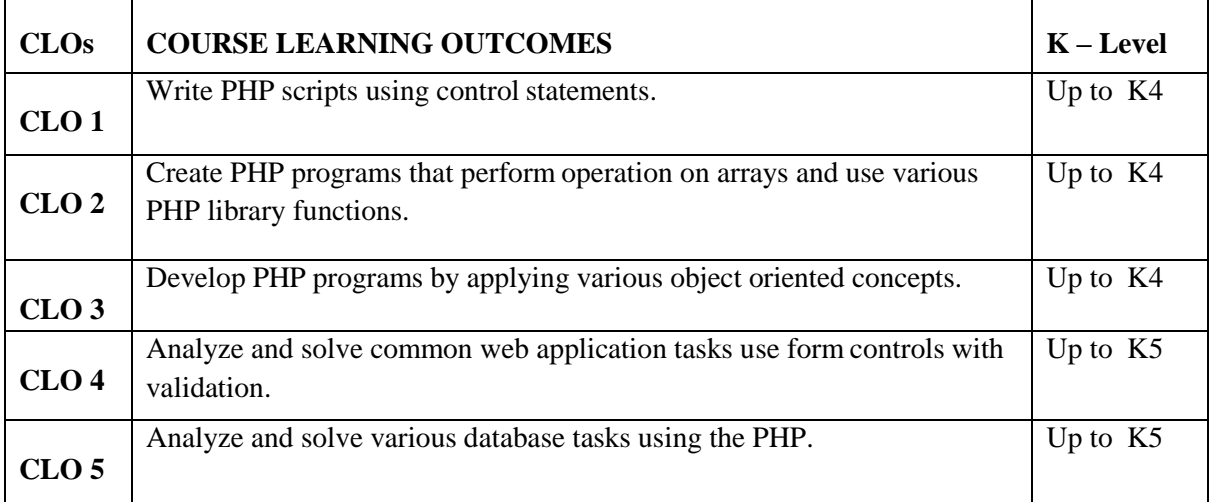

K1- Remembering and recalling facts with specific answers.

K2- Basic understanding of facts and stating main ideas with general answers.

K3- Application oriented- Solving Problems, Justifying the statement and derivingInferences.

K4- Examining, analyzing, presentation and make inferences with evidences.

K5- Evaluating, making judgments based on criteria.

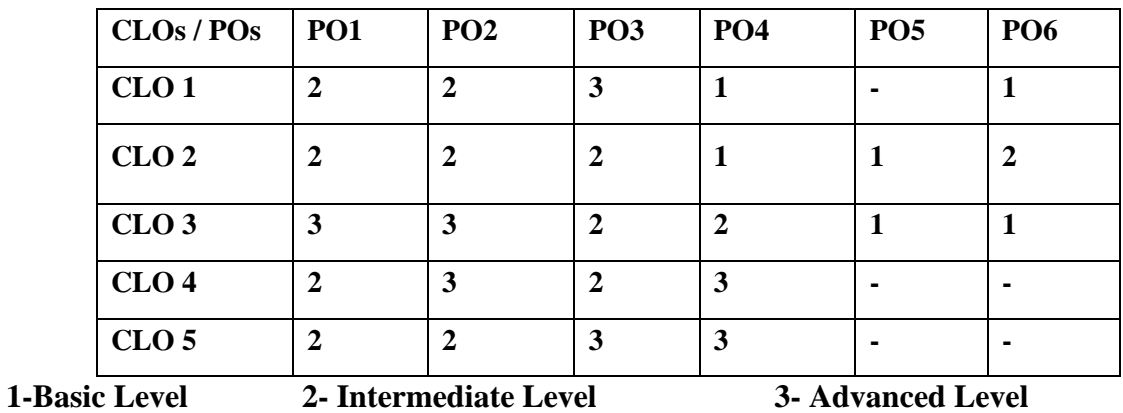

**Mapping of Course Learning Outcomes (CLOs) with Programme Outcomes (POs)**

## **LESSON PLAN**

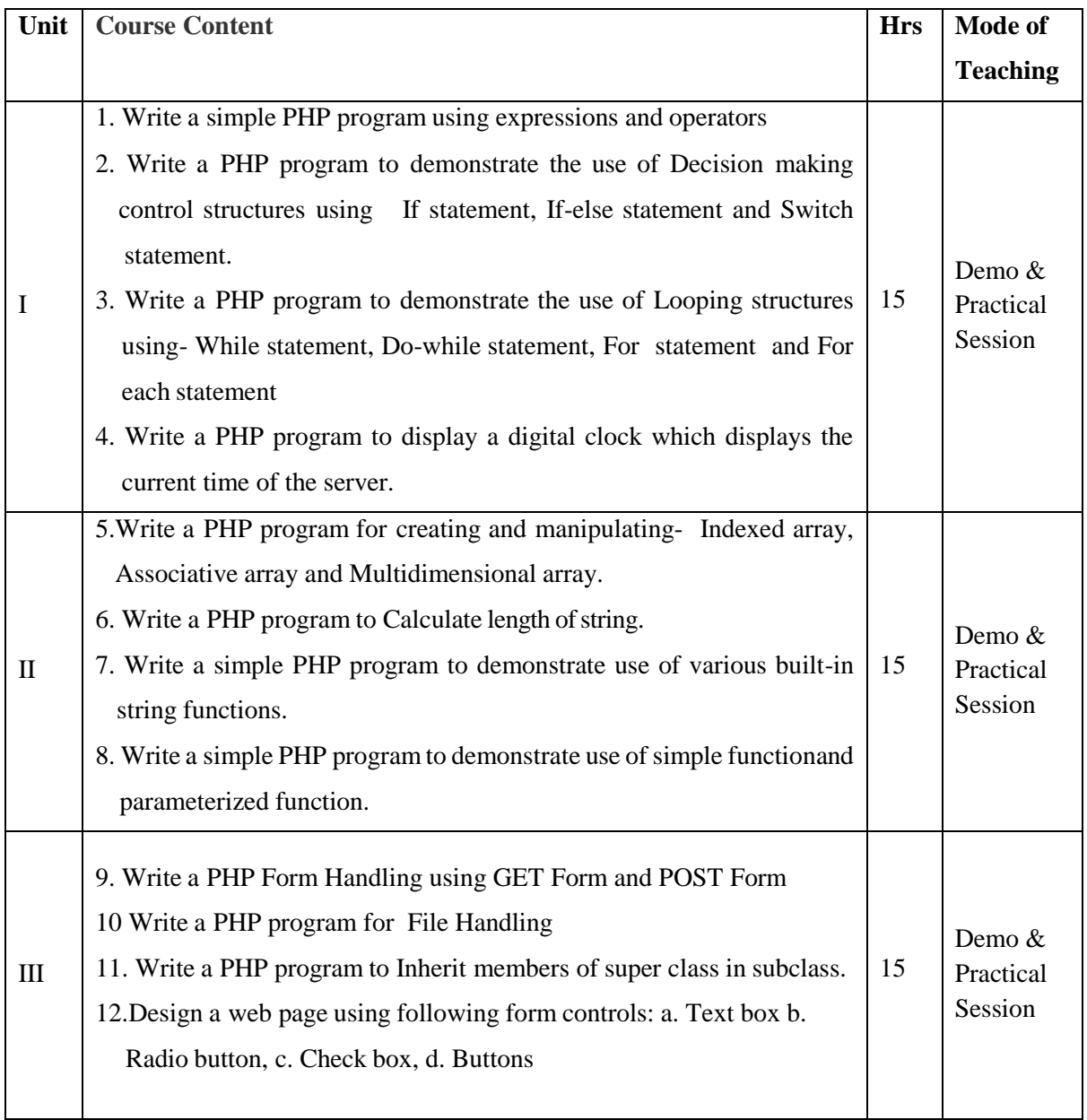

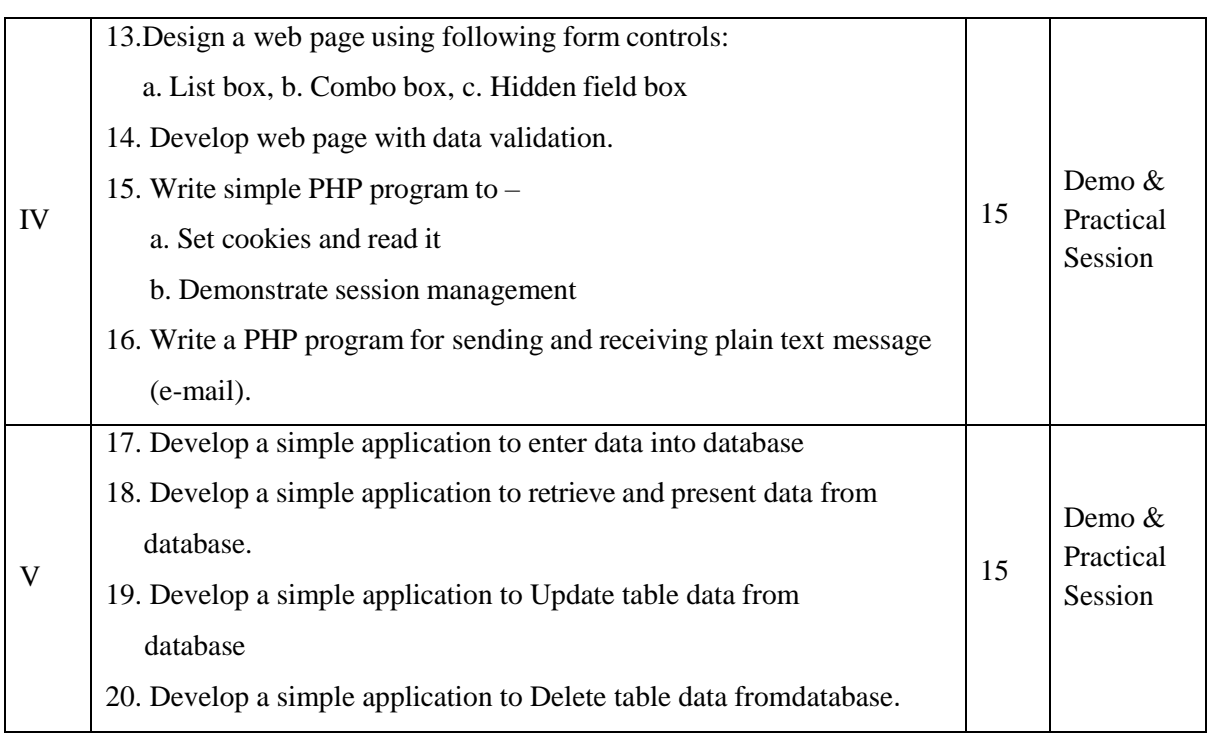

**Course Designer** Mrs.S.Sumathi

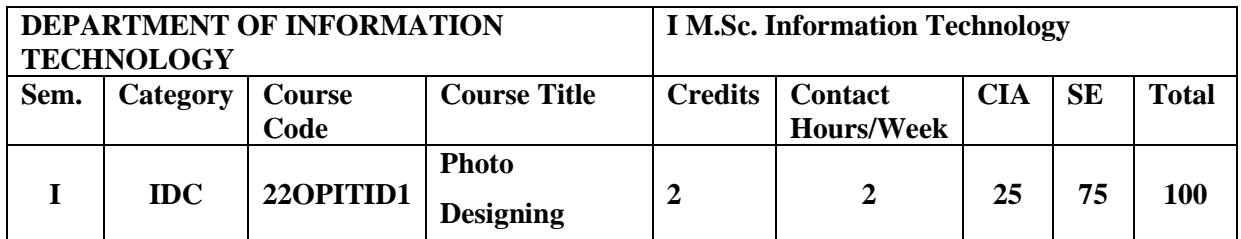

Knowledge Oriented and Skill

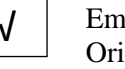

Employability **√ √**ented

Entrepreneurship oriented

### **Course Objectives**

- 1. Identify the major regions of the Photoshop workspace.
- 2. Explain the function of each: Menu bar and context menus, Options bar, Toolbox, palettes, and document window(s).
- 3. Demonstrate knowledge of design principles, elements, and image composition.
- 4. Explore Photoshop Help, and use it to find out more about the tools in the Toolbox shapes and adjust layers.
- 5. To transform Images with Filters.

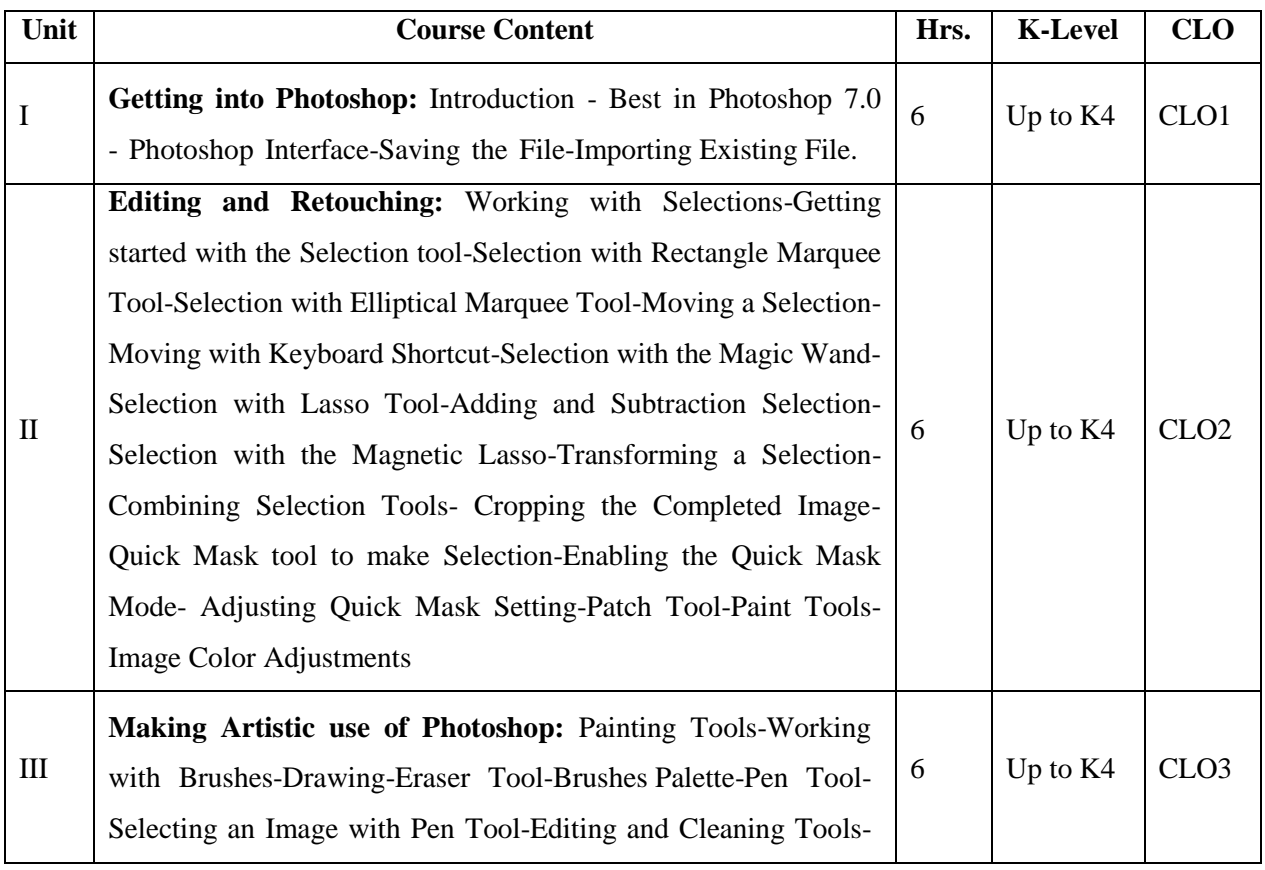

Annexure - 2

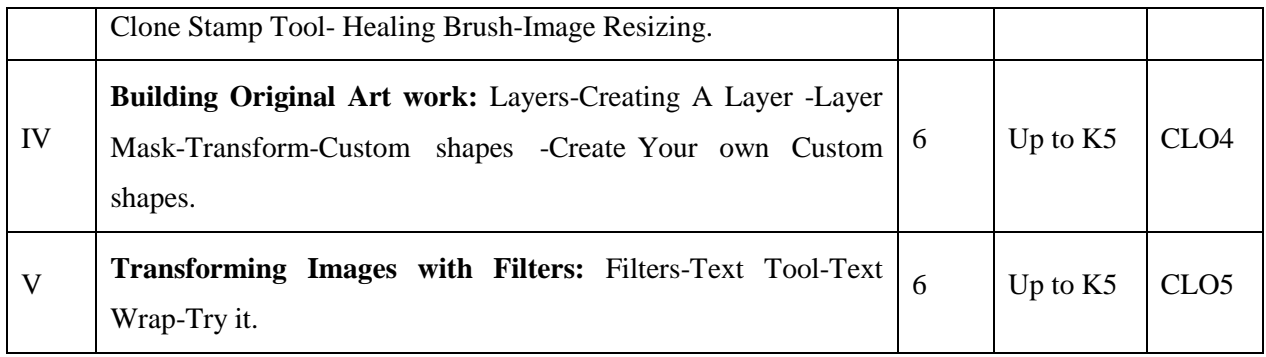

### **Book for Study**

Jenitha. J, Diana. A (2012). *"Adobe Photoshop 7.0 - A Novice Guide".* ACCA Publication.

#### **Chapters:**

**Unit I**: 6 **Unit II:** 7, 8 **Unit III:** 9 **Unit IV:** 10 **Unit V:** 12, 13

### **Books for Reference**

- 1. Deke McClelland, Laurie Ulrich Fuller & Robert C. Fuller. (2005) *Photoshop CS2 Bible*. Photoshop®CS2 Bible. Professional Edition.
- 2. Kogent Learning Solutions Inc. (2013). *Photoshop CS6 in Simple Steps*. Dreamtech Press.
- 3. Tay Vaughan .(1999).Multimedia:Making it work.Fourth Edition. Tata McGraw. Hill Edition.
- 4. Walterworth join A. (1991). Multinedia Technologies and Applications. Ellis Horwood Ltd.London.
- 5. John F Koegel Buford. Multimedia Systems. addition Wesley. First Indian Report.

## **Web Resources**

- 1. <https://freepdf-books.com/photoshop-cs3-restoration-and-retouching-bible/>
- 2. <https://freepdf-books.com/photoshop-cs5-the-missing-manual/>
- 3.https://www.computer-pdf.com/graphics/772-tutorial-photoshop-cc-2018-essential skills.html

4.https://www.computer-pdf.com/graphics/235-tutorial-introduction-to-digitalimaging-using- photoshop.html

### **E-Books**

1.<http://hogback.atmos.colostate.edu/rr/old/tidbits/pdf/pShopGuide.pdf>

2<https://www.adobe.com/au/print/tips/phslecib/pdfs/pslecib.pdf>

3. https://www.sjsu.edu/ajeep/docs/Photoshop%20Module%20v7c-PC%20for%20WEB2.pdf

### **Pedagogy**

Chalk and talk, Materials, PPT, Assignment, Seminar, Problem solving, Group discussion, Interaction and Demonstration.

### **Course Learning Outcomes**

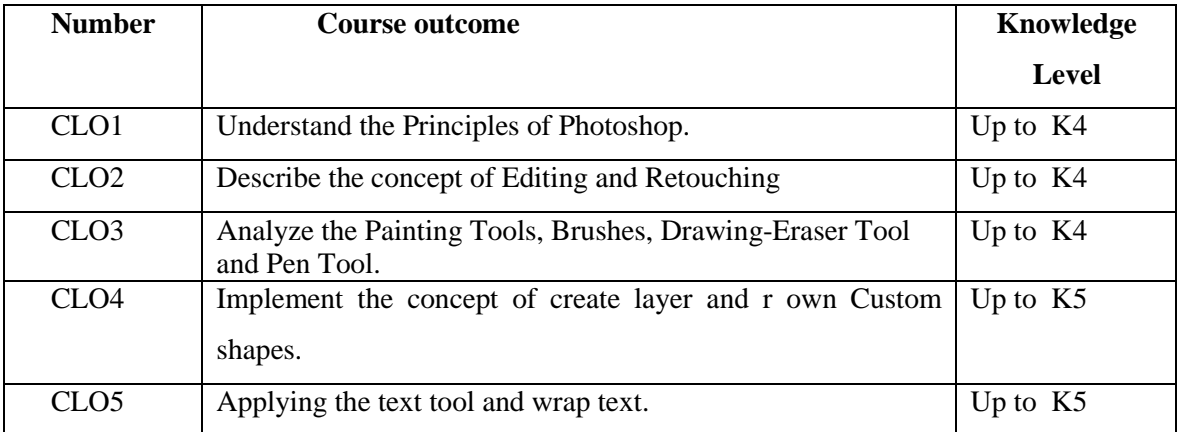

K1- Remembering and recalling facts with specific answers.

K2- Basic understanding of facts and stating main ideas with general answers.

K3- Application oriented- Solving Problems, Justifying the statement and derivingInferences.

K4- Examining, analyzing, presentation and make inferences with evidences.

K5- Evaluating, making judgments based on criteria.

### **Mapping of Course Learning Outcomes (CLOs) with Programme Outcomes (POs)**

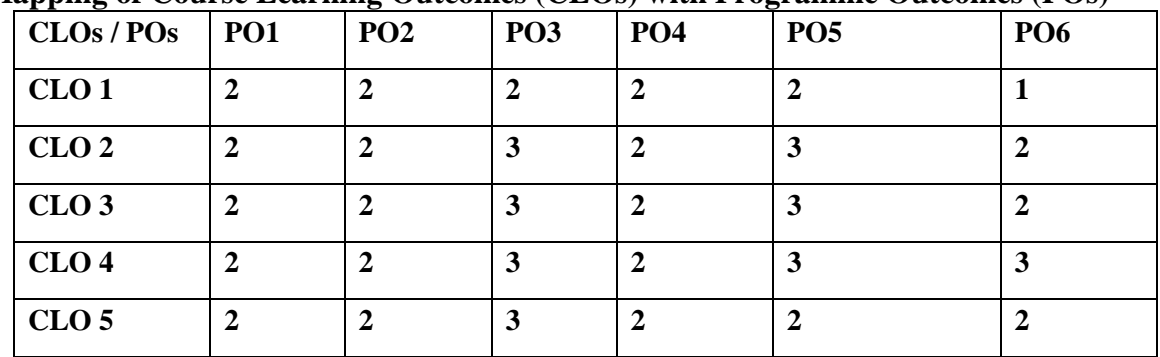

**1-Basic Level 2- Intermediate Level 3- Advanced Level**

### **LESSON PLAN**

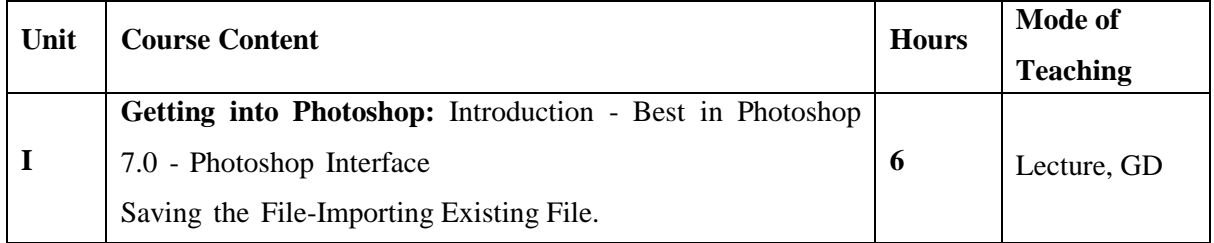

#### Annexure - 2

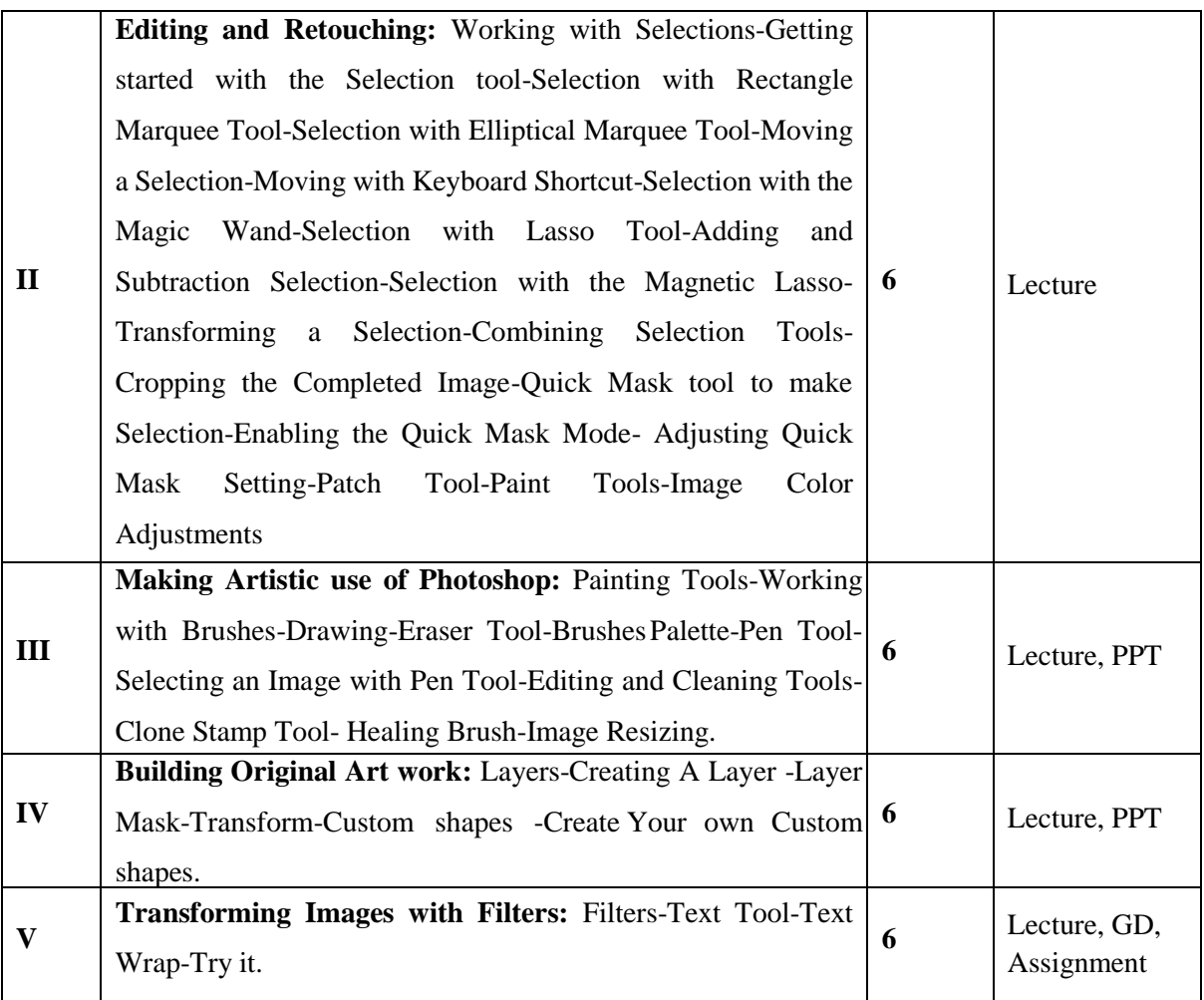

**Course Designer** Mrs.R.Lakshmi

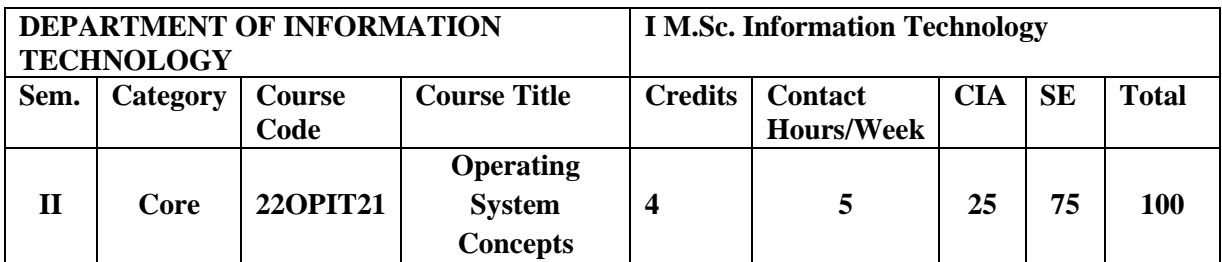

Knowledge Oriented and Skill

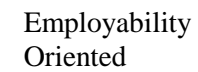

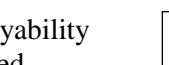

 Entrepreneurship oriented

### **Course Objectives**

1. To give an overview of the many types of computing environments.

**√**

- 2. To introduce CPU scheduling and basis of multi programmed operating system.
- 3. To develop a description of deadlocks, which prevent sets of concurrent processes from completing their tasks.
- 4. To have an understanding of the main memory and secondary memory Management techniques.
- 5. To discuss file system design tradeoffs, including access methods, file sharing, file locking, and directory structures.

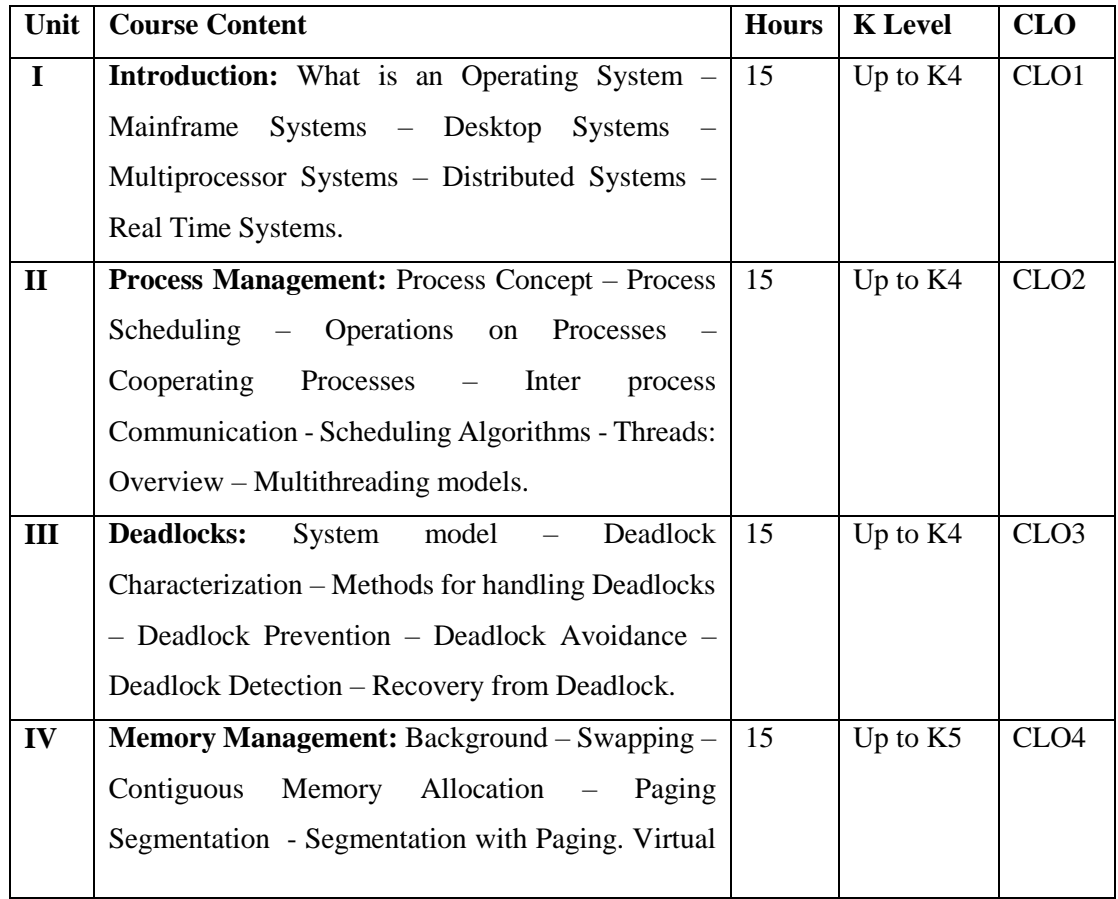

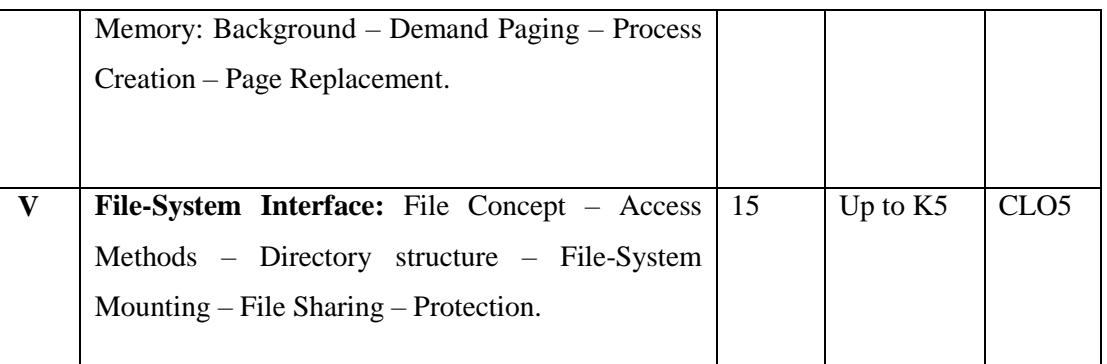

## **Book for Study**

Silberschatz, Galvin & Gagne. *Operating System Concepts*.John Wiley & Sons. Inc.6 th Edition.

### **Chapters:**

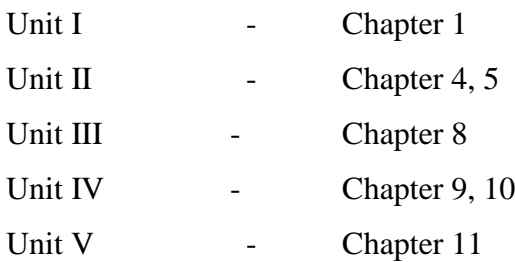

### **Books for Reference**

- 1. Charles Crowley. (2009).*Operating system. A Design Oriented Approach*. McGraw-Hill Education.
- 2. Deital.H.M. (2003). *Operating System*. Pearson Education.11<sup>th</sup> Edition.
- 3. Milon MilenKovic. (1997). Operating Systems Concepts And Design. Tata Mc Graw-Hill. New Delhi.2nd Edition.
- 4. Pramod Chandra. P.Bhatt. (2007). *An Introduction to Operating Systems*.PHI.
- 5. William Stallings.(2008). *Operating Systems Internals and Design Principles*.PHI.

## **Web Resources**

- 1. [https://www.crectirypati.com/sites/default/files/lectur\\_notes/OpertingSystemsLect](https://www.crectirypati.com/sites/default/files/lectur_notes/Operting%20Systems%20Lecture%20Notes.pdf) [ureNotes.pdf](https://www.crectirypati.com/sites/default/files/lectur_notes/Operting%20Systems%20Lecture%20Notes.pdf)
- 2. <http://www2.cs.uic.edu/~jbell/CourseNotes/OperatingSystems>
- 3. <http://www.smartzworld.com/notes/linux-programming-pdf-lp-pdf-notes/>

### **E-Books**

- 1. [http://www.cs.put.poznan.pl/akobusinska/downloads/Operating\\_Systems\\_Concepts.pdf](http://www.cs.put.poznan.pl/akobusinska/downloads/Operating_Systems_Concepts.pdf)
- 2.<http://web.cse.ohio-state.edu/~soundarajan.1/courses/3430/silberschatz8thedition.pdf>

3[.http://edclap.com/pluginfile.php/13305/mod\\_resource/content/1/OS%20Book%20Galvin.pdf](http://edclap.com/pluginfile.php/13305/mod_resource/content/1/OS%20Book%20Galvin.pdf)

## **Pedagogy**

Chalk and talk Materials, PPT, Assignment, Seminar, Problem solving, Group discussion,

Interaction and Demonstration.

#### **Rationale for Nature of the course**

 Help accomplish include managing inputs from users, sending output to the output devices, management of storage spaces and control of peripheral devices.

# **Activities to be given**

- Case Studies
- $\bullet$  Ouiz
- Seminar

## **Course Learning Outcomes(CLOs):**

Upon successful completion of the Course, the students will be able to

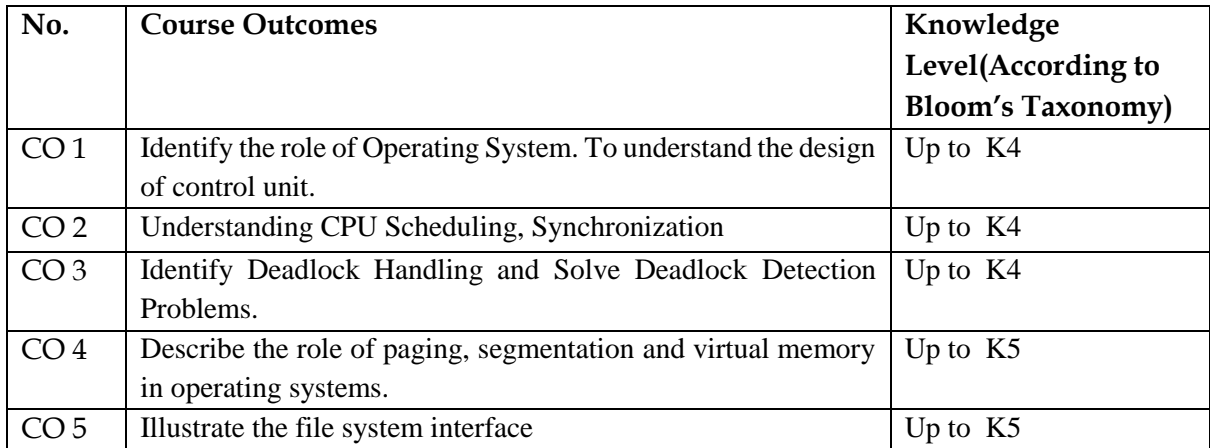

K1- Remembering and recalling facts with specific answers.

- K2- Basic understanding of facts and stating main ideas with general answers.
- K3- Application oriented- Solving Problems, Justifying the statement and derivingInferences.
- K4- Examining, analyzing, presentation and make inferences with evidences.
- K5- Evaluating, making judgments based on criteria.

### **Mapping of Course Learning Outcomes (CLOs) with Programme Outcomes (POs)**

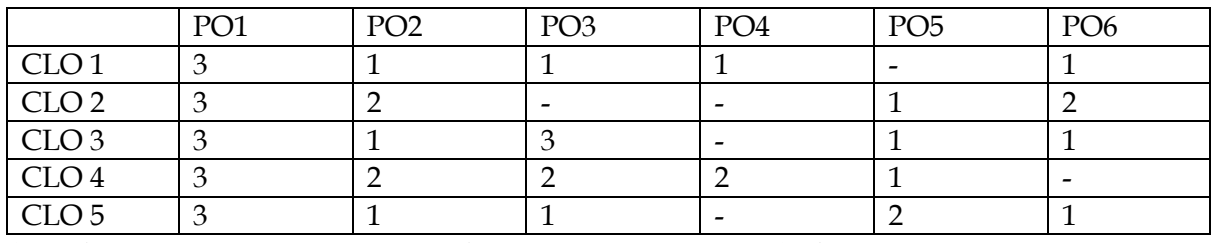

**1-Basic Level 2- Intermediate Level 3- Advanced Level**

# **LESSON PLAN:**

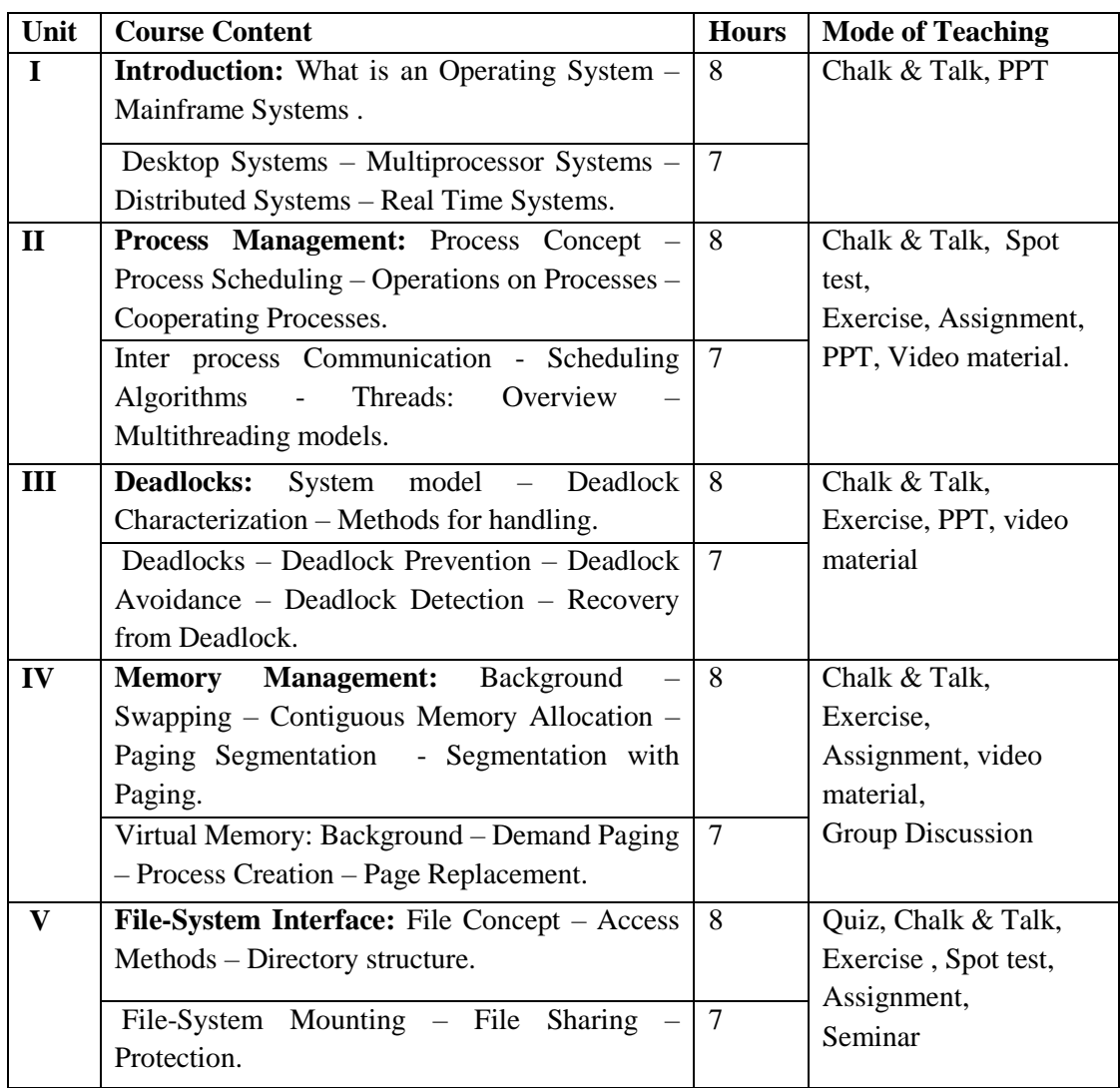

**Course Designer** Mrs.G.Amudha

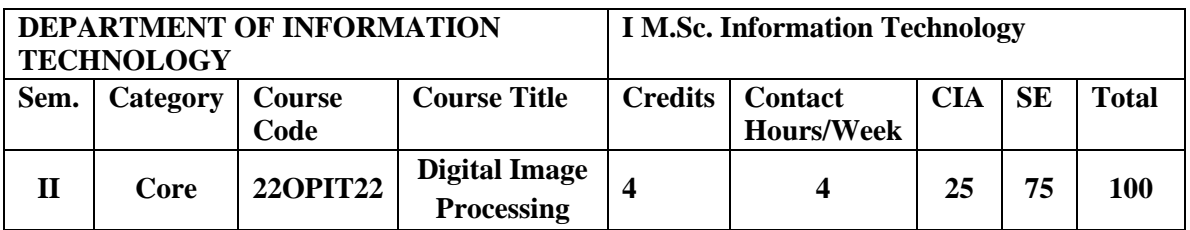

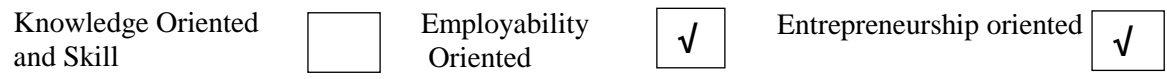

## **Course Objectives**

- 1. Identify the image fundamentals and mathematical transforms necessary for image processing
- 2. Learn the functionalities of spatial and frequency filters for image enhancement.
- 3. To identify the requirements of various image segmentation methods and object recognition models for various real-time applications.
- 4. Get broad exposure to and understanding of color image processing models.
- 5. To analyze the functionalities of Morphological Image processing method.

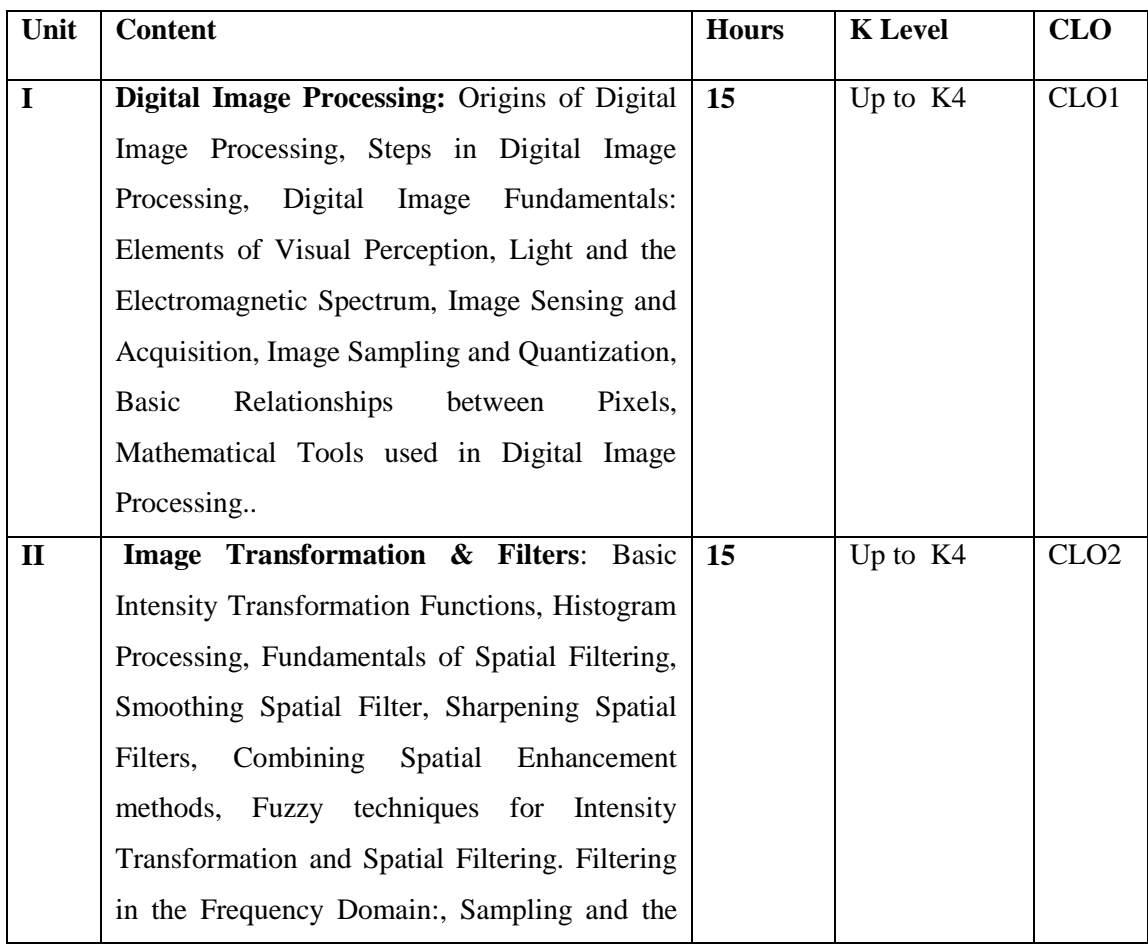

Annexure - 2

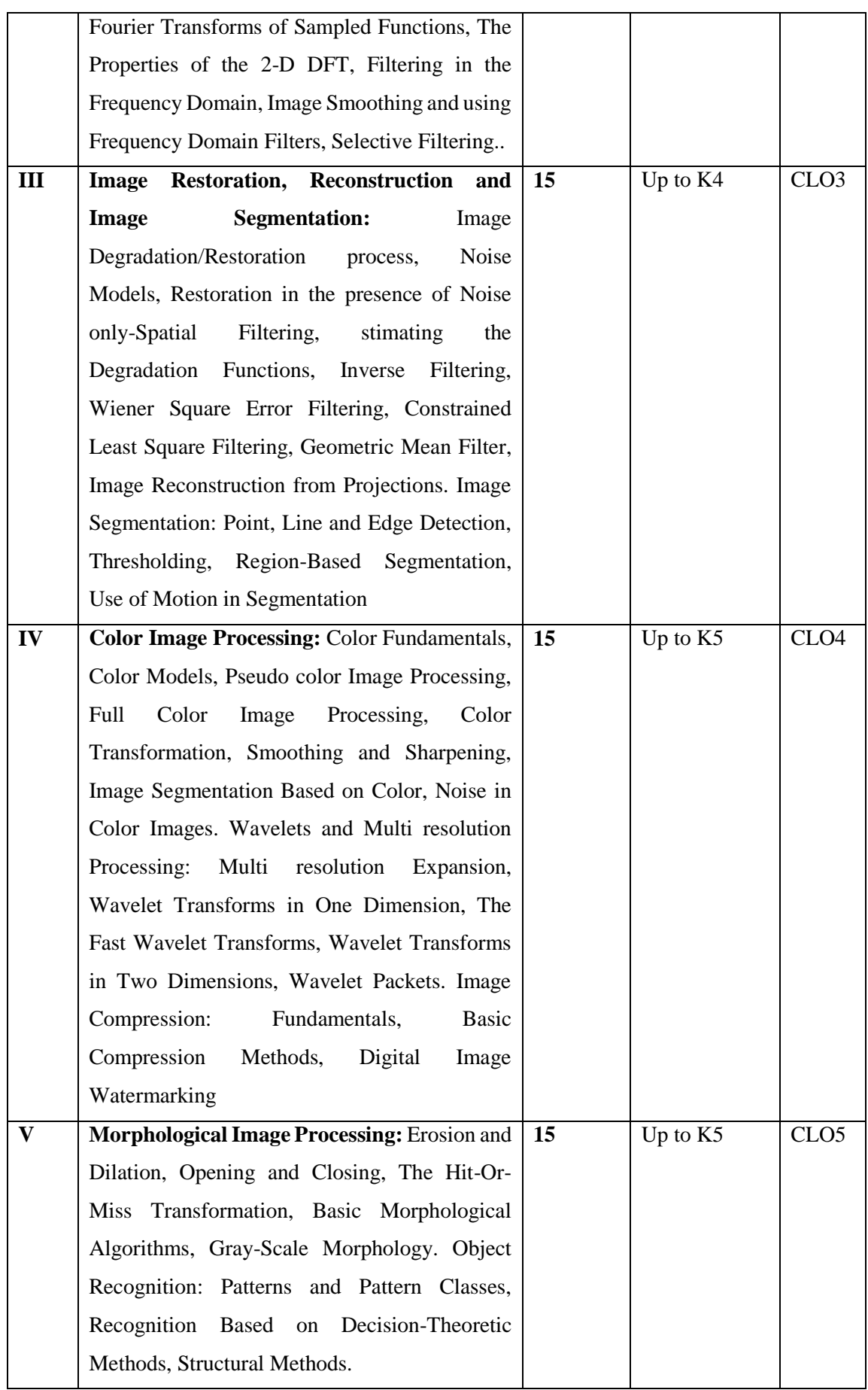

#### **Book for Study**

 Rafael C. Gonzalez, Richard E. Woods. (2008).*"Digital Image Processing".*3rd Edition, Pearson Education.

#### **Chapters:**

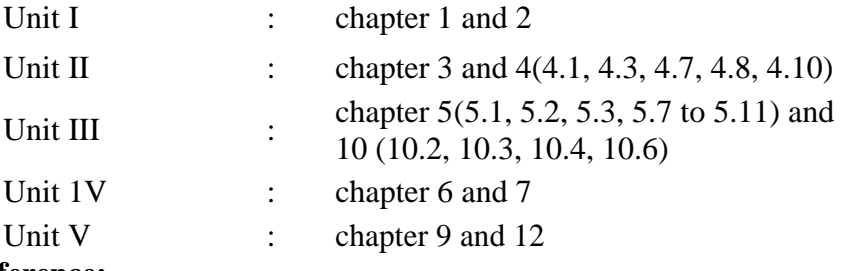

### **Books for Reference:**

- 1. Chanda B, Dutta Majumdar.D. (2007). *Digital Image Processing and Applications*. Prentice Hall of India. New Delhi.Second Edition.
- 2. Jain A.K. (2004). *Fundamentals of Digital Image Processing*. Pearson education References, New Delhi.Second Edition.
- 3. Millman Sonka, Vaclav Hlavac, Roger Boyle & Broos Colic. (2002). *Image Processing Analysis and Machine Vision* . Thompson Learning, USA. Low Price Edition.
- 4. Rafael C Gonzalez, Richard E Woods. (2003). *Digital Image Processing*. Pearson Education . New Delhi . Second Edition.
- 5. William K Pratt. (2002).*Digital Image Processing*.John Willey & Sons Inc. New Delhi.Third Edition.

#### **Web Resources**

- 1. [https://en.wikipedia.org/wiki/Digital\\_image\\_processing](https://en.wikipedia.org/wiki/Digital_image_processing)
- 2. <https://www.sciencedirect.com/topics/engineering/image-processing>
- 3. <https://www.intechopen.com/chapters/71817>

### **E-Books**

- 1[.http://sdeuoc.ac.in/sites/default/files/sde\\_videos/Digital%20Image%20Processing%203](http://sdeuoc.ac.in/sites/default/files/sde_videos/Digital%20Image%20Processing%203%20%20%20%20rd%20ed.%20-%20R.%20Gonzalez%2C%20R.%20Woods-ilovepdf-compressed.pdf)  [rd%20ed.%20-%20R.%20Gonzalez%2C%20R.%20Woods-ilovepdf-compressed.pdf](http://sdeuoc.ac.in/sites/default/files/sde_videos/Digital%20Image%20Processing%203%20%20%20%20rd%20ed.%20-%20R.%20Gonzalez%2C%20R.%20Woods-ilovepdf-compressed.pdf)
- 2. [https://content.kopykitab.com/ebooks/2016/03/6189/sample/sample\\_6189.pdf](https://content.kopykitab.com/ebooks/2016/03/6189/sample/sample_6189.pdf)
- 3. [https://preetikale.files.wordpress.com/2018/07/fundmentals-of-digital-image](https://preetikale.files.wordpress.com/2018/07/fundmentals-of-digital-image-%20%20%20%20%20%20%20%20%20%20%20%20%20%20processing-ak-jain.pdf)   [processing-ak-jain.pdf](https://preetikale.files.wordpress.com/2018/07/fundmentals-of-digital-image-%20%20%20%20%20%20%20%20%20%20%20%20%20%20processing-ak-jain.pdf)

### **Pedagogy**

Power point Presentations, Seminar, Quiz, Assignment, video material and Brain storming.

#### **Activities to be given**

- Group Discussion
- Quiz
- Seminar

### **Course Outcomes**

Upon successful completion of the Course, the students will be able to

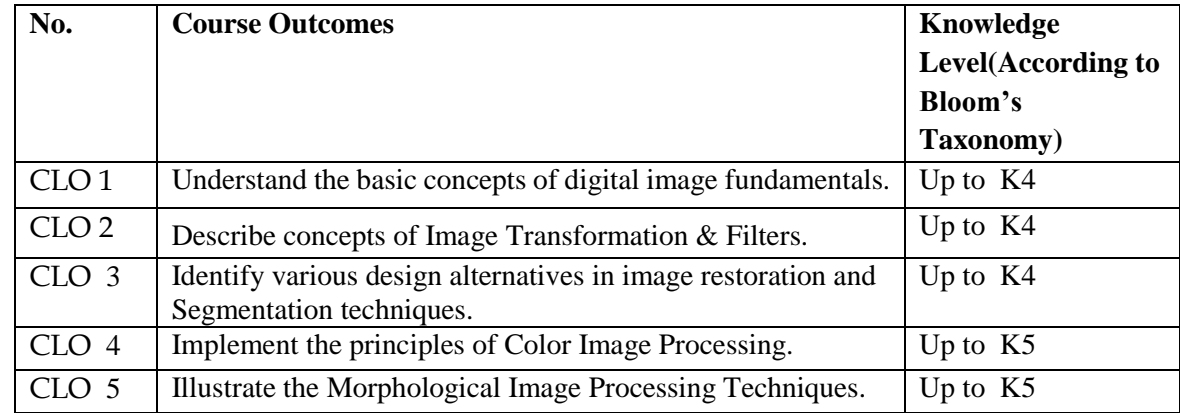

K1- Remembering and recalling facts with specific answers.

K2- Basic understanding of facts and stating main ideas with general answers.

K3- Application oriented- Solving Problems, Justifying the statement and derivingInferences.

K4- Examining, analyzing, presentation and make inferences with evidences.

K5- Evaluating, making judgments based on criteria.

### **Mapping of Course Learning Outcomes (CLOs) with Programme Outcomes (POs)**

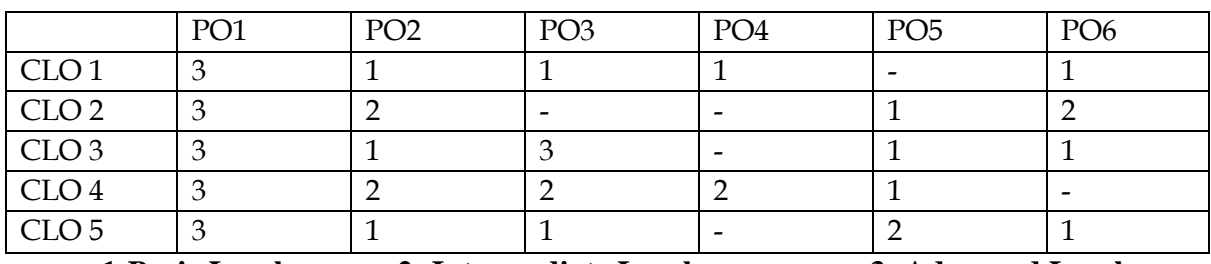

**1-Basic Level 2- Intermediate Level 3- Advanced Level**

### **LESSON PLAN:**

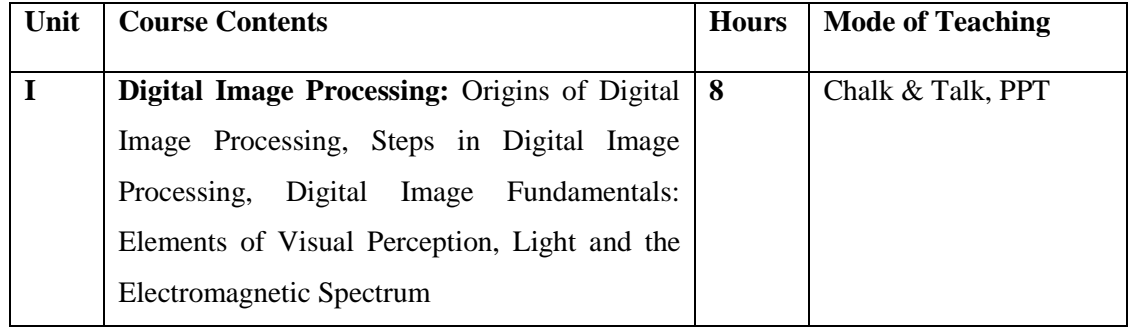

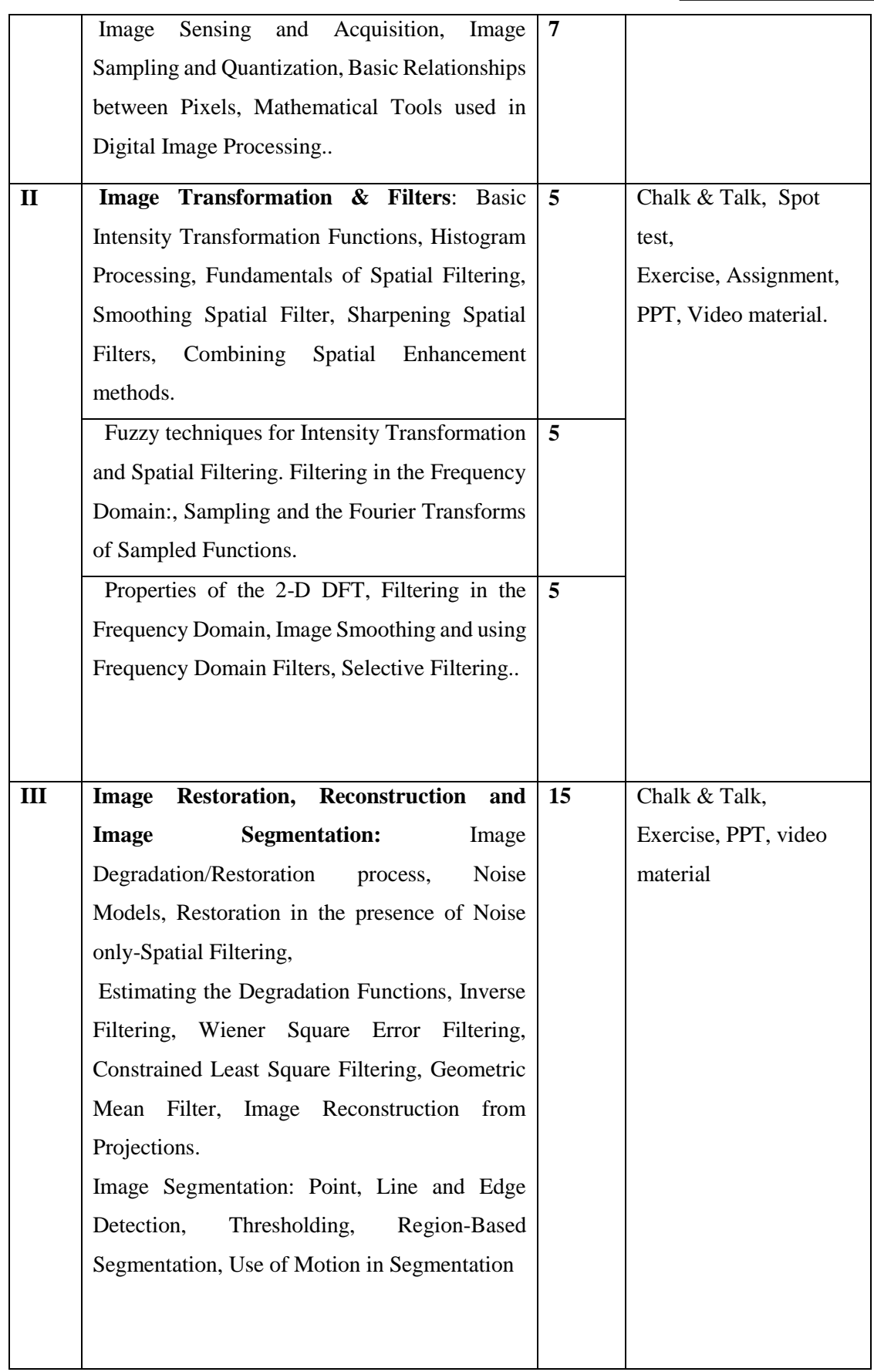

#### Annexure - 2

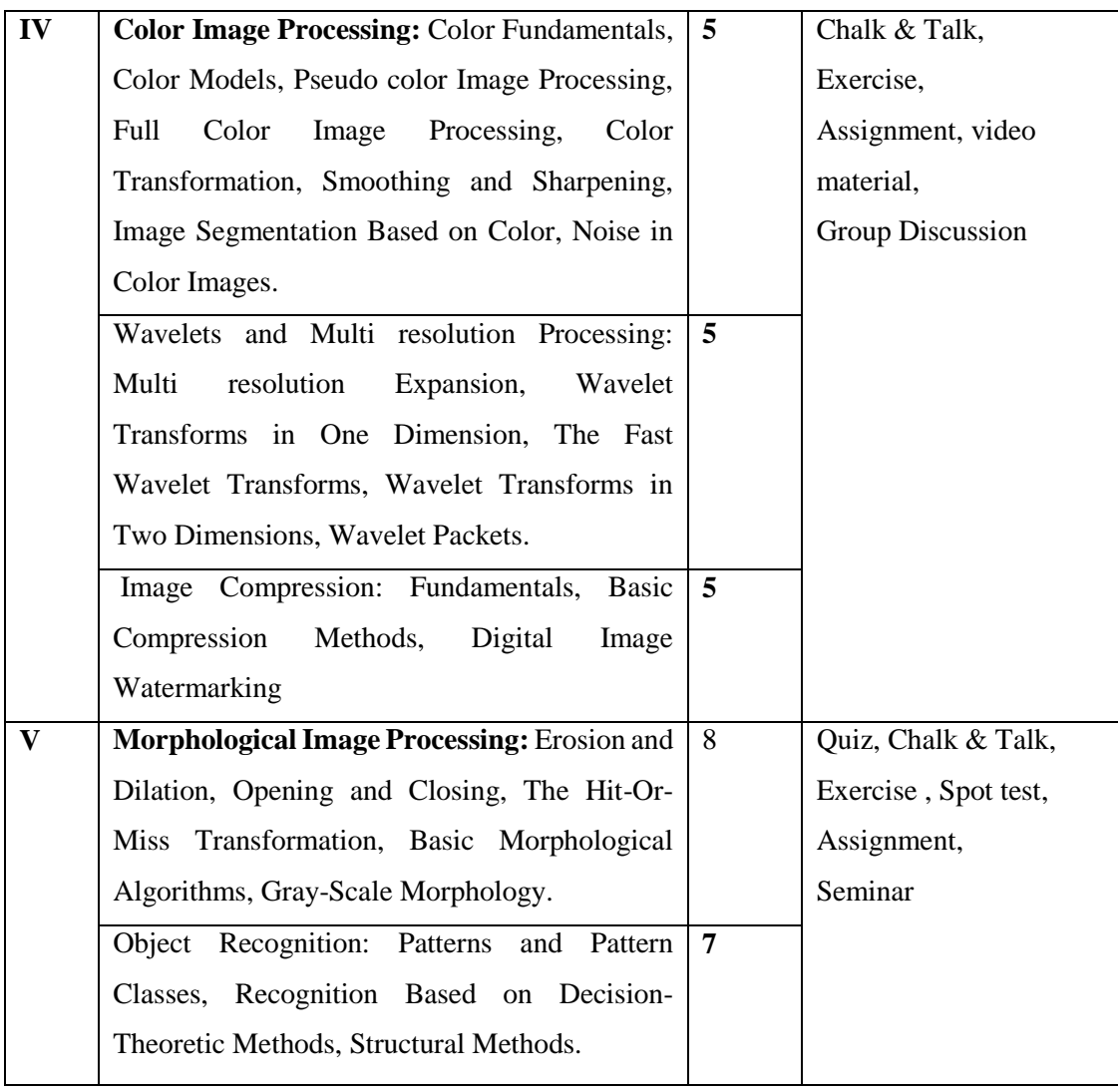

**Course Designer** Mrs.R.Lakshmi

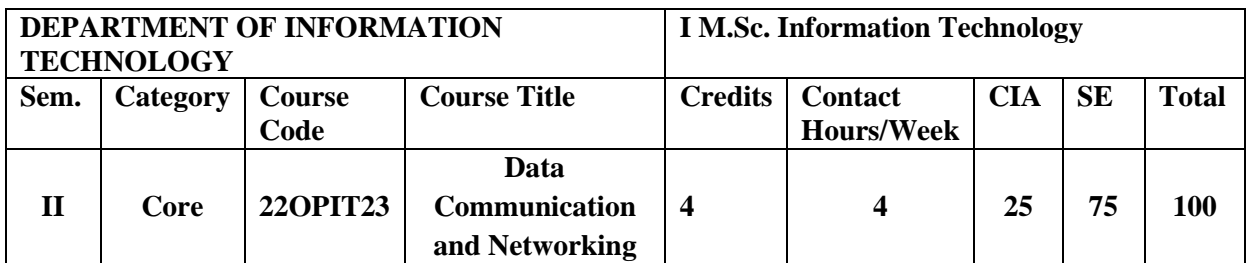

Knowledge Oriented and Skill

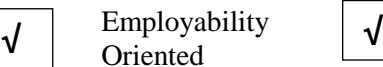

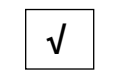

Entrepreneurship oriented

### **Course Objectives**

- 1. To understand the general principles of data communication.
- 2. To familiarize the transmission media, flow control and error detection and correction.
- 3. To acquire the knowledge of the basic protocols involved in wired and wireless communication process.
- 4. To gain core knowledge of network layer routing protocols and IP addressing.
- 5. To motivate the need for network security practices in organizational units.

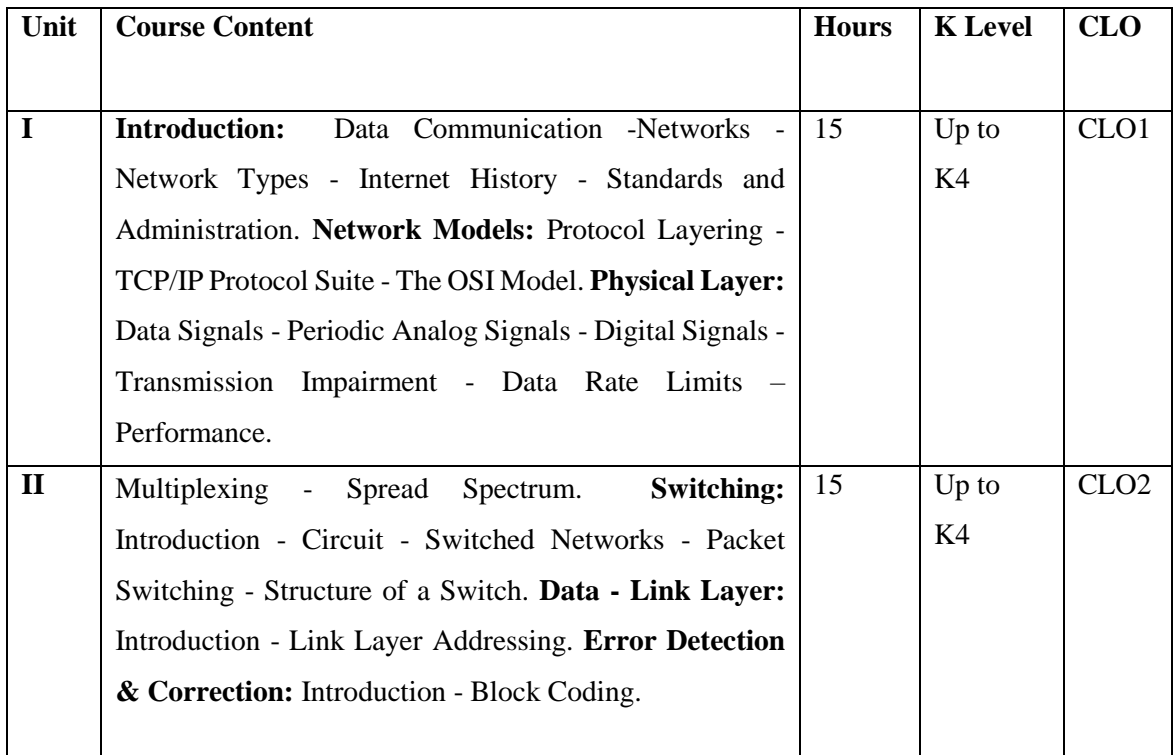

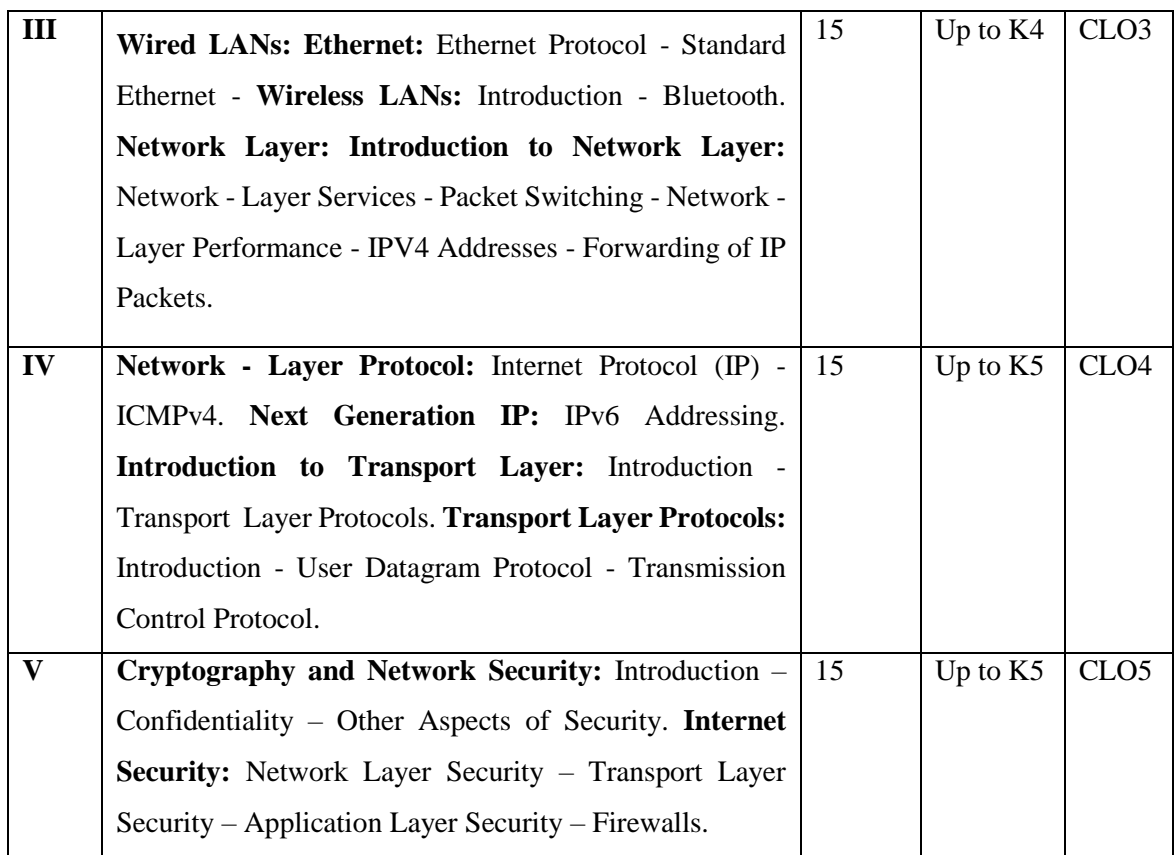

### **Book for Study**

Behrouz A.Forouzan. (2013). *Data Communications and Networking*. Tata McGraw Hill Education (India) Private Limited. 5<sup>th</sup> Edition.

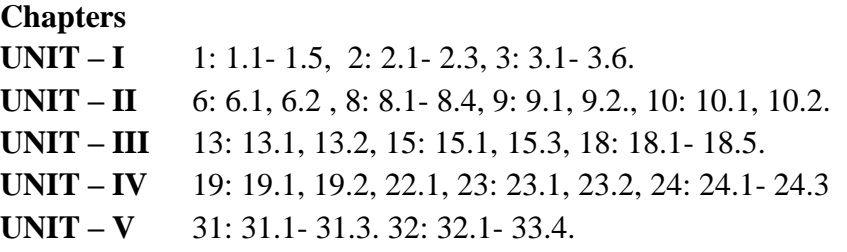

### **Books for Reference**

1.Brijendra Singh. (2009). *Data communications and Computer Networks.* PHI Learning Private Limited. New Delhi. 2<sup>nd</sup> Edition.

2. Barry Dumas.M, Morris Schwartz. (2006). *Principles of Computer Networks and*  Communications. Pearson Education. New Delhi. 4<sup>th</sup> Edition.

3. Fred Halsall, (2003). *Data Communications, Computer Networks and Open System.* Pearson Education.New Delhi. 4<sup>th</sup> Edition.

4. Tanenbaum.A.S. (2011). *Computer Networks*. Pearson Education. Inc. New Delhi. 5<sup>th</sup> Edition.

5. William Stallings(2004).*Data and Computer Communications.* Pearson Education. New Delhi. 7<sup>th</sup> Edition.

### **Web Resources**

1. [http://www.geeksforgeeks.org](http://www.geeksforgeeks.org/)

- 2. [http://www.en.m.wikipedia.org](http://www.en.m.wikipedia.org/)
- 3. [http://www.tutorialspoint.com](http://www.tutorialspoint.com/)

### **Nature of the course**

 To allow multiple processes to send and receive the data over the network without interfering with other processes.

## **Activities to be given**

- Creating Models
- $\bullet$  Ouiz
- Seminar

## **Pedagogy**

Chalk and talk Materials, PPT, Assignment, Seminar, Group discussion, Interaction and Projectors.

### **Course Learning Outcomes(CLOs)**

Upon successful completion of the Course, the students will be able to

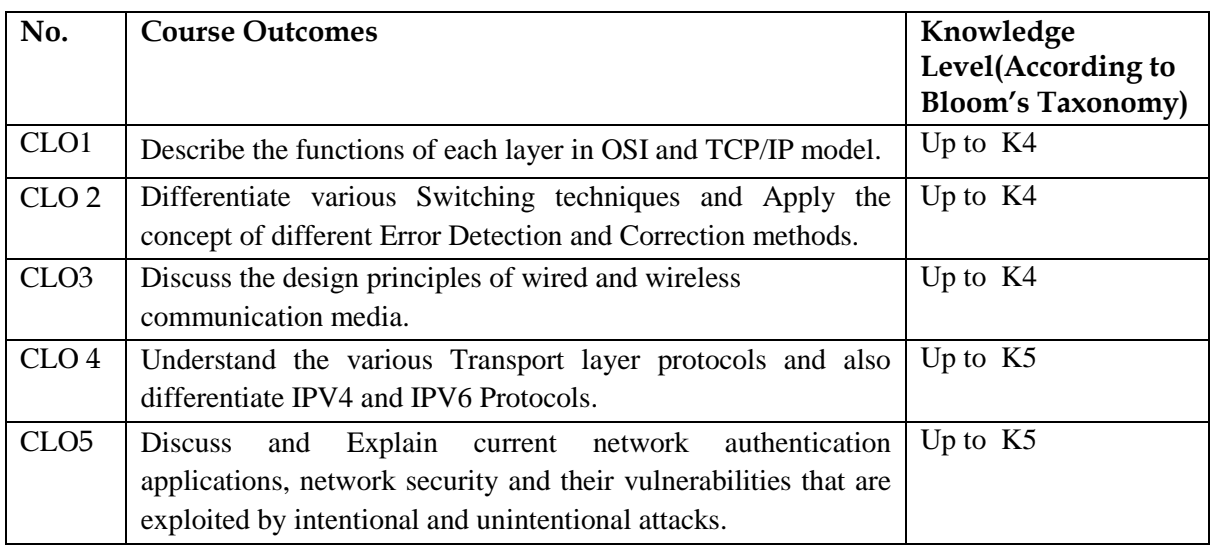

K1- Remembering and recalling facts with specific answers.

K2- Basic understanding of facts and stating main ideas with general answers.

K3- Application oriented- Solving Problems, Justifying the statement and derivingInferences.

K4- Examining, analyzing, presentation and make inferences with evidences.

K5- Evaluating, making judgments based on criteria.

## **Mapping of CO with PO**

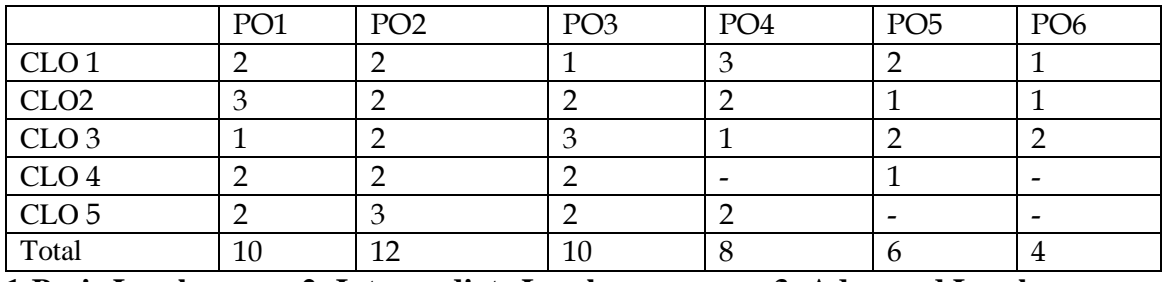

**1-Basic Level 2- Intermediate Level 3- Advanced Level**

## **LESSON PLAN:**

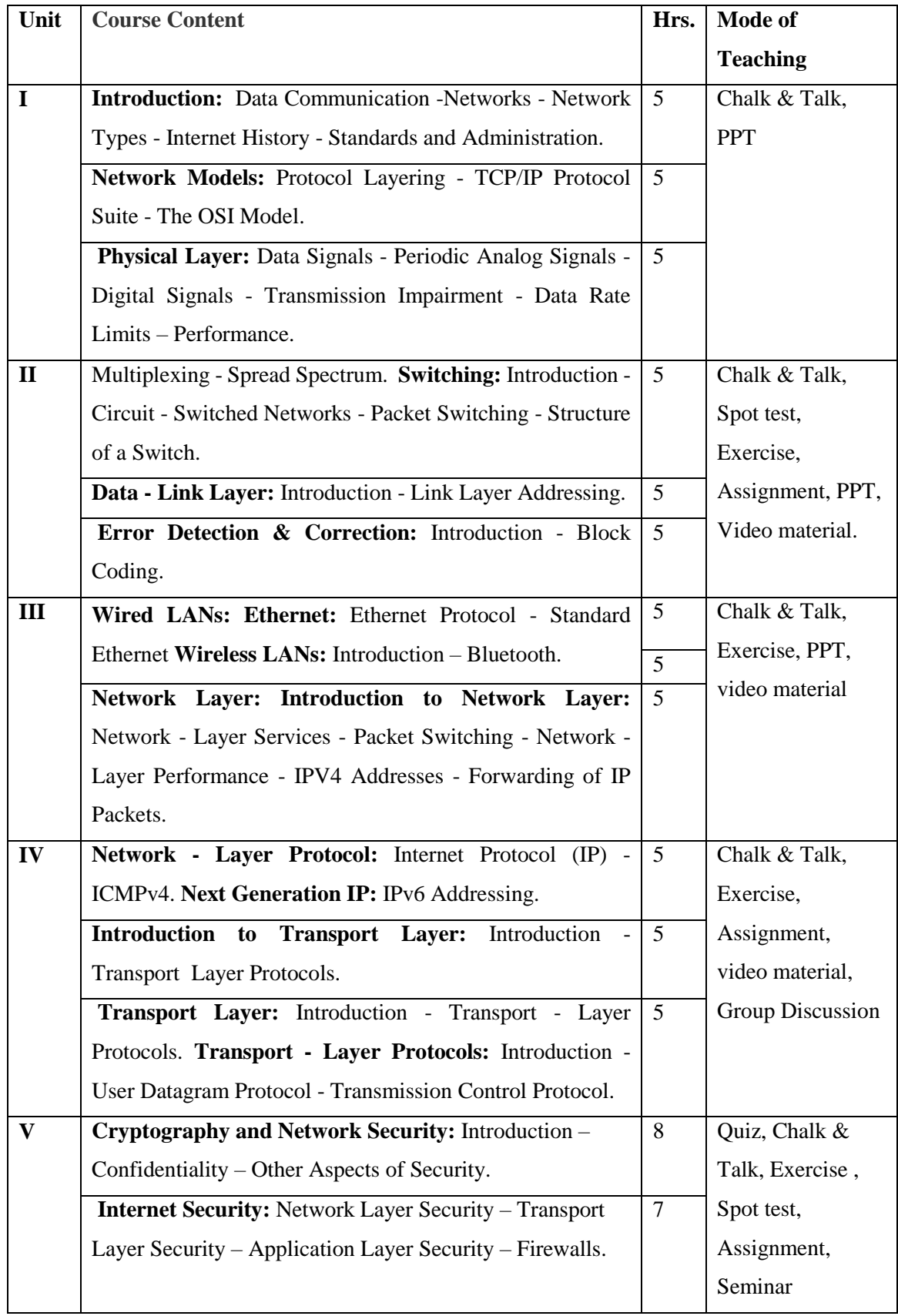

**Course Designer** Mrs.R.Raja Sangeetha

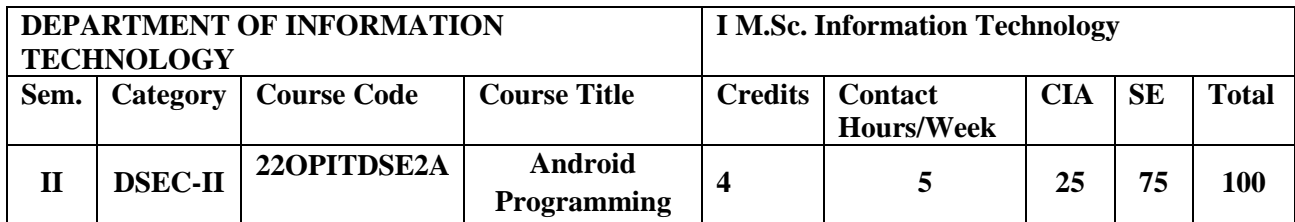

Knowledge Oriented Knowledge Oriented  $\boxed{\sqrt{\phantom{a}}\phantom{\phantom{\bar{a}}}}$  Employability Oriented Entrepreneurship oriented

## **Course Objectives**

- 1. To understand the basics of activities and multiple layouts.
- 2. To understand the usage of menus in designing widgets.
- 3. To explore the App architecture with fragments.
- 4. To acquire knowledge in handling database, files and notifications.
- 5. To impart graphics and animation process.

**√**

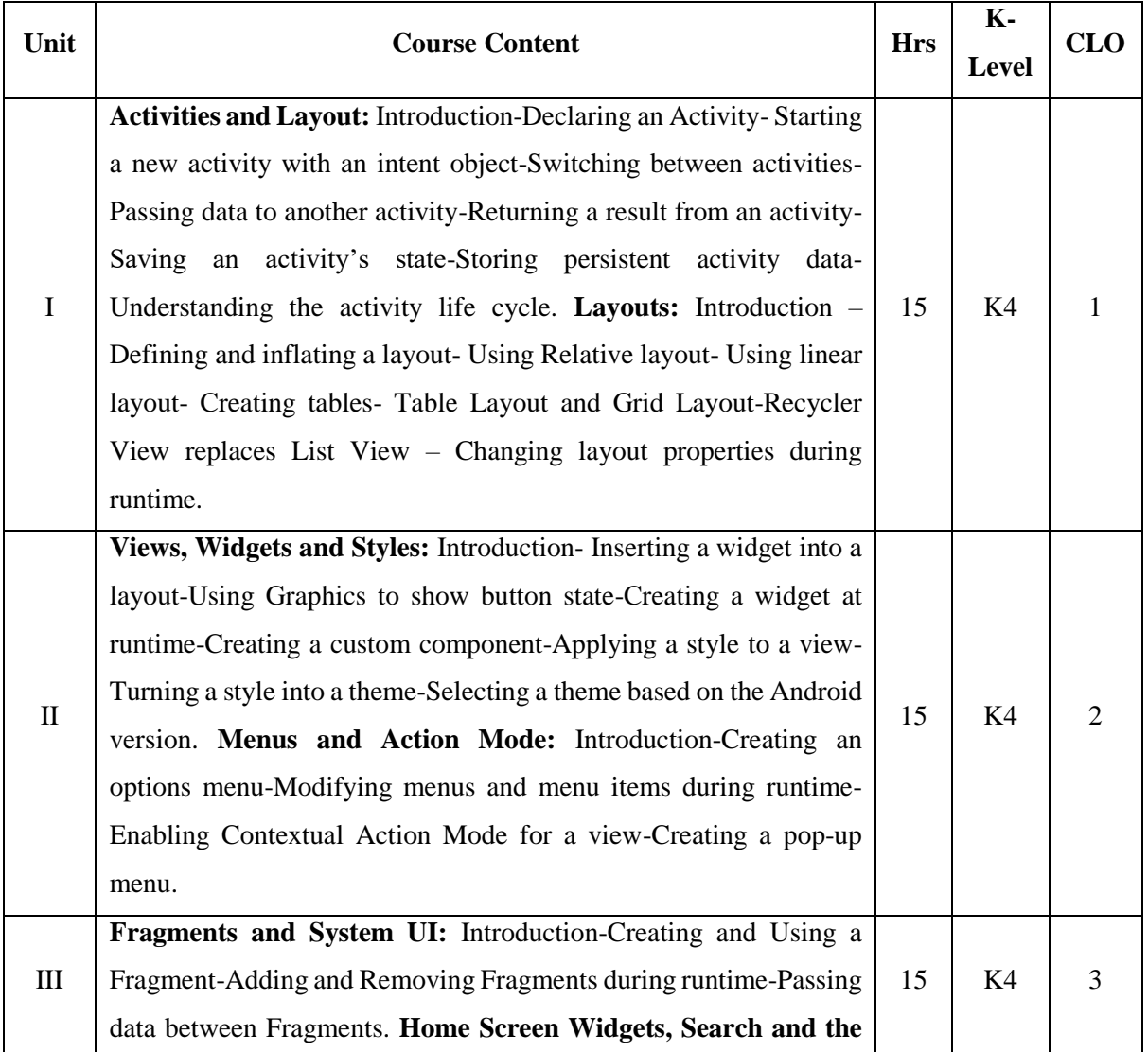

#### Annexure - 2

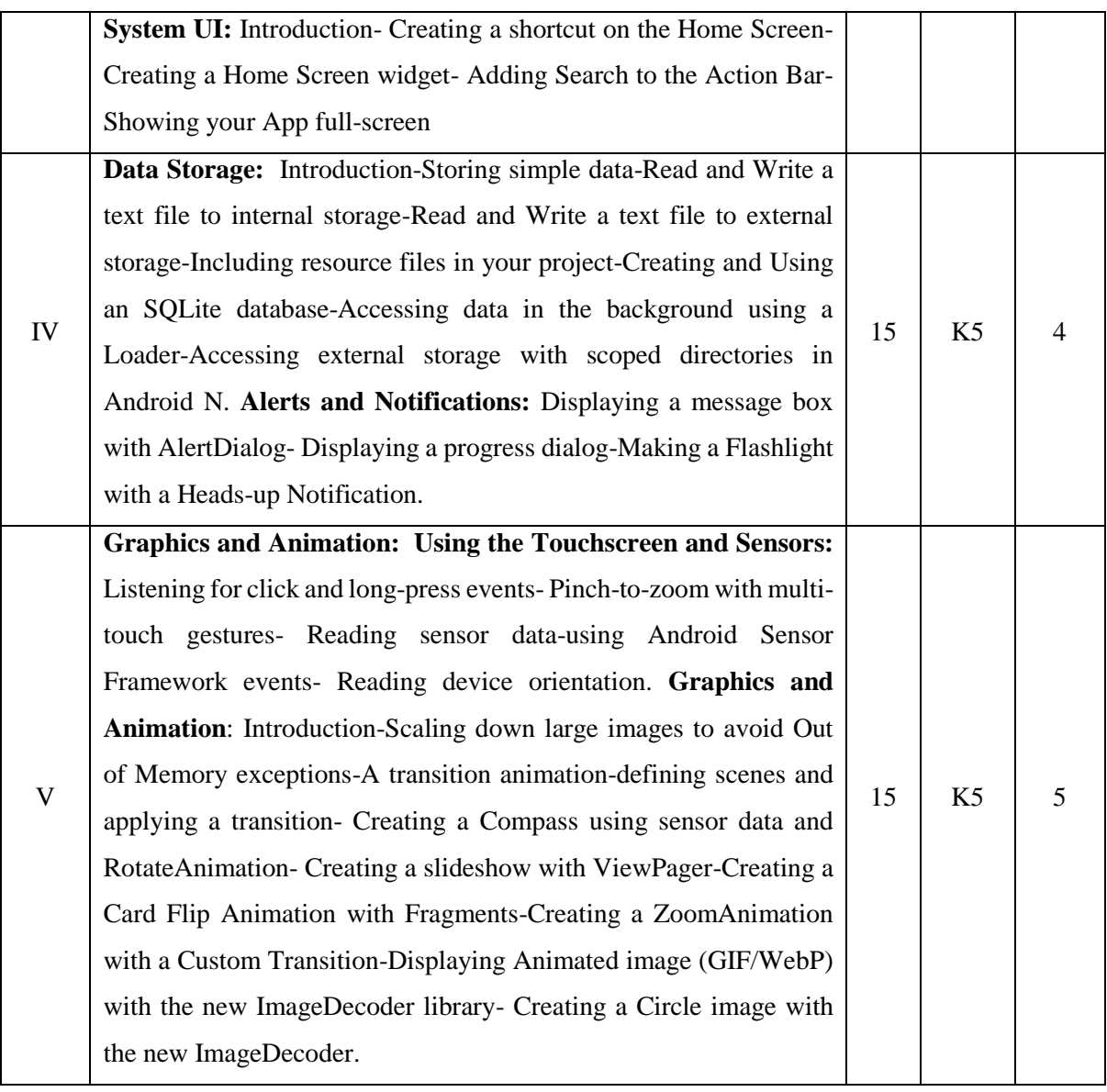

#### **Book for Study**

Rick Boyer Cookbook. (2018). "Android 9 Development". Packet Publishing Ltd. 3<sup>rd</sup> Edition.

**Chapters:**

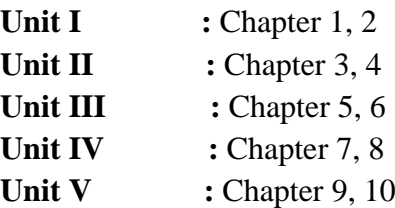

### **Books for Reference**

- 1. John Horton .(2015).*"Android Programming for Beginners"*. Packt Publishing. 1 st Edition.
- 2. B.M.Harwani. (2013). *"Android Programming Unleashed".* Pearson Education.
- 3. Bill Phillips, Chris Stewart. *Android Programming.* O'Reilly Media Publishers.Third Edition.

### **Web Resources**

- 1. <https://www.tutorialspoint.com/android/index.htm>
- 2. <https://www.w3adda.com/android-tutorial>
- 3. https://www.w3points.com/android-tutorial/
- 4. <https://sites.google.com/site/cse4707/file-cabinet>

## **Nature of the course**

 Build native interfaces, open source, expressive and flexible UI and native performance.

### **Activities to be given**

- Practice to write Application coding
- Group Discussion
- Seminar

### **Pedagogy**

Chalk and talk, Materials, PPT, Assignment, Seminar, Problem solving, Group discussion, Interaction and Demonstration.

# **COURSE LEARNING OUTCOMES**

### **On the completion of the course, the students will be able to**

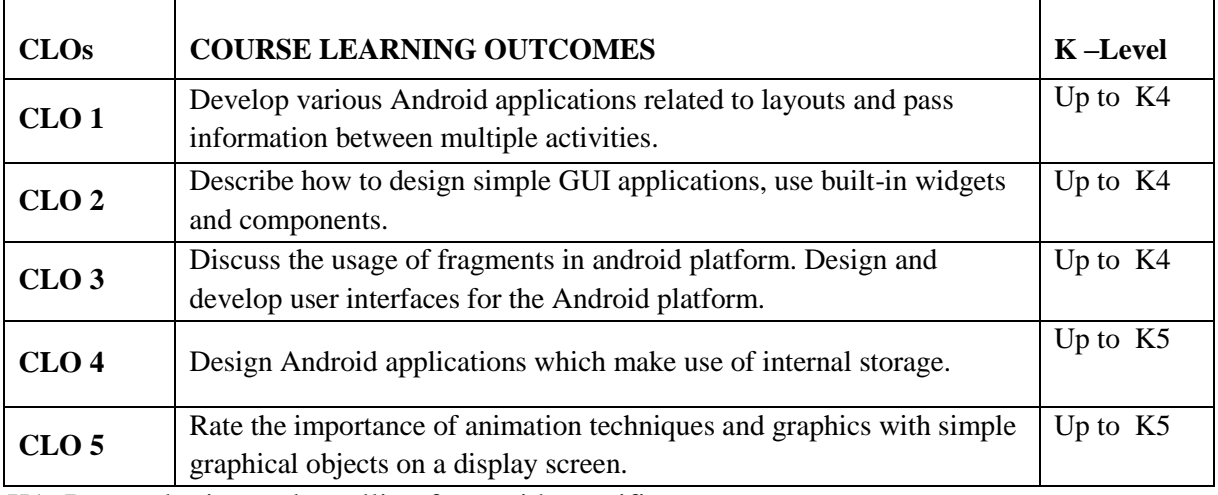

K1- Remembering and recalling facts with specific answers.

K2- Basic understanding of facts and stating main ideas with general answers.

K3- Application oriented- Solving Problems, Justifying the statement and derivingInferences.

K4- Examining, analyzing, presentation and make inferences with evidences.

K5- Evaluating, making judgments based on criteria.

### **Mapping of Course Learning Outcomes (CLOs) with Programme Outcomes (POs)**

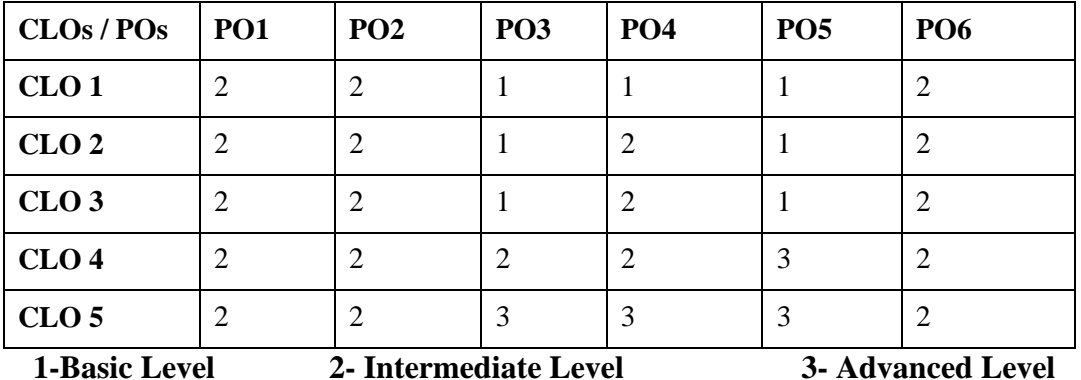

# **LESSON PLAN**

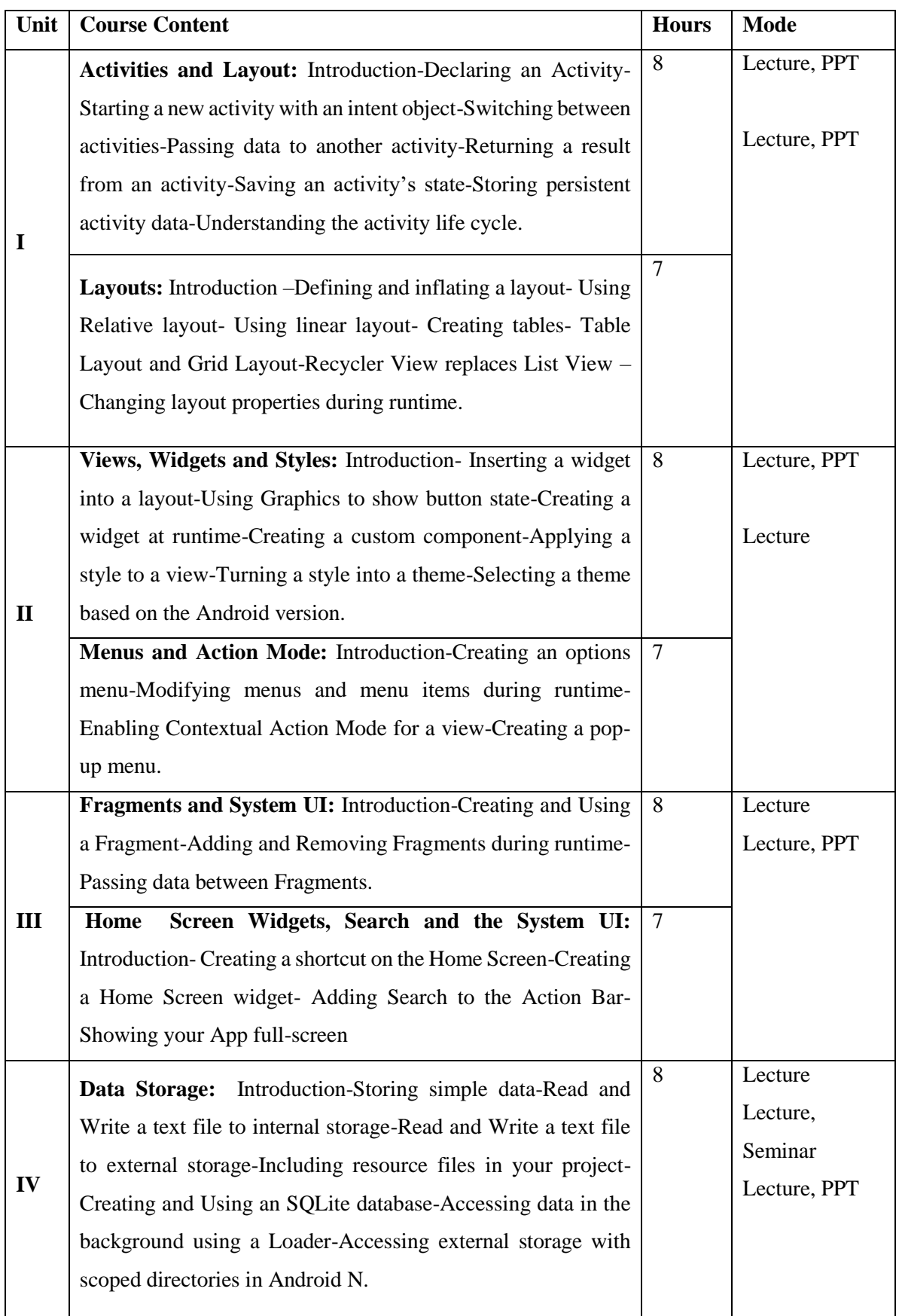

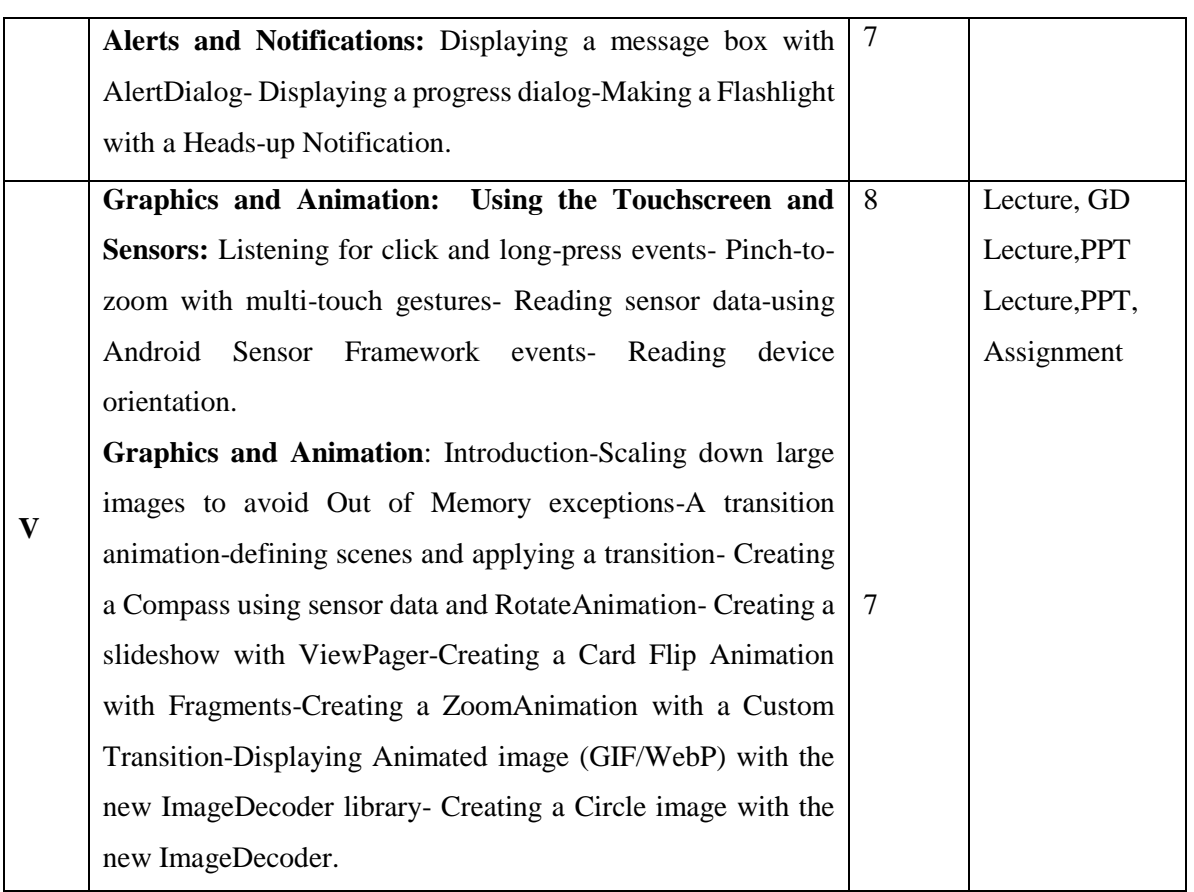

**Course Designer** Mrs.R.Boomadevi

### **Course Objectives**

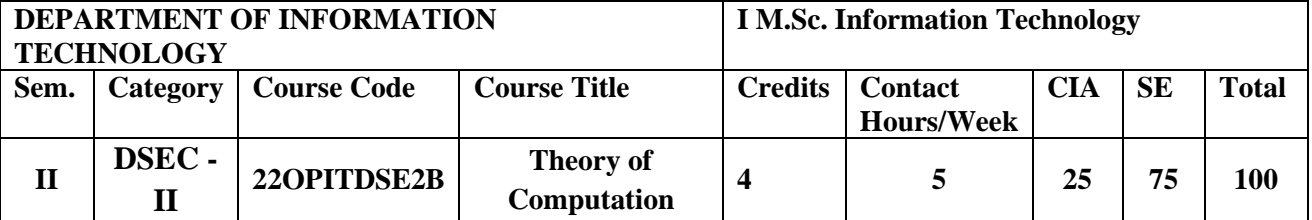

#### **Nature of the Course**

Knowledge Oriented and Skill

**√** Employability Oriented Entrepreneurship oriented

1. To give an overview of the theoretical foundations of deterministic

finite automata and non-deterministic finite automata.

- 2. To apply transformation between multiple representations of finite automata.
- 3. To illustrate Context Free Grammar, Relationship between Derivation and Derivation Tree.
- 4. To familiarize the various Properties of Context Free Languages.
- 5. To explain Turing Machines to solve problems in computing.

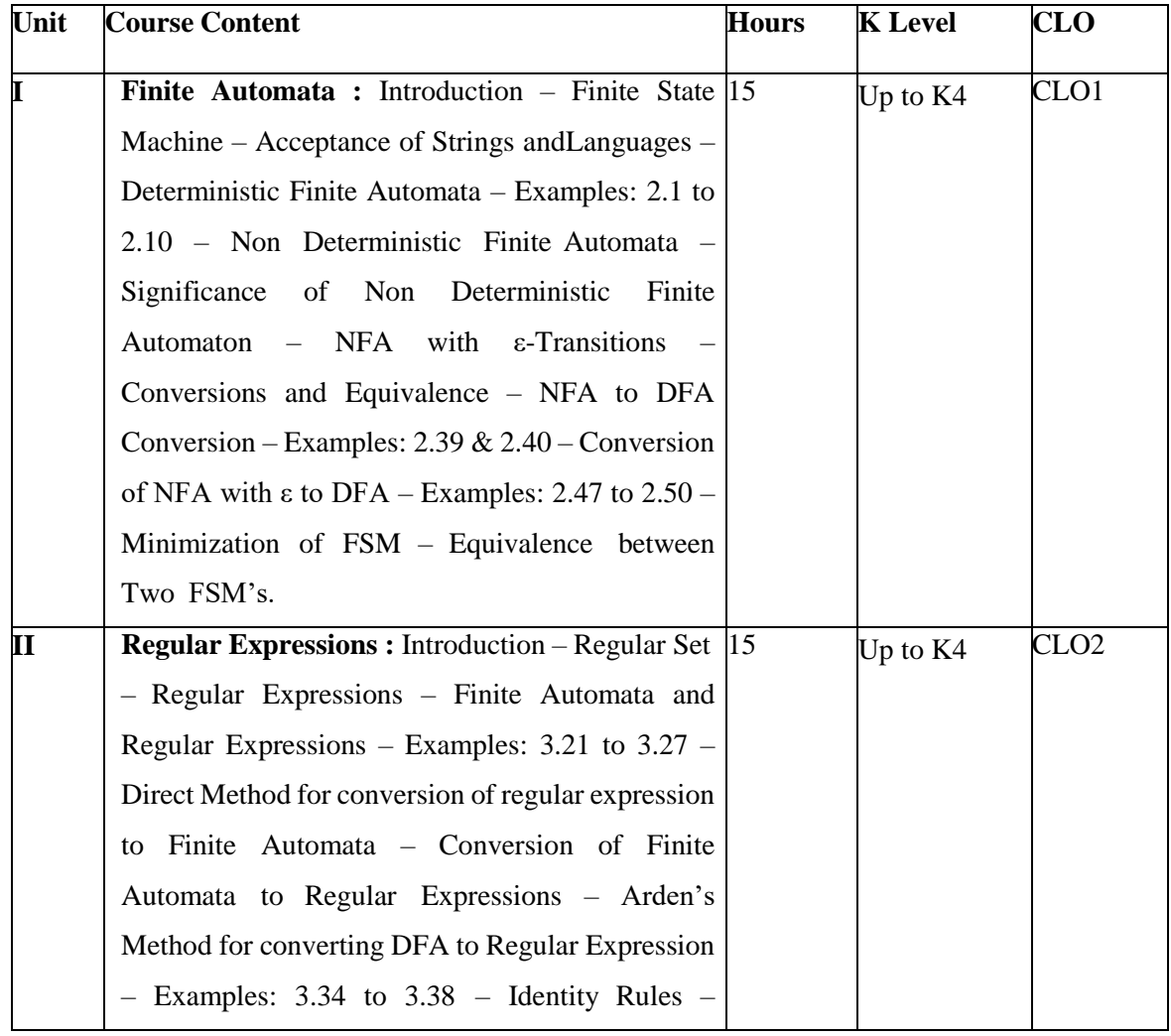
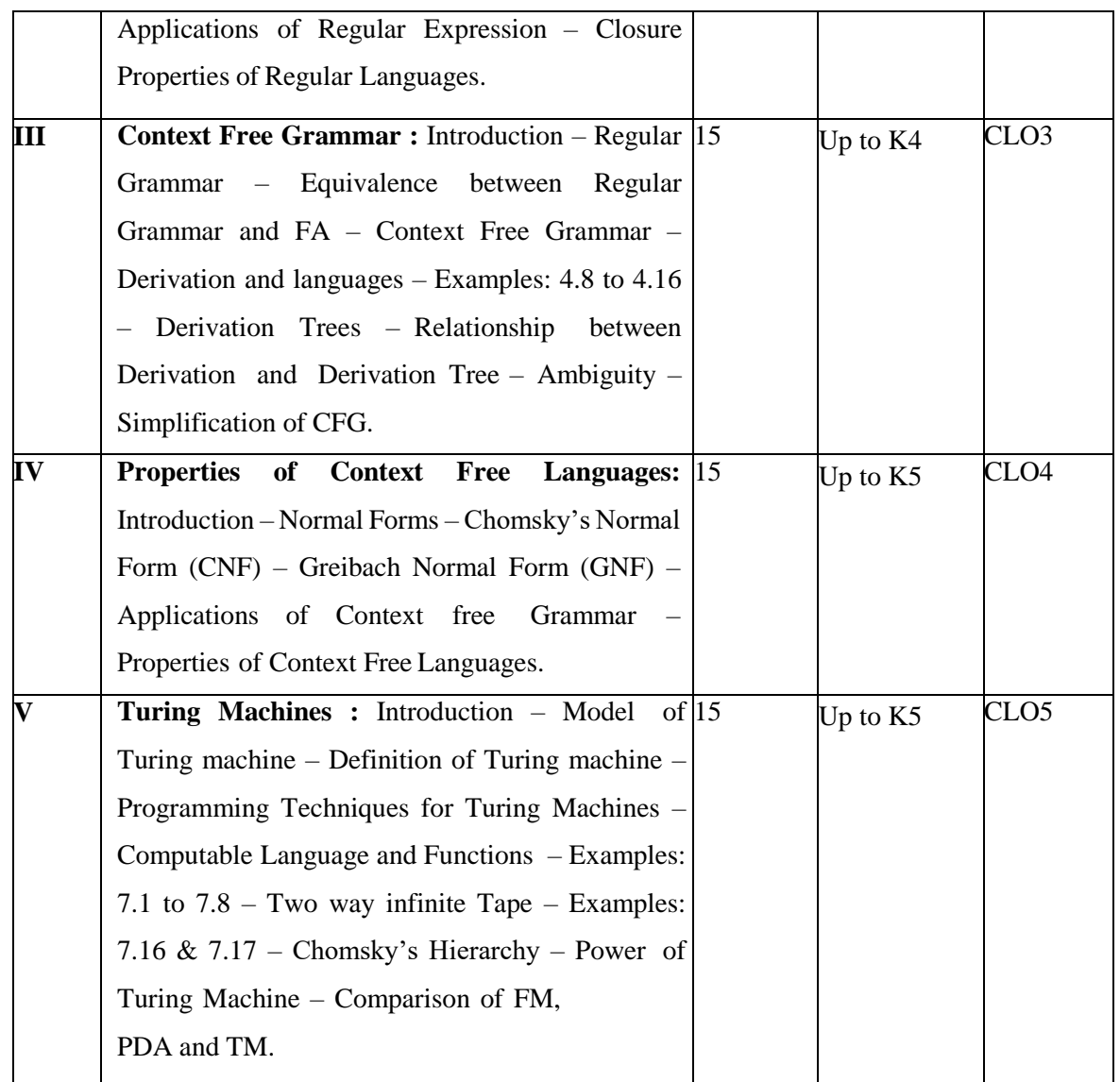

# **Book for Study**

Puntambekar A.A. (2009). *Theory of Computation*. Technical Publication. Pune. First Edition.

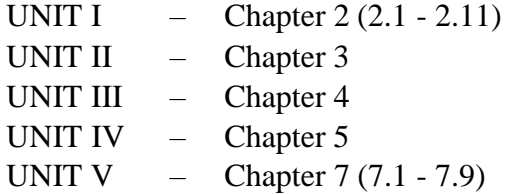

#### **Books for Reference**

- 1. Dexter C. Kozen. (2006). *Theory of Computation.* Springer Publication. New York. First Edition.
- 2. John Hopcroft.E., Rajeev Motwani, Jeffrey D.Ullman. (2014). *Introduction to Automata Theory Languages and Computation.* Pearson Education. New Delhi. Third Edition.
- 3. John Martin. (2003). *Introduction to Languages and the Theory of Computation*,

McGraw-Hill Publication. Boston. First Edition.

- 4. Michael Sipser. (2002). *Introduction to the Theory of Computation.* PWS Publishing Company. Boston. Third Edition.
- 5. Wayne Goddar*d.* (2008). *Introducing the Theory of Computation.* Jones & Bartlett India Pvt. Ltd., New Delhi.

#### **Web Resources**

- 1. <http://www.a-zshiksha.com/forum/viewtopic.php?f=133&t=61529>
- 2. https://srecwarangal.ac.in/cse/cse-downloads/Theory-of-Computation.pdf
- 3. https://courses.engr.illinois.edu/cs373/fa2013/Lectures

#### **E-Books**

- 1. [https://www.mog.dog/files/SP2019/Sipser\\_Introduction.to.the.Theory.](https://www.mog.dog/files/SP2019/Sipser_Introduction.to.the.Theory.of.Computation.3E.pdf) [of.Computation.3E.pdf](https://www.mog.dog/files/SP2019/Sipser_Introduction.to.the.Theory.of.Computation.3E.pdf)
- 2. [https://citeseerx.ist.psu.edu/viewdoc/download?doi=10.1.1.465.3774&rep=rep1](https://citeseerx.ist.psu.edu/viewdoc/download?doi=10.1.1.465.3774&rep=rep1&type=pdf) [&type=pdf](https://citeseerx.ist.psu.edu/viewdoc/download?doi=10.1.1.465.3774&rep=rep1&type=pdf)
- 3. https:[//www.cs.utexas.edu/~ear/cs341/automatabook/AutomataTheoryBook.pdf](http://www.cs.utexas.edu/~ear/cs341/automatabook/AutomataTheoryBook.pdf)

#### **Pedagogy**

Power point Presentations, Seminar, Quiz, Assignment, video material and Brainstorming. **Activities to be given**

- Group Discussion
- Quiz
- Seminar

#### **Course Learning Outcomes (CLOs)**

Upon successful completion of the Course, the students will be able to

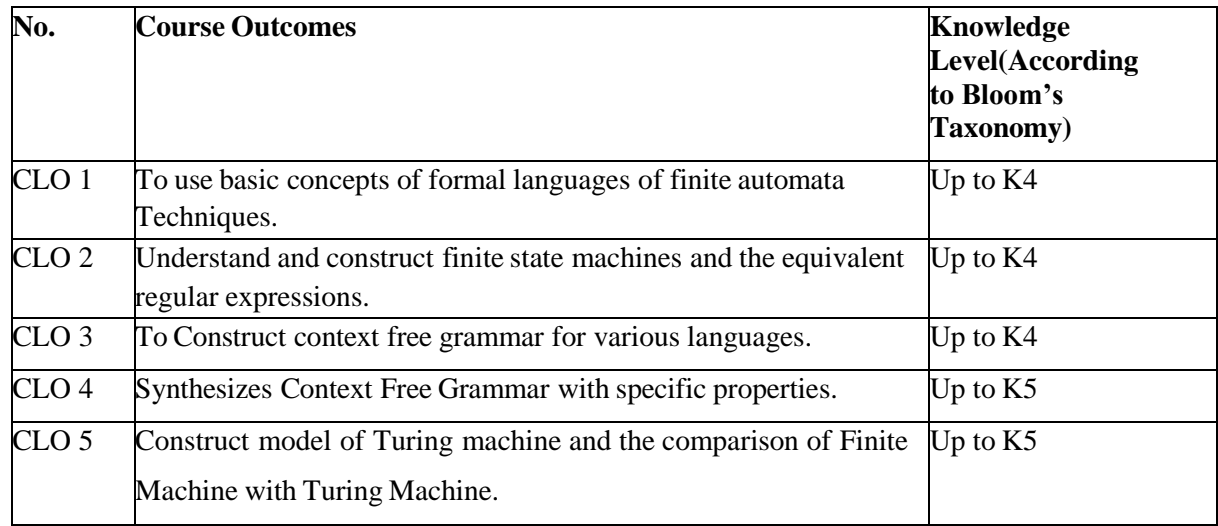

K1- Remembering and recalling facts with specific answers.

K2- Basic understanding of facts and stating main ideas with general answers.

K3- Application oriented- Solving Problems, Justifying the statement and derivingInferences.

- K4- Examining, analyzing, presentation and make inferences with evidences.
- K5- Evaluating, making judgments based on criteria.

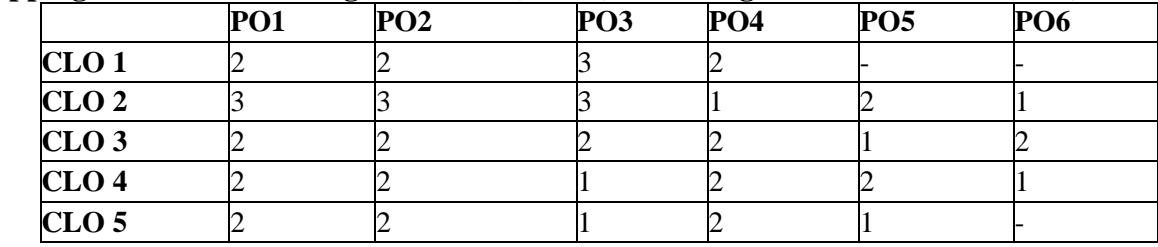

# **Mapping of Course Learning Outcomes (CLOs) with Programme Outcomes (POs)**

**1-Basic Level 2- Intermediate Level 3- Advanced Level**

#### **LESSON PLAN:**

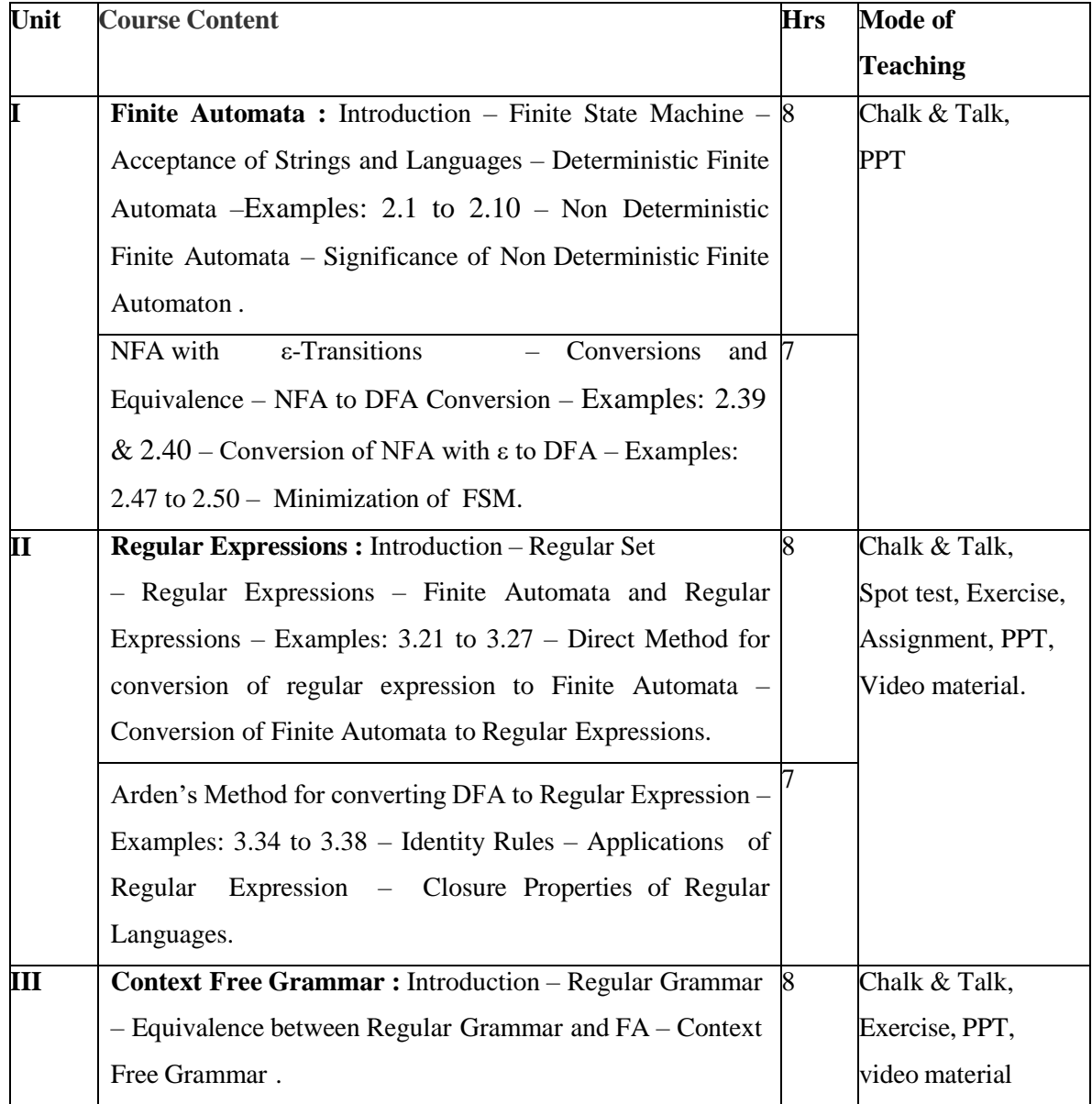

Annexure - 2

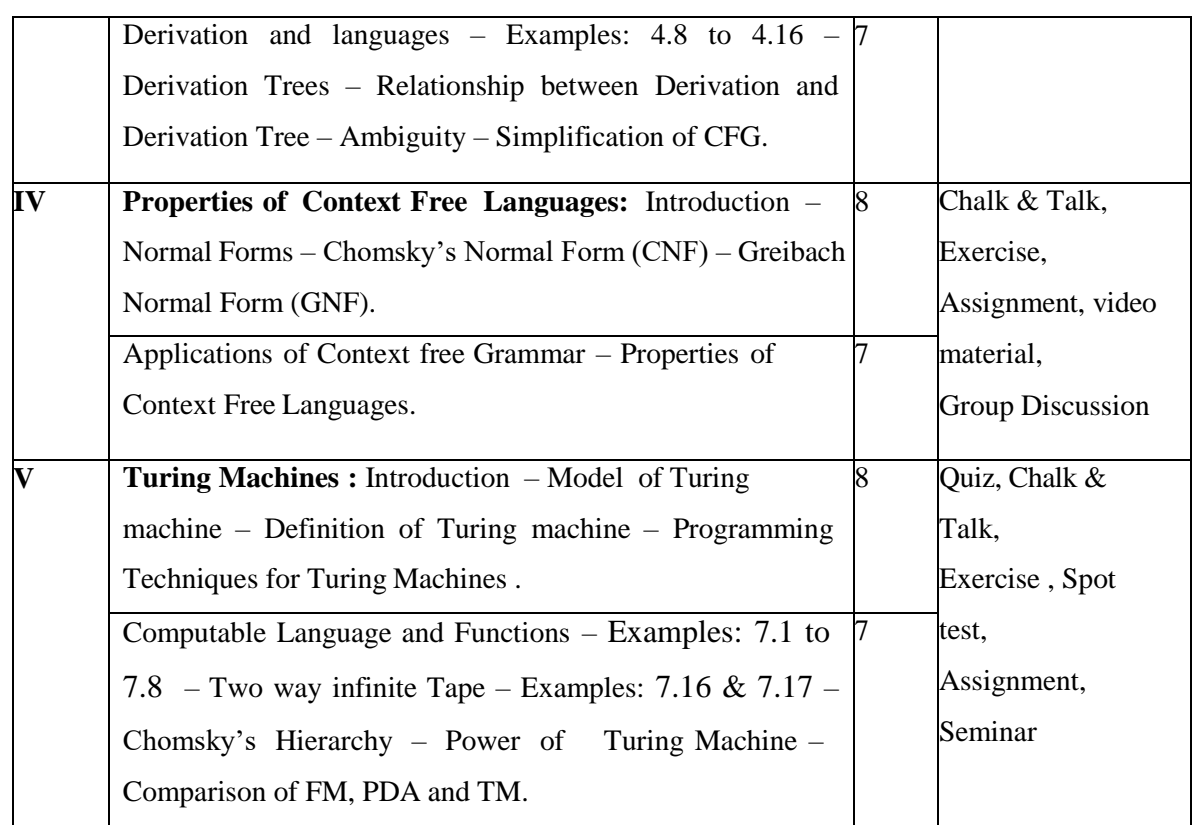

**Course Designer** Mrs.S.Sumathi

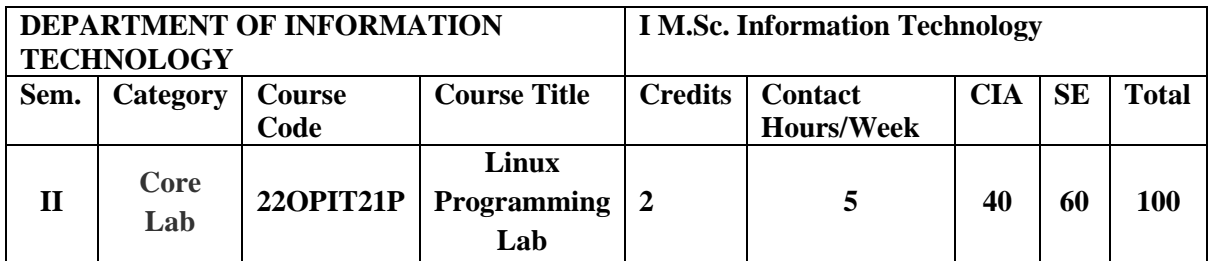

#### **Nature of the Course**

Knowledge Oriented and Skill

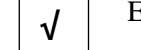

Employability Oriented Entrepreneurship oriented **√ √**

# **Course Objectives**

- 1. To learn the fundamental concepts of Linux Operating System and its File System.
- 2. To gain an understanding of important aspects related to the Shell and the process.
- 3. Demonstrate Linux commands for file handling and process control.
- 4. To create the directory, change and remove the directory.
- 5. To demonstrate the basic knowledge of Linux commands and file handling utilities by using Linux shell environment.

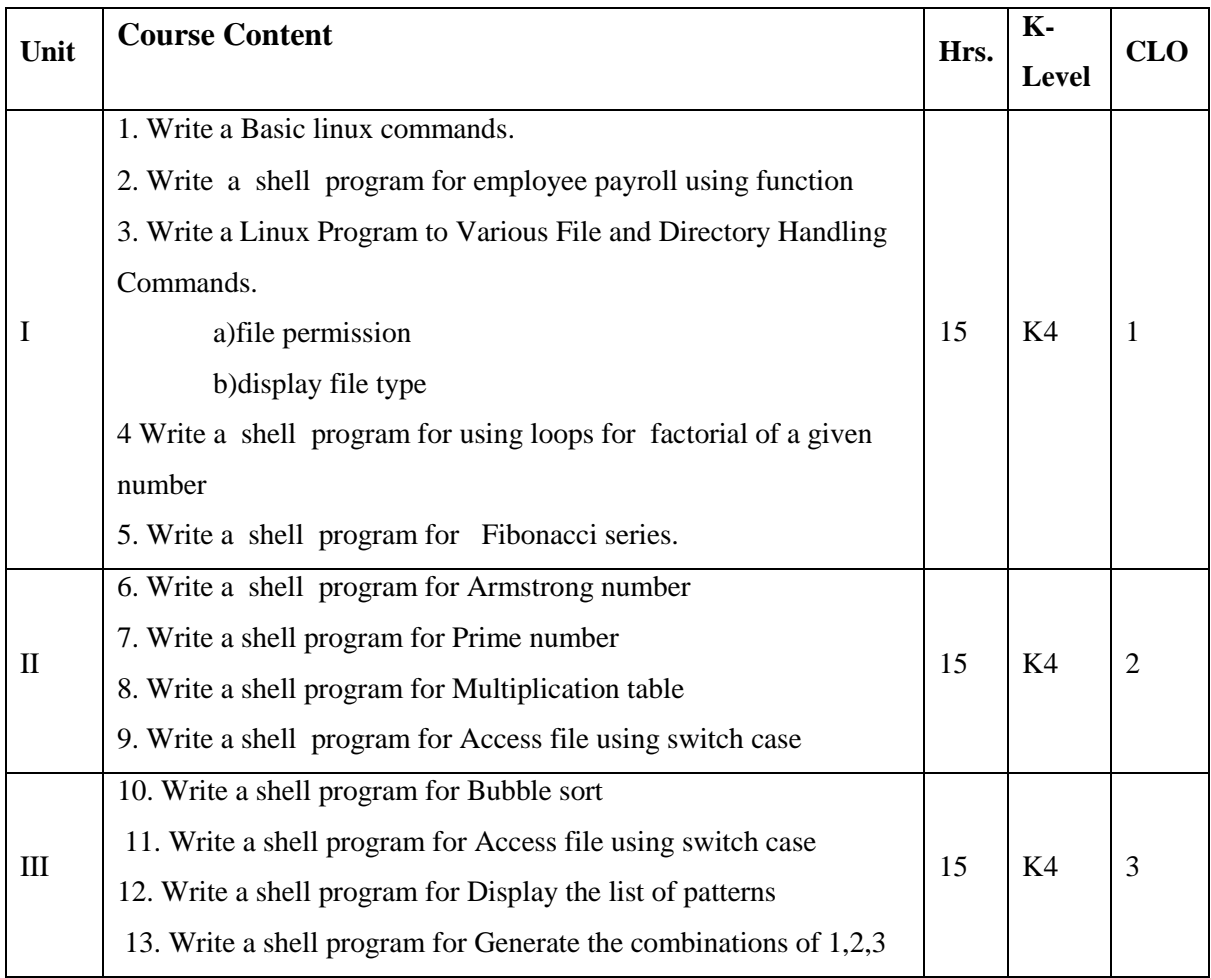

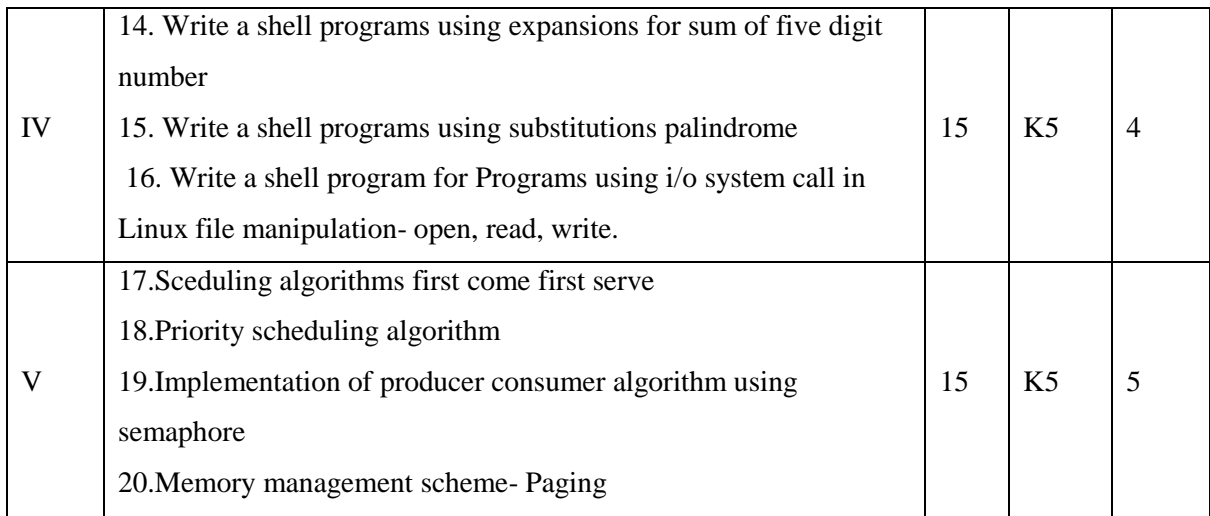

#### **Books for Study**

[Michael Kerrisk.](https://www.amazon.com/Michael-Kerrisk/e/B0036HFFBI/ref=dp_byline_cont_book_1) (2008). *The Linux Programming Interface: A Linux and LINUX*

*System Programming Handbook*. BS Publications**.** 1st Edition.

#### **Books for Reference**

1.Richard Petersen. (2008). "*Linux: The Complete Reference*". McGraw-Hill. Sixth Edition.

2.William E. Shotts, Jr. (2013) ."*The Linux Command Line: A Complete* 

*Introduction*", No Starch Press. Second Edition.

- 3. Sumitabha Das. 2006. "*Linux Concept and Application*" . Tata McGraw-Hill.Fourth Edition.
- 4. Syed mansoor sarwar Robert M.Koretsky. (2005). "*Linux*".Taylor & Francis group 3rd Edition .
- 5. Richard Stevens.W, Stephen A.Rago . (2013)."*Advanced programming in the Linux*".Addison-Wesley Professional .3rd Edition .

# **Web Resources**

1. [http://aryacollegeludhiana.in/E\\_BOOK/computer/Linux.pdf](http://aryacollegeludhiana.in/E_BOOK/computer/Unix.pdf)

2[.https://books.google.co.in/books?id=uhgNDgAAQBAJ&pg=PA406&lpg=PA406&](https://books.google.co.in/books?id=uhgNDgAAQBAJ&pg=PA406&lpg=PA406&dq=unix:+the+textbook#v=onepage&q=unix%3A%20the%20textbook&f=false)

[dq=linux:+the+textbook#v=onepage&q=linux%3A%20the%20textbook&f=false](https://books.google.co.in/books?id=uhgNDgAAQBAJ&pg=PA406&lpg=PA406&dq=unix:+the+textbook#v=onepage&q=unix%3A%20the%20textbook&f=false)

3[.https://books.google.co.in/books?id=kCTMFpEcIOwC&pg=PA115&source=gbs\\_se](https://books.google.co.in/books?id=kCTMFpEcIOwC&pg=PA115&source=gbs_selected_pages&cad=2#v=onepage&q&f=false) [lected\\_pages&cad=2#v=onepage&q&f=false](https://books.google.co.in/books?id=kCTMFpEcIOwC&pg=PA115&source=gbs_selected_pages&cad=2#v=onepage&q&f=false)

4[.https://doc.lagout.org/operating%20system%20/linux/Linux%20The%20Complete](https://doc.lagout.org/operating%20system%20/linux/Linux%20The%20Complete%20Reference.pdf) [%20Reference.pdf](https://doc.lagout.org/operating%20system%20/linux/Linux%20The%20Complete%20Reference.pdf)

5[.https://wiki.lib.sun.ac.za/images/c/ca/TLCL-13.07.pdf](https://wiki.lib.sun.ac.za/images/c/ca/TLCL-13.07.pdf)

# **E-Book**

1. [https://doc.lagout.org/operating%20system%20/linux/Linux%20-](https://doc.lagout.org/operating%20system%20/linux/Linux%20-%20The%20Complete%20Reference.pdf)

[%20The%20Complete%20Reference.pdf](https://doc.lagout.org/operating%20system%20/linux/Linux%20-%20The%20Complete%20Reference.pdf)

2. <https://wiki.lib.sun.ac.za/images/c/ca/TLCL-13.07.pdf>

3. [http://index-](http://index-of.es/OS/Venkateswarlu%20N.Introducing%20Linux.Installation%20and%20Programming.BSP.%5BENG,601p.,2008%5D.pdf)

[of.es/OS/Venkateswarlu%20N.Introducing%20Linux.Installation%20and%20Progra](http://index-of.es/OS/Venkateswarlu%20N.Introducing%20Linux.Installation%20and%20Programming.BSP.%5BENG,601p.,2008%5D.pdf)

[mming.BSP.%5BENG,601p.,2008%5D.pdf](http://index-of.es/OS/Venkateswarlu%20N.Introducing%20Linux.Installation%20and%20Programming.BSP.%5BENG,601p.,2008%5D.pdf)

# **Pedagogy**

Record Book Writing, Projector Demonstration and Practical sessions.

# **Nature of the course**

Developing logic and structured program, organizing data in software development.

# **Activities to be given**

• Implement Programming

**Activities on Employability Oriented**

- Software Development
- Data Analysis

# **LESSON PLAN**

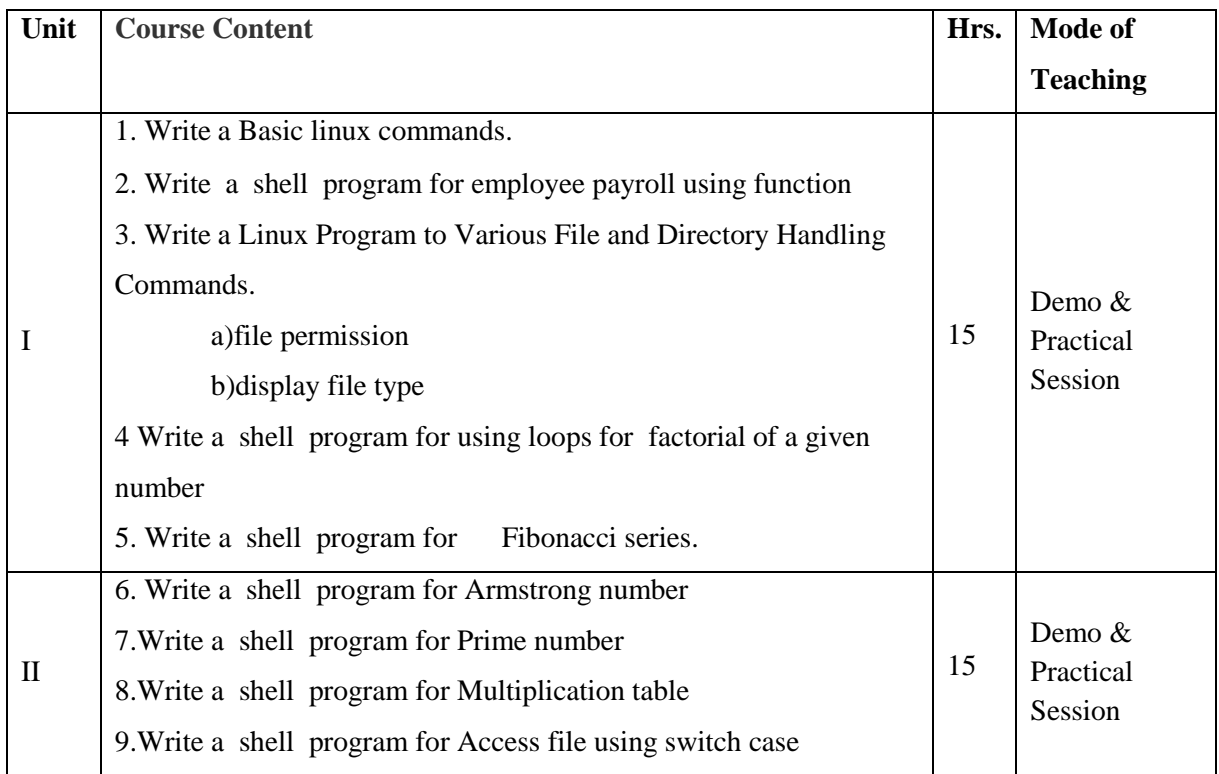

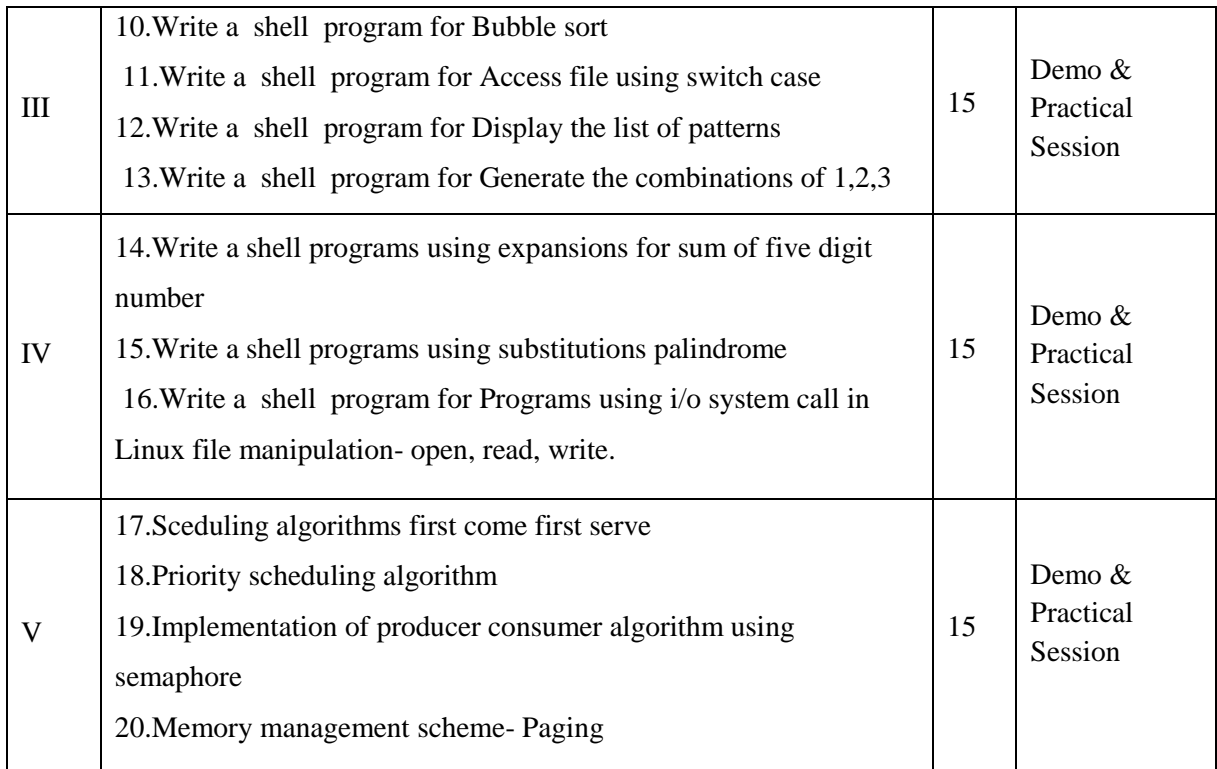

# **COURSE LEARNING OUTCOMES**

# **On the completion of the course, the students will be able to**

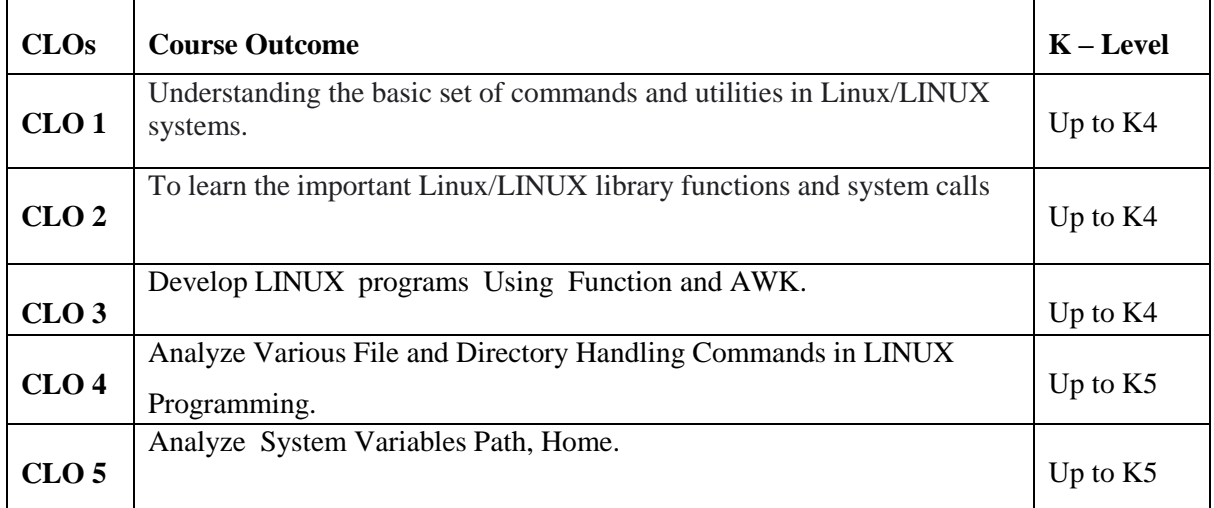

K1- Remembering and recalling facts with specific answers.

K2- Basic understanding of facts and stating main ideas with general answers.

K3- Application oriented- Solving Problems, Justifying the statement and derivingInferences.

K4- Examining, analyzing, presentation and make inferences with evidences.

K5- Evaluating, making judgments based on criteria.

# **Mapping of Course Learning Outcomes (CLOs) with Programme Outcomes (POs)**

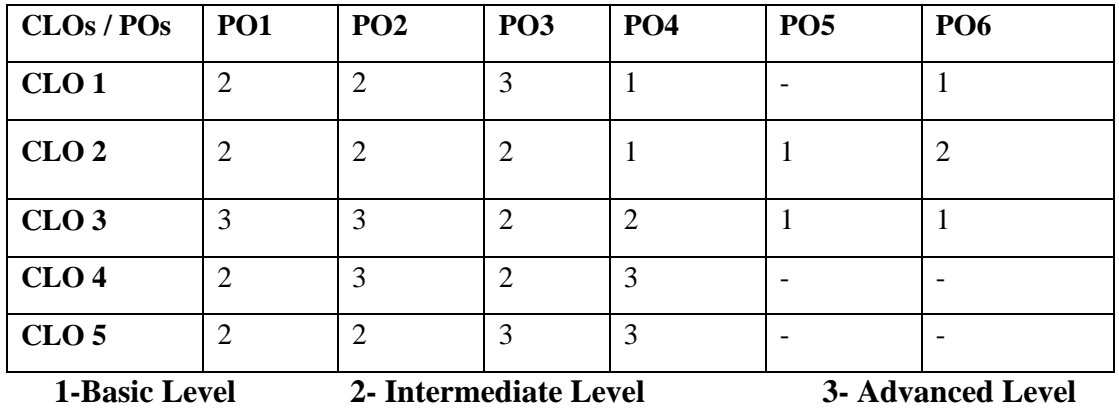

**Course Designer** Mrs.G.Amudha

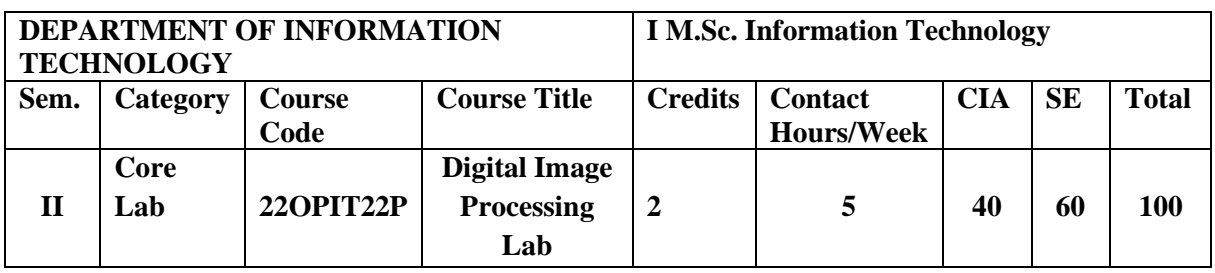

# **Nature of the Course**

Knowledge Oriented and Skill

**Oriented** 

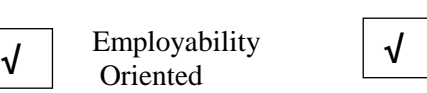

Entrepreneurship oriented

# **Course Objectives**

- 1. To develop program for extract image attributes and image negation.
- 2. To cover the fundamentals of digital image processing.
- 3. To perform image enhancement techniques.
- 4. Use image processing operations that process digital images and mapping technique.
- 5. To develop image Chain Coding procedure.

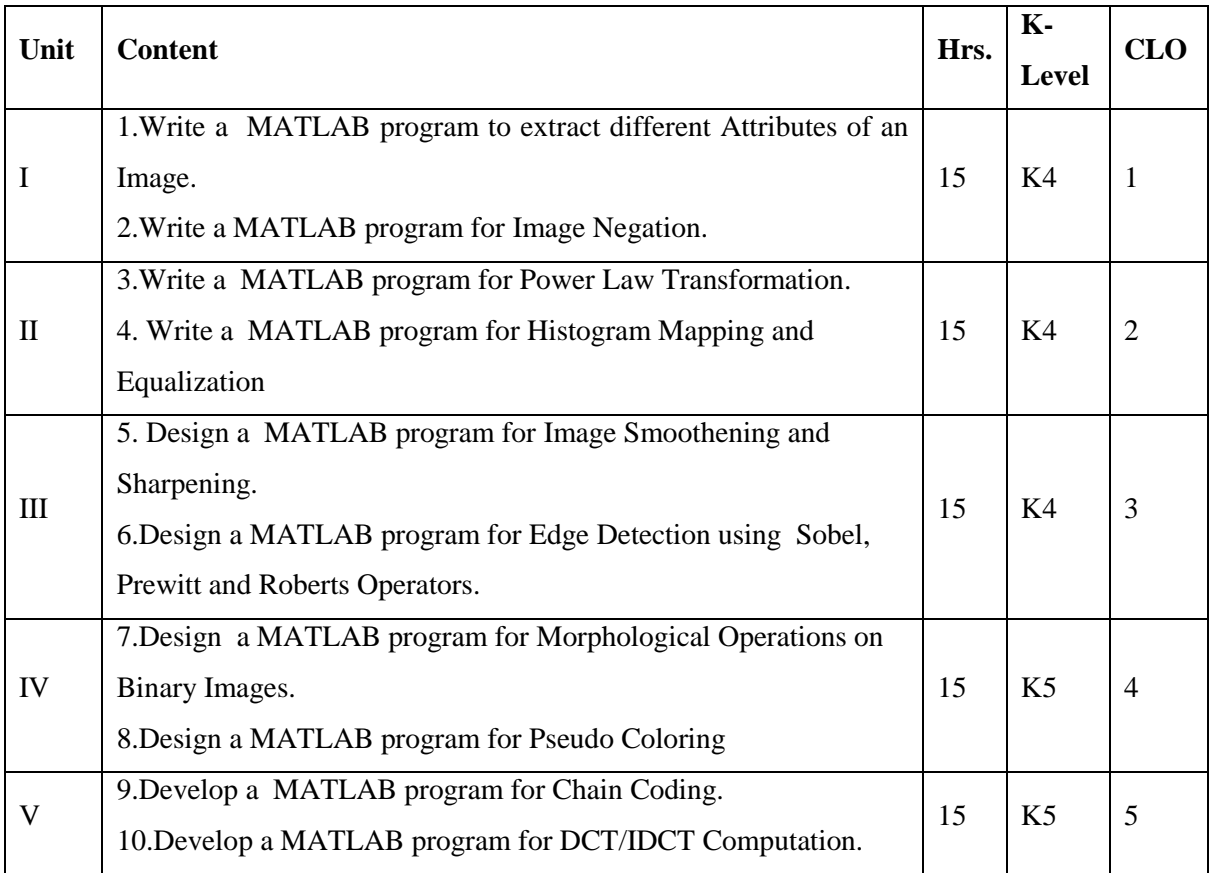

# **Books for Study**

 Gonzales and Woods. (2002). "*Digital Image Processing*". Pearson Education. India. Third Edition.

#### **Books for Reference**

- 1. Ze-Nian Li and Mark S. Drew.(2011). "*Fundamentals of Multimedia*". PHI.
- 2. Rafael C. Gonzalez,Richard E. Woods,Steven L. Eddins".(2009).*Digital Image Processing Using MATLAB*".Gatesmark Publishing.Second Edition.
- 3. Murat Tekalp.( 2010)."*Digital Video Processing*". Pearson.
- 4. John W. Woods. (2012). "*Multidimensional Signal, Image and Video Processing*". Academic Press .
- 5. Anil K.Jain. (1989). "*Fundamentals of Image Processing*". Prentice Hall of India. First Edition.

#### **Web Resources**

- 1. <https://www.tutorialspoint.com/dip/index.htm>
- 2. [https://en.wikipedia.org/wiki/Digital\\_image\\_processing](https://en.wikipedia.org/wiki/Digital_image_processing)
- 3. [https://www.cs.umd.edu/class/fall2016/cmsc426/matlab/matlab\\_imageprocessing.pdf](https://www.cs.umd.edu/class/fall2016/cmsc426/matlab/matlab_imageprocessing.pdf)
- 4. [https://kanchiuniv.ac.in/coursematerials/Digital%20image%20processing%20-](https://kanchiuniv.ac.in/coursematerials/Digital%20image%20processing%20-Vijaya%20Raghavan.pdf) [Vijaya%20Raghavan.pdf](https://kanchiuniv.ac.in/coursematerials/Digital%20image%20processing%20-Vijaya%20Raghavan.pdf)
- 5. [https://blogs.mathworks.com/steve/2011/09/27/digital-image-processing-using](https://blogs.mathworks.com/steve/2011/09/27/digital-image-processing-using-matlab-reading-image-files)[matlab-reading-image-files](https://blogs.mathworks.com/steve/2011/09/27/digital-image-processing-using-matlab-reading-image-files)

#### **E-Books**

1[.http://sdeuoc.ac.in/sites/default/files/sde\\_videos/Digital%20Image%20Processing%](http://sdeuoc.ac.in/sites/default/files/sde_videos/Digital%20Image%20Processing%203rd%20ed.%20-%20R.%20Gonzalez%2C%20R.%20Woods-ilovepdf-compressed.pdf) [203rd%20ed.%20-%20R.%20Gonzalez%2C%20R.%20Woods-ilovepdf](http://sdeuoc.ac.in/sites/default/files/sde_videos/Digital%20Image%20Processing%203rd%20ed.%20-%20R.%20Gonzalez%2C%20R.%20Woods-ilovepdf-compressed.pdf)[compressed.pdf](http://sdeuoc.ac.in/sites/default/files/sde_videos/Digital%20Image%20Processing%203rd%20ed.%20-%20R.%20Gonzalez%2C%20R.%20Woods-ilovepdf-compressed.pdf)

2[.http://imageprocessingplace.com/downloads\\_V3/dipum2e\\_downloads/dipum2e\\_sa](http://imageprocessingplace.com/downloads_V3/dipum2e_downloads/dipum2e_sample_book_material_downloads/DIPUM2E_Chapter02_Pgs_13-50.pdf) [mple\\_book\\_material\\_downloads/DIPUM2E\\_Chapter02\\_Pgs\\_13-50.pdf](http://imageprocessingplace.com/downloads_V3/dipum2e_downloads/dipum2e_sample_book_material_downloads/DIPUM2E_Chapter02_Pgs_13-50.pdf)

3[.https://preetikale.files.wordpress.com/2018/07/fundmentals-of-digital-image](https://preetikale.files.wordpress.com/2018/07/fundmentals-of-digital-image-processing-ak-jain.pdf)[processing-ak-jain.pdf](https://preetikale.files.wordpress.com/2018/07/fundmentals-of-digital-image-processing-ak-jain.pdf)

4[.https://preetikale.files.wordpress.com/2018/07/handbook-of-image-and-video](https://preetikale.files.wordpress.com/2018/07/handbook-of-image-and-video-processing-al-bovik1.pdf)[processing-al-bovik1.pdf](https://preetikale.files.wordpress.com/2018/07/handbook-of-image-and-video-processing-al-bovik1.pdf)

#### **Pedagogy**

Record Book Writing, Projector Demonstration and Practical sessions.

#### **Nature of the course**

Developing logic and structured program, organizing data in software development.

# **Activities to be given**

- Implement Programming
- Mini Projects
- Web page Designing
- Software development

# **LESSON PLAN**

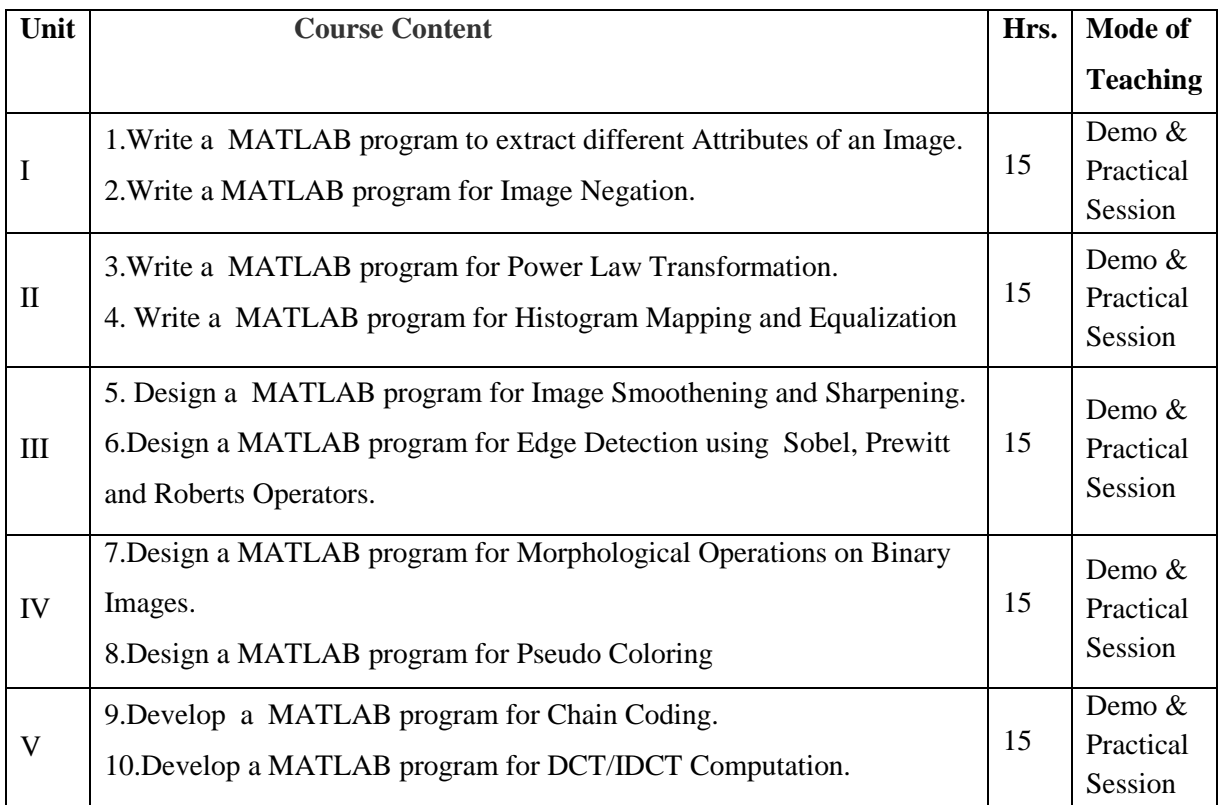

# **COURSE LEARNING OUTCOMES**

# **On the completion of the course, the students will be able to**

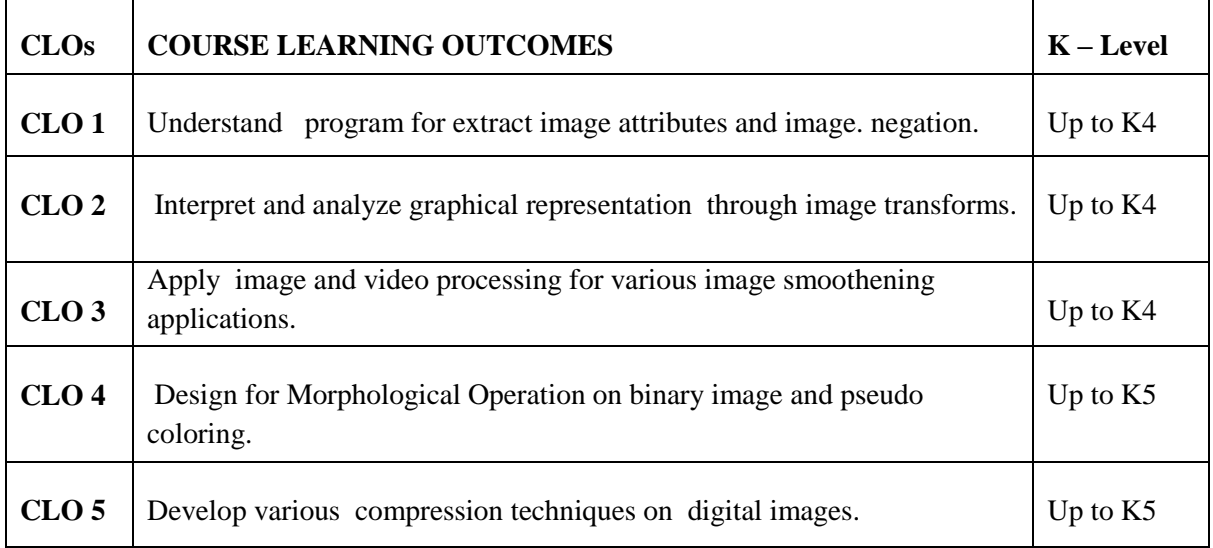

- K1- Remembering and recalling facts with specific answers.
- K2- Basic understanding of facts and stating main ideas with general answers.
- K3- Application oriented- Solving Problems, Justifying the statement and derivingInferences.
- K4- Examining, analyzing, presentation and make inferences with evidences.
- K5- Evaluating, making judgments based on criteria.

# **Mapping of Course Learning Outcomes (CLOs) with Programme Outcomes (POs)**

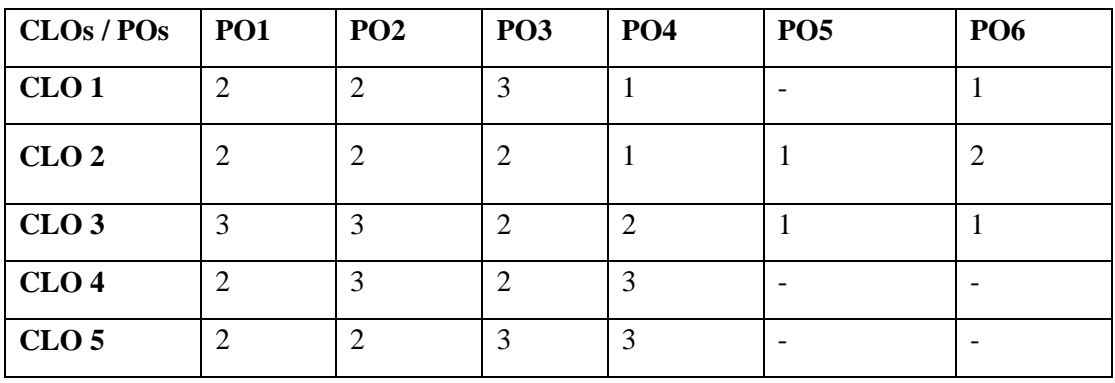

**1-Basic Level 2- Intermediate Level 3- Advanced Level**

**Course Designer** Mrs.R.Lakshmi

## **EVALUATION (PRACTICAL)**

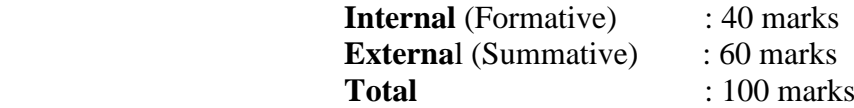

#### **Question Paper Pattern for Internal Practical Examination: 40 Marks**

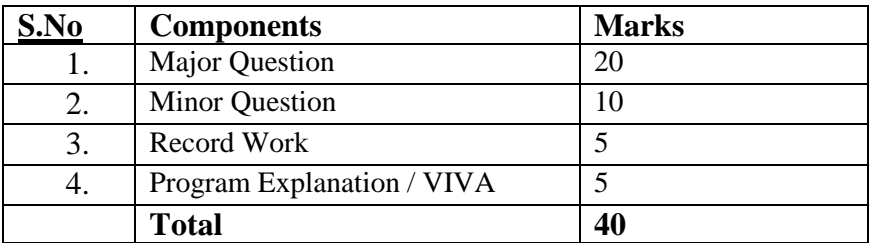

#### **Question Paper Pattern for External Practical Examination (Major) : 60 Marks**

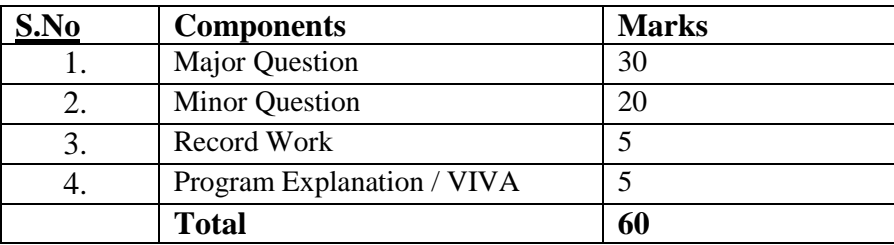

In respect of external examinations passing minimum is **45%** for Post Graduate Courses and in total, aggregate of **50%.**

Latest amendments and revisions as per **UGC** and **TANSCHE** norm is taken into consideration to suit the changing trends in the curriculum.

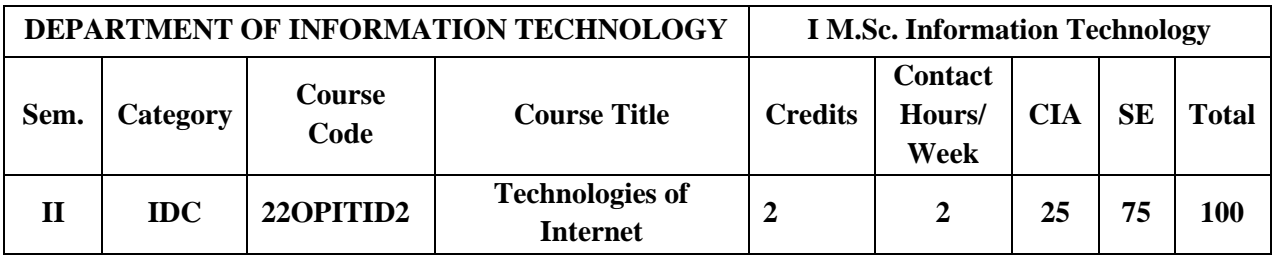

#### **Nature of the Course**

Knowledge Oriented and Skill **√ √**

 $\sqrt{\phantom{a}}$  Entrepreneurship oriented

# **Course Objectives**

- 1. To impart the knowledge of basics of Internet.
- 2. Learning the various aspects of internet design and functionalities.
- 3. To learn the concept of sending and receiving the Email.
- 4. To familiarize the concept of Computer Security.
- 5. To provide the knowledge of computer Viruses, Bombs and Worms.

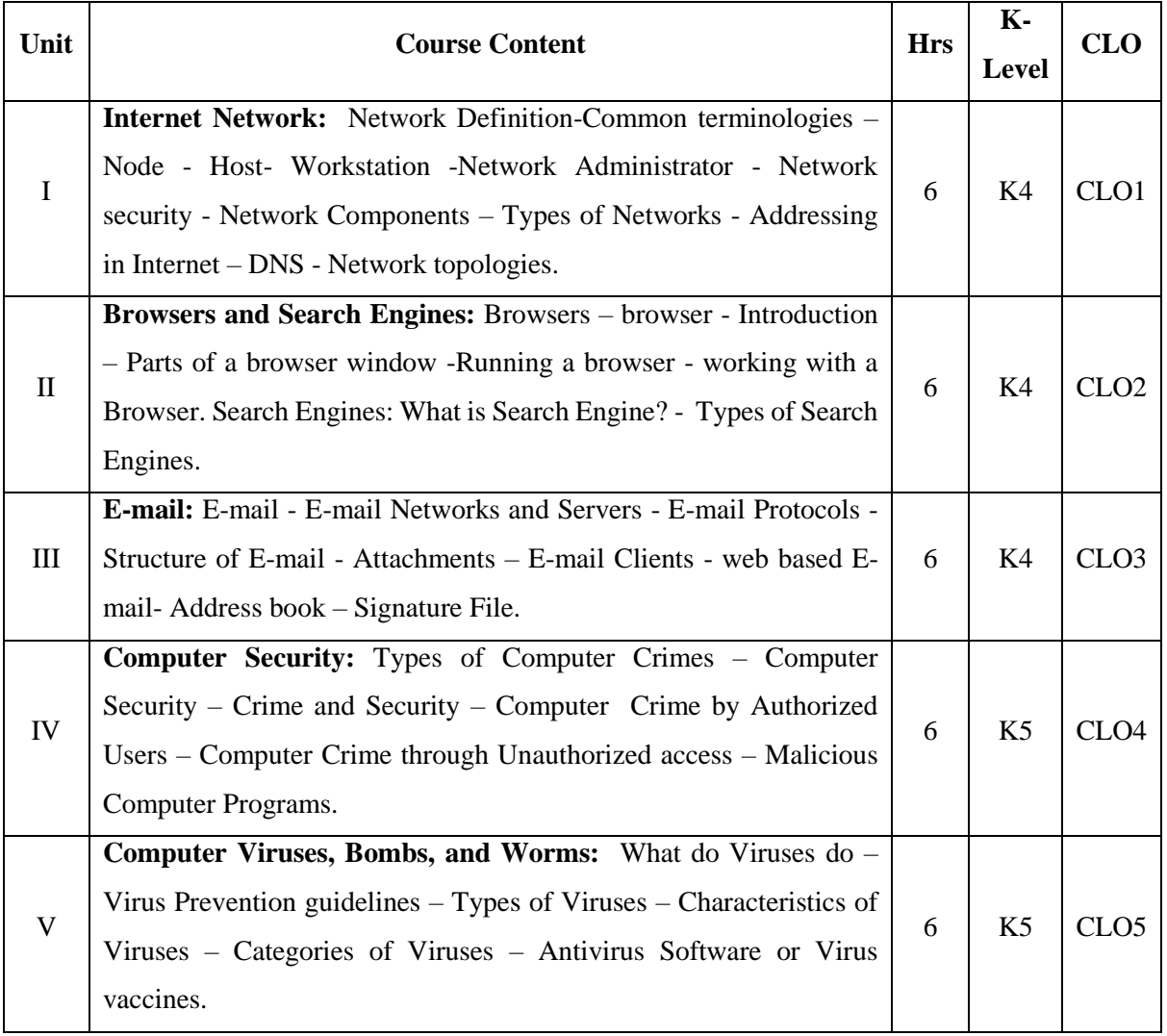

# **Books for Study**

- 1. Ramesh Bangia .(2011). "*Internet Technology and Web design* ".Firewall Media. Third Edition. Lakshmi Publications Pvt. Ltd.
- 2. Alexis Leon, Mathews Leon. (2009). *Fundamentals of Information Technology*. Vikas Publishing House Pvt. Ltd. Second Edition.

# **Chapters**

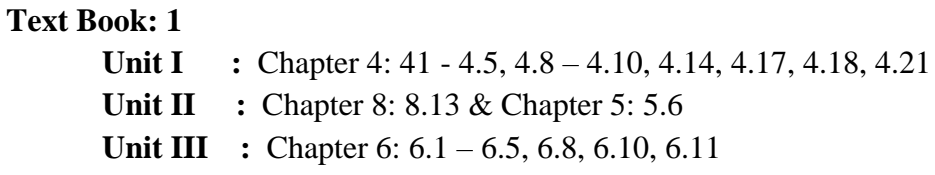

# **Text Book: 2**

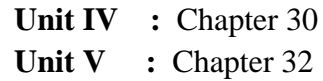

# **Books for Reference**

- 1. Douglas E. Comer.( 2009) *.The Internet Book*. PHI Learning Pvt. ltd. New Delhi. Fourth Edition.
- 2. Young Kai Seng. (2000). *"Using the Internet the Easy Way".* Minerva Publications. First Edition.

# **Web Resources**

- 1. https:// www.tutorialspoint.com
- 2. https://www.simlilearn.com
- 3. [https://www.w3schools.com](https://www.w3schools.com/)
- 4. [https://www.top-windows-tutorials.com](https://www.top-windows-tutorials.com/)

# **Pedagogy**

Chalk and talk , Materials, PPT, Assignment , Seminar , Problem solving , Group discussion , Interaction and Demonstration.

# **Nature of the course**

 Helps to get a chance to showcases their skills and capabilities in an interactive and advanced environment.

# **Activities to be given**

- Creating and Accessing E-Mail
- Surfing on Web

### **Course Learning Outcomes**

# **On the completion of the course, the students will be able to**

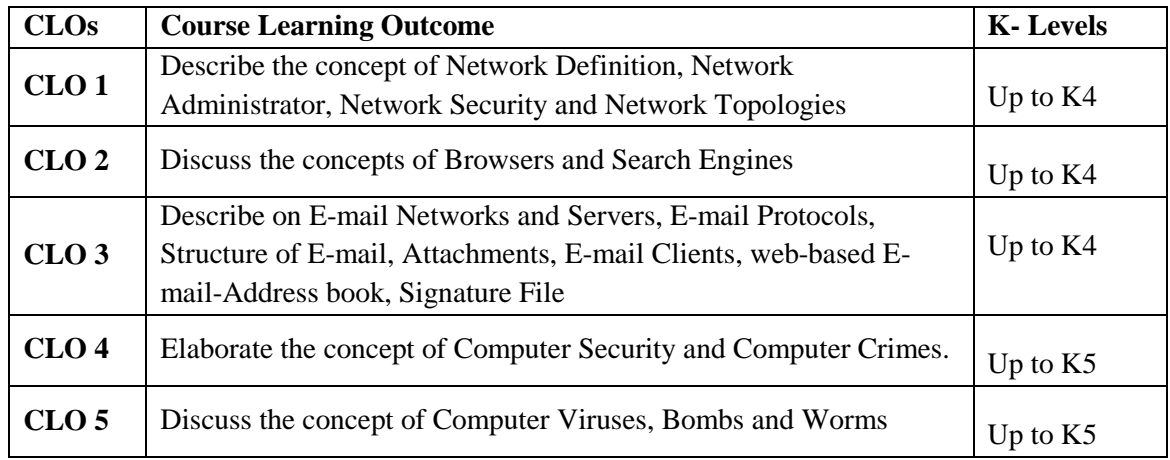

K1- Remembering and recalling facts with specific answers.

K2- Basic understanding of facts and stating main ideas with general answers.

K3- Application oriented- Solving Problems, Justifying the statement and derivingInferences.

K4- Examining, analyzing, presentation and make inferences with evidences.

K5- Evaluating, making judgments based on criteria.

# **Mapping of Course Learning Outcomes (CLOs) with Programme Outcomes (POs)**

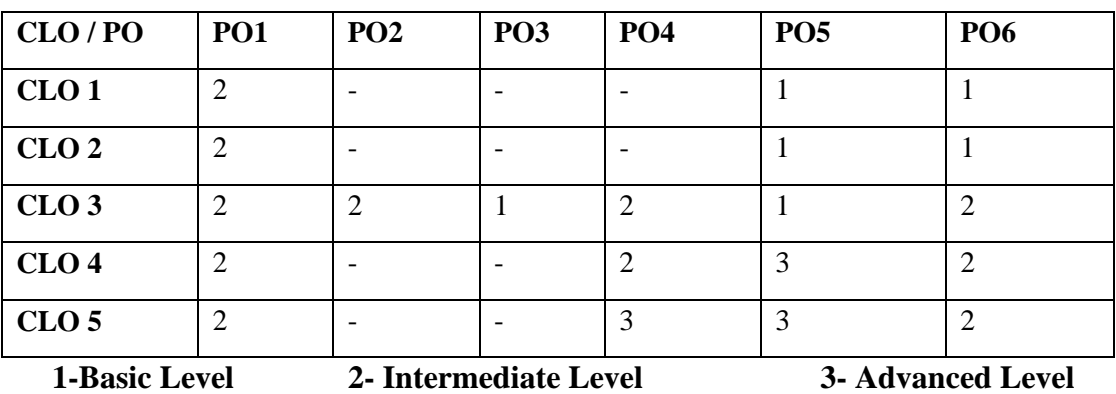

# **LESSON PLAN**

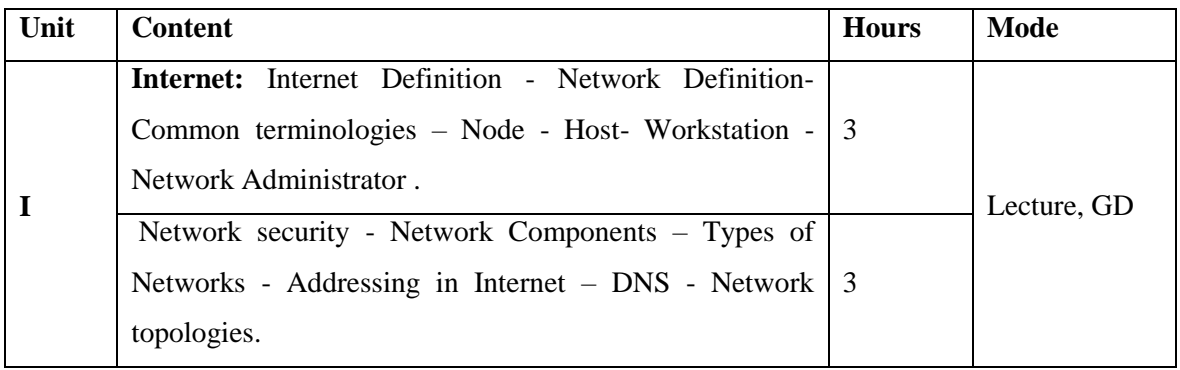

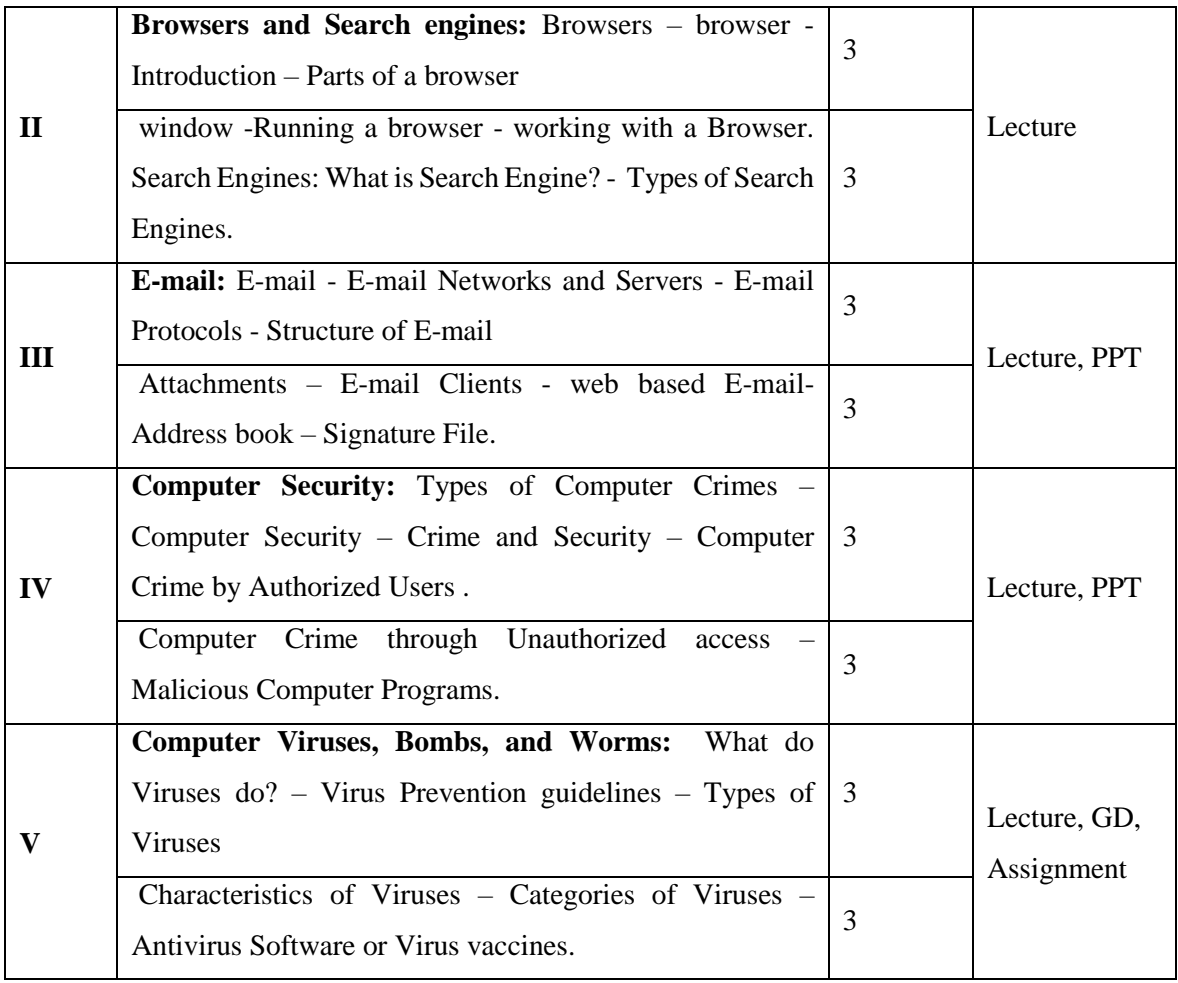

**Course Designer** Mrs.R.Raja Sangeetha